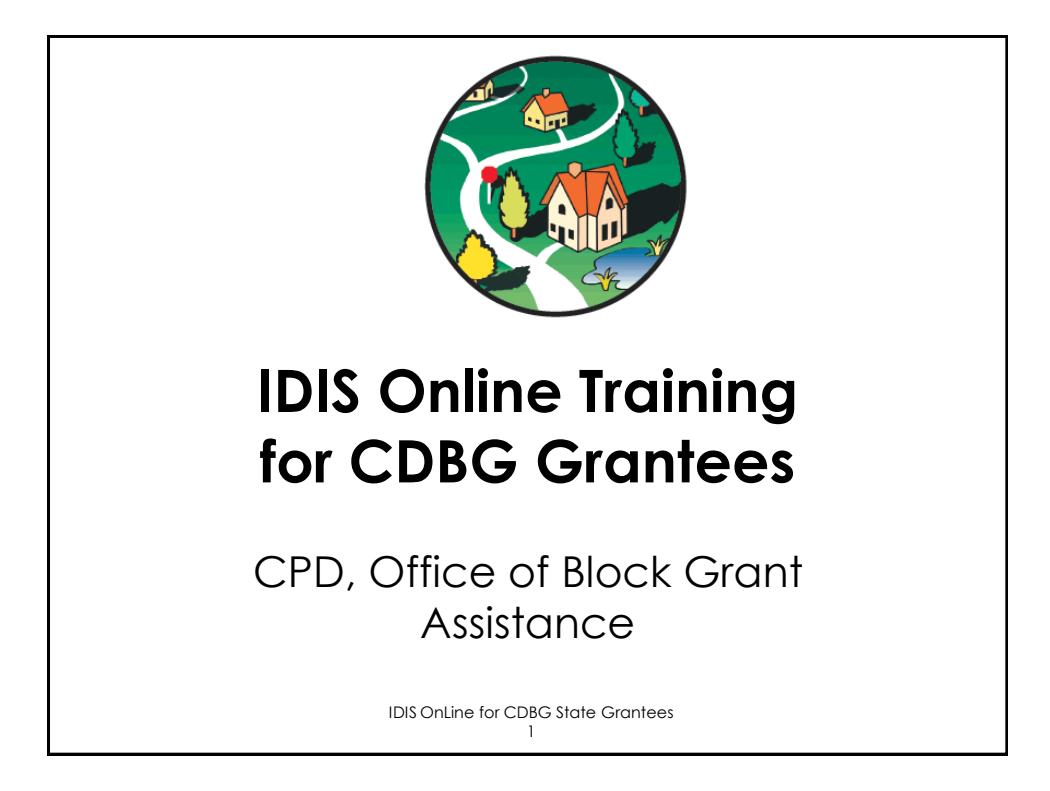

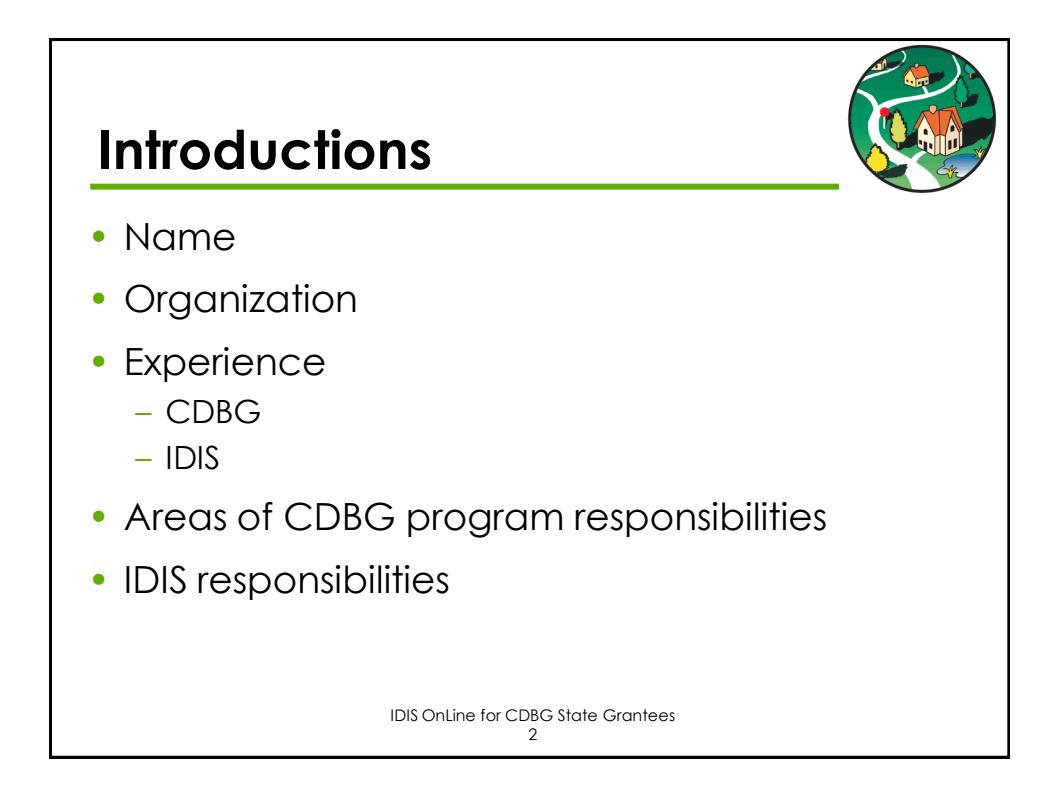

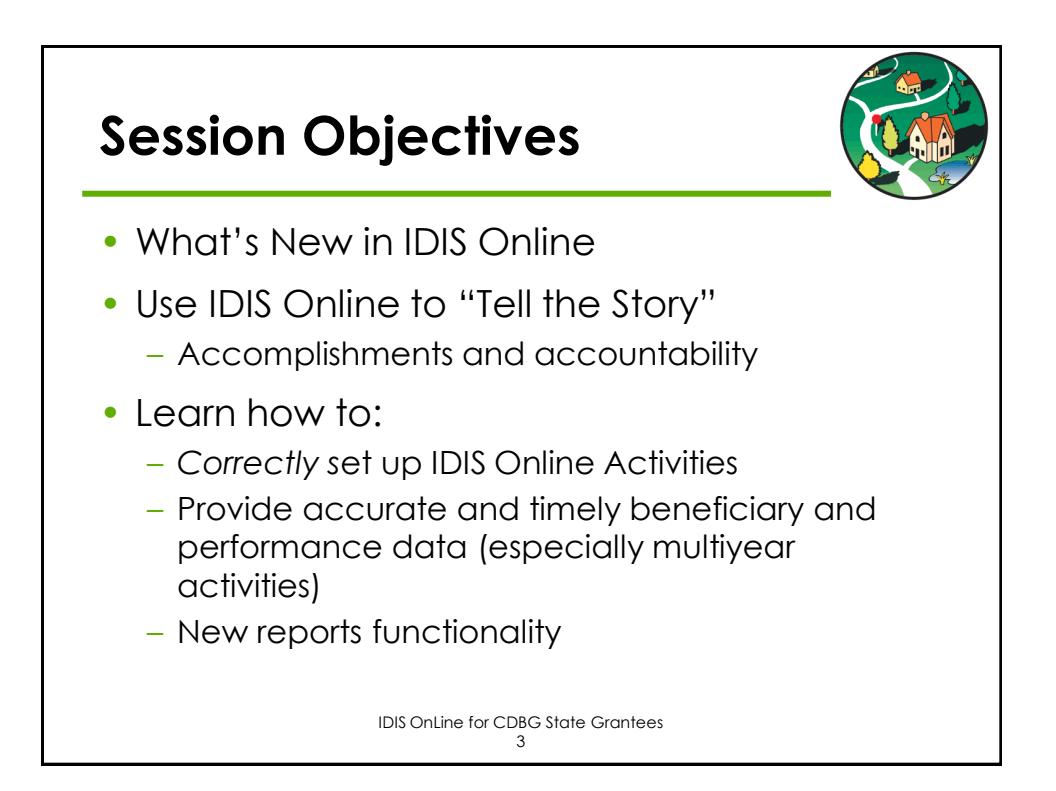

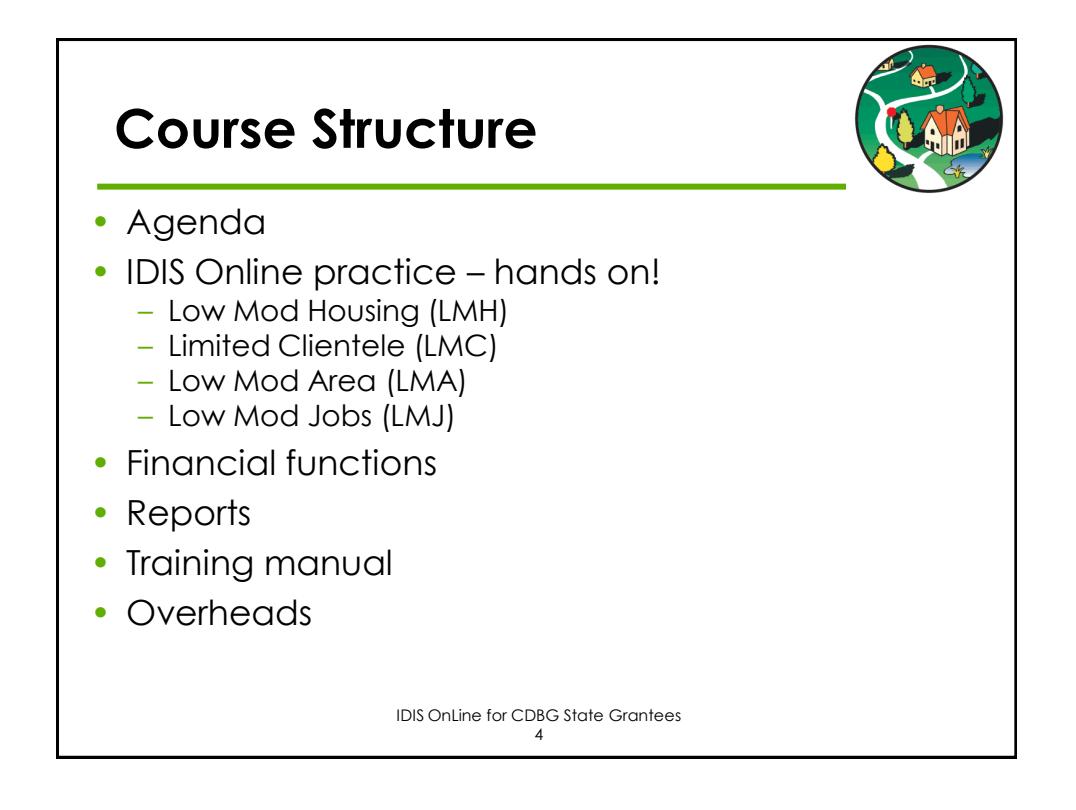

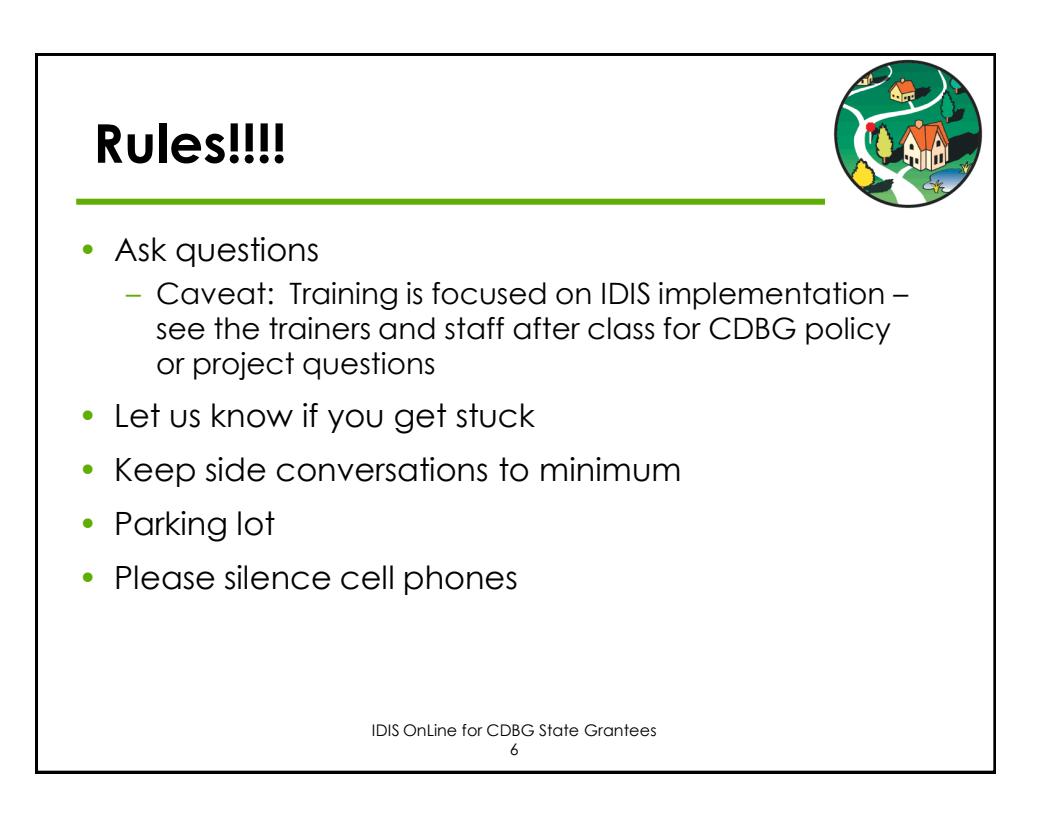

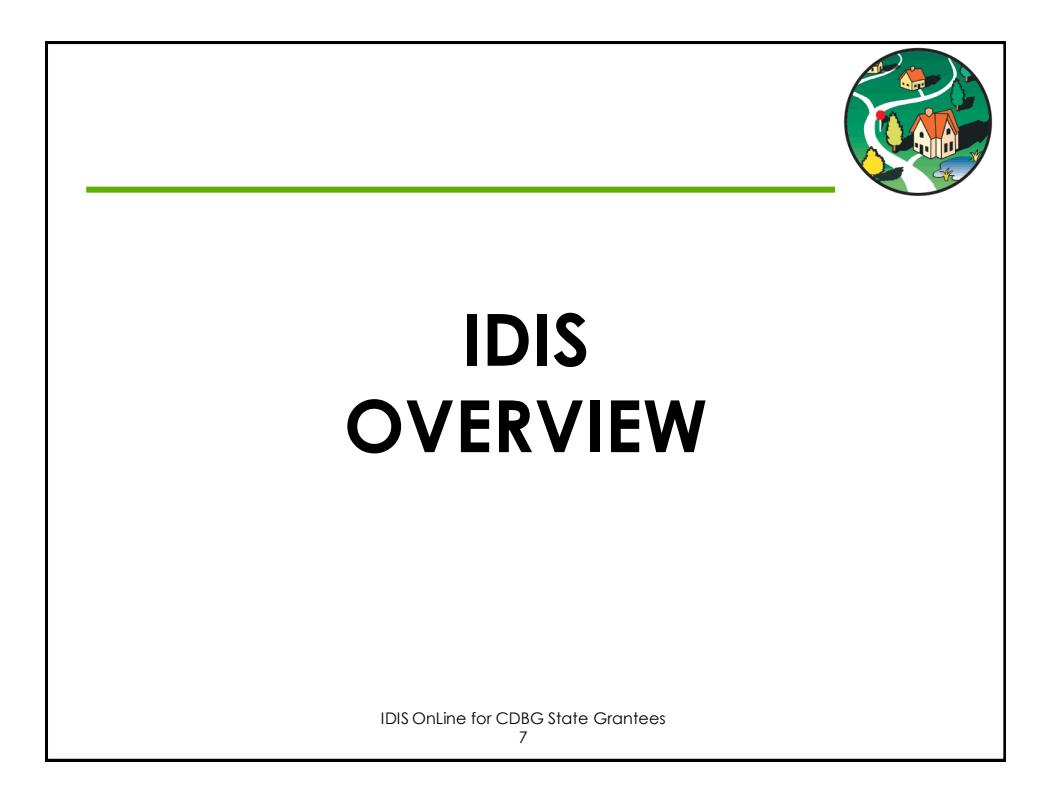

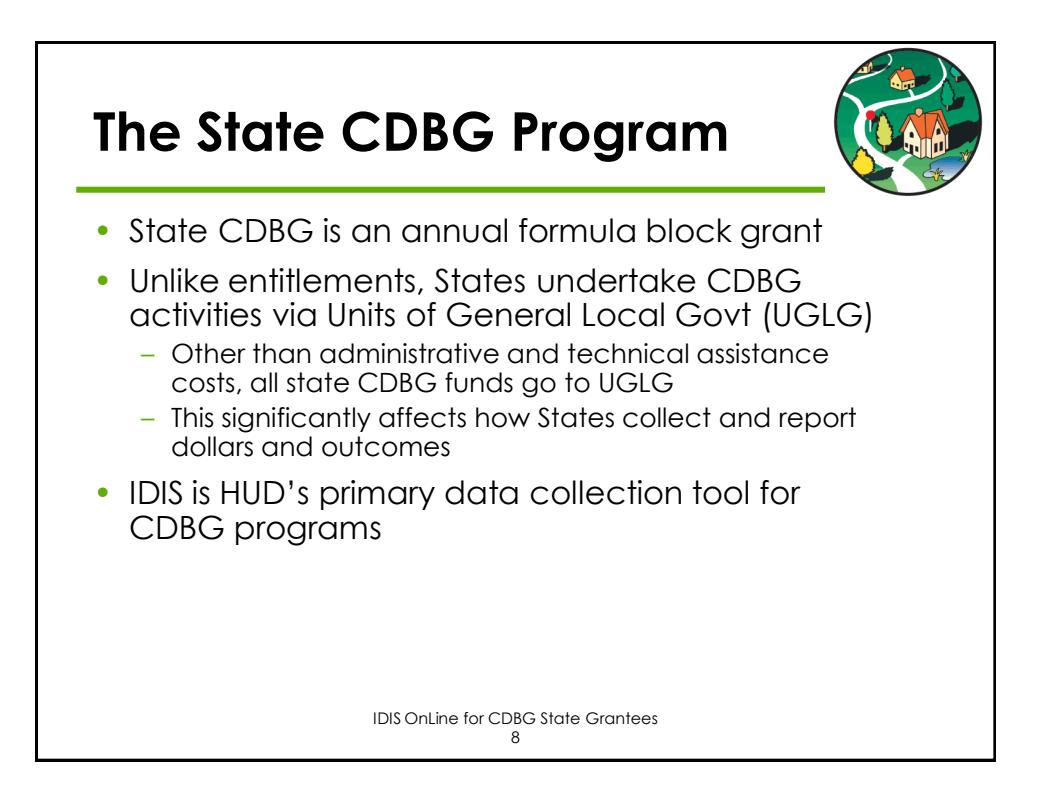

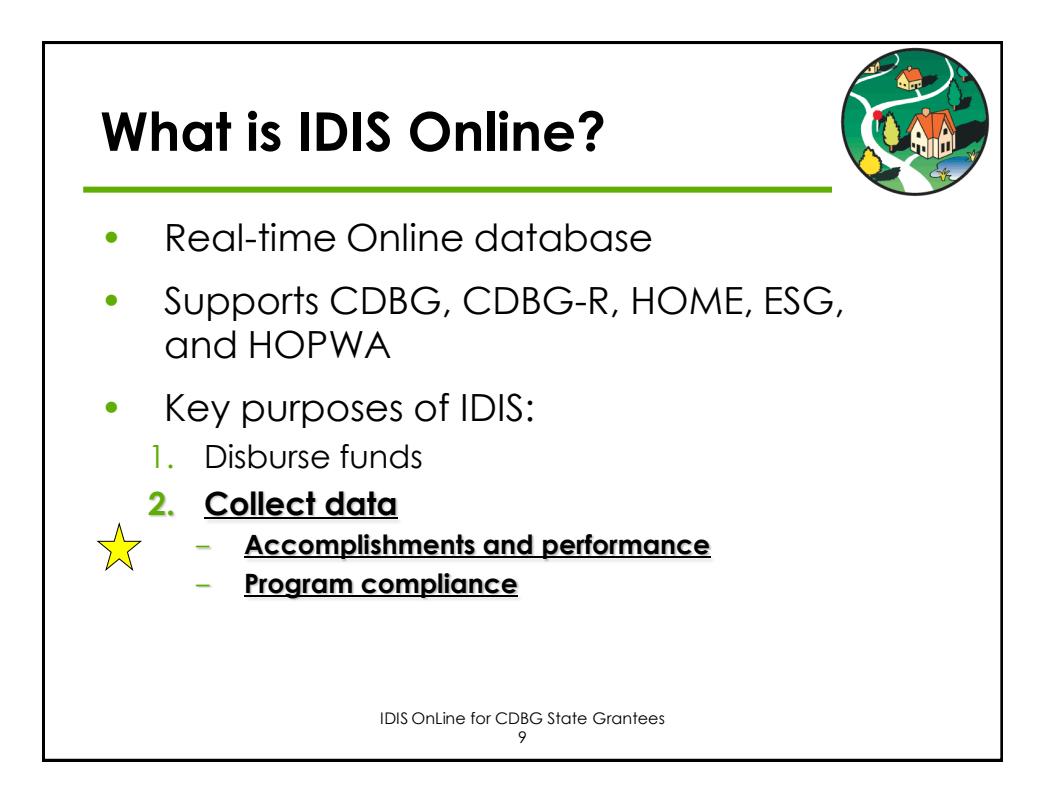

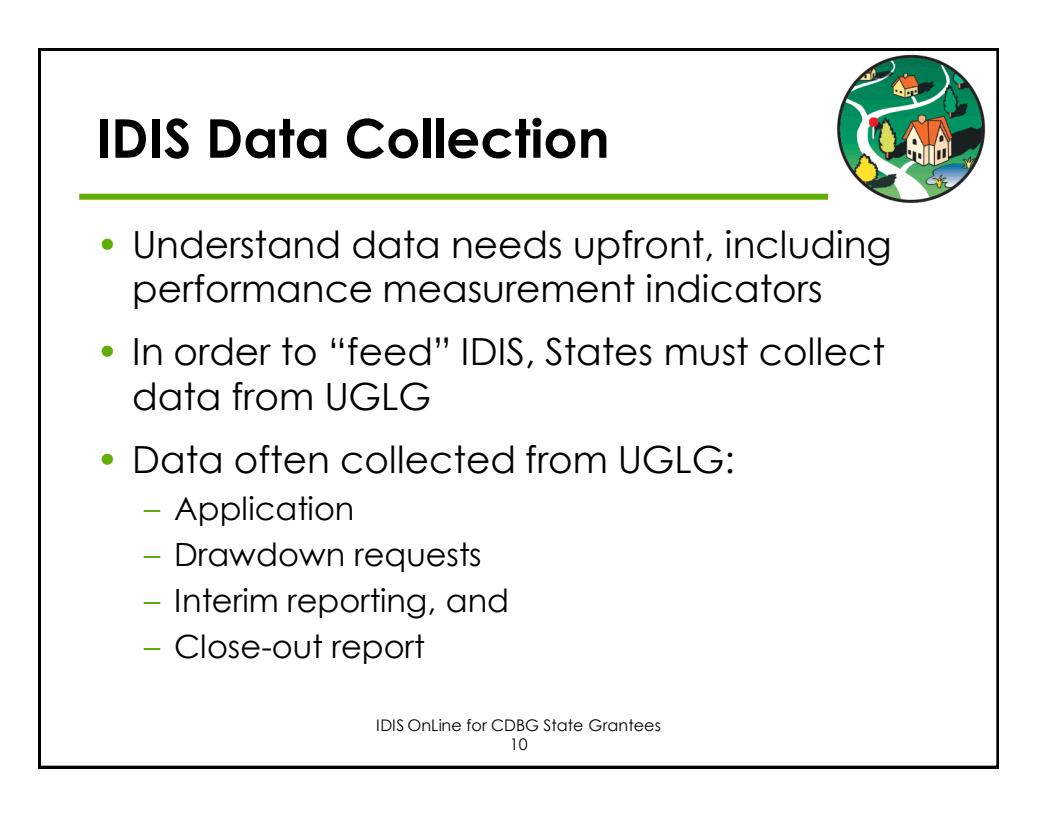

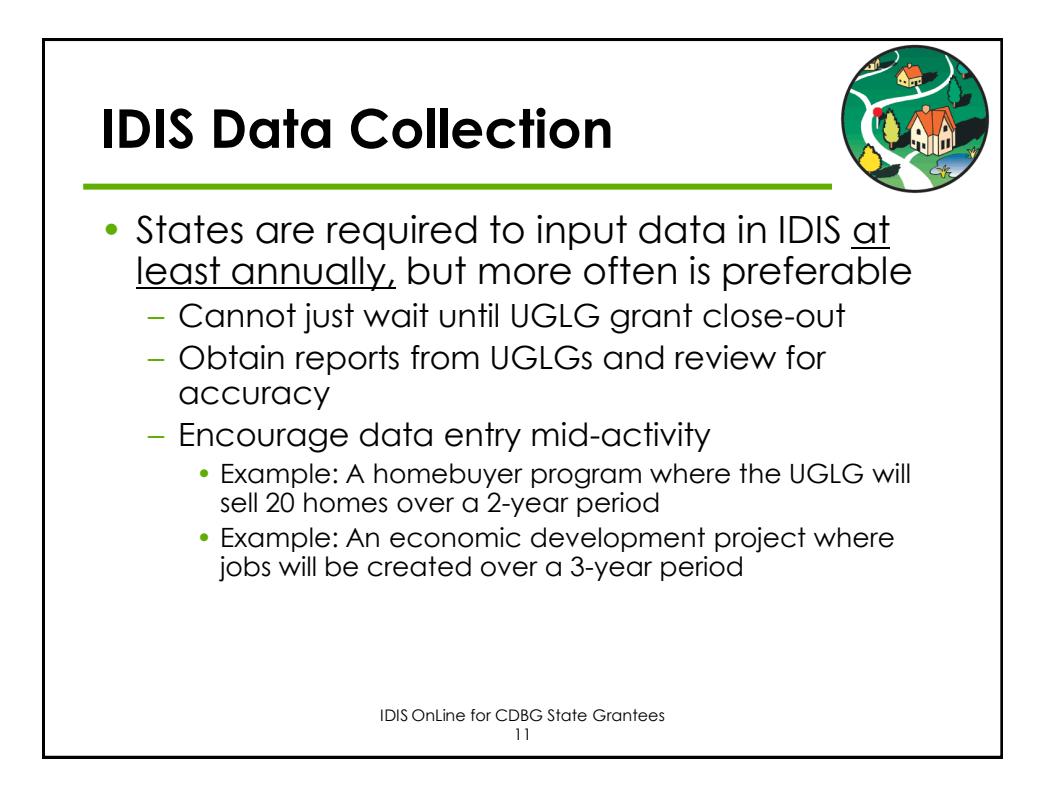

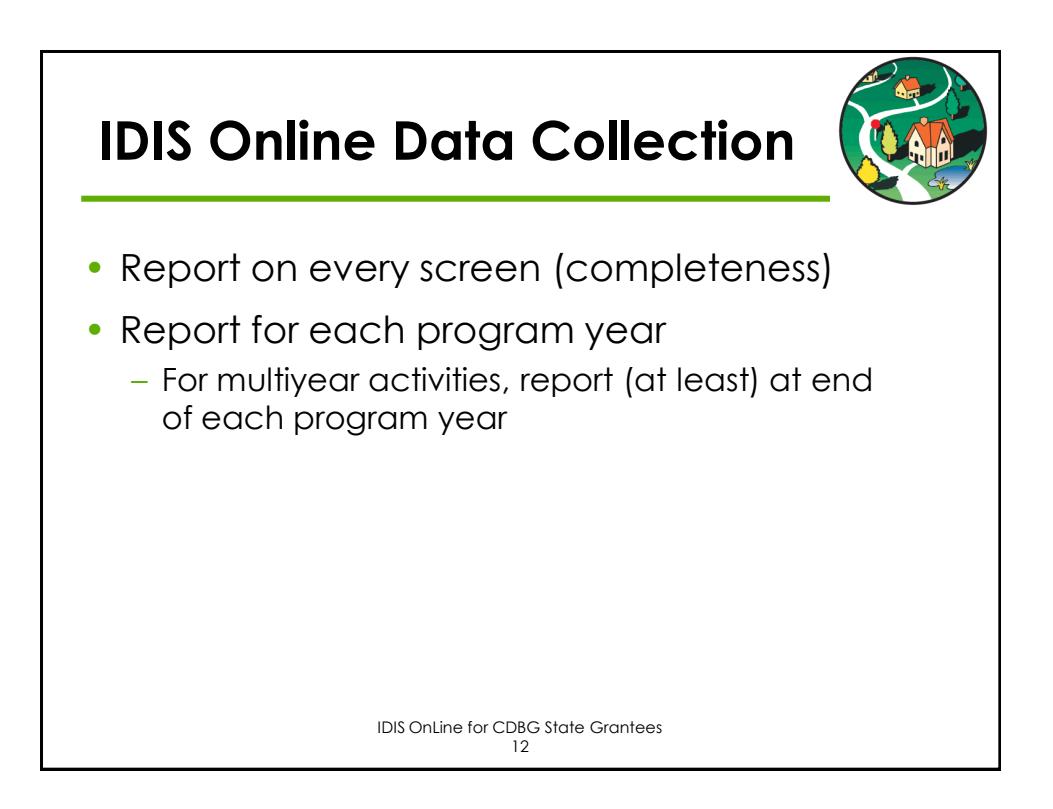

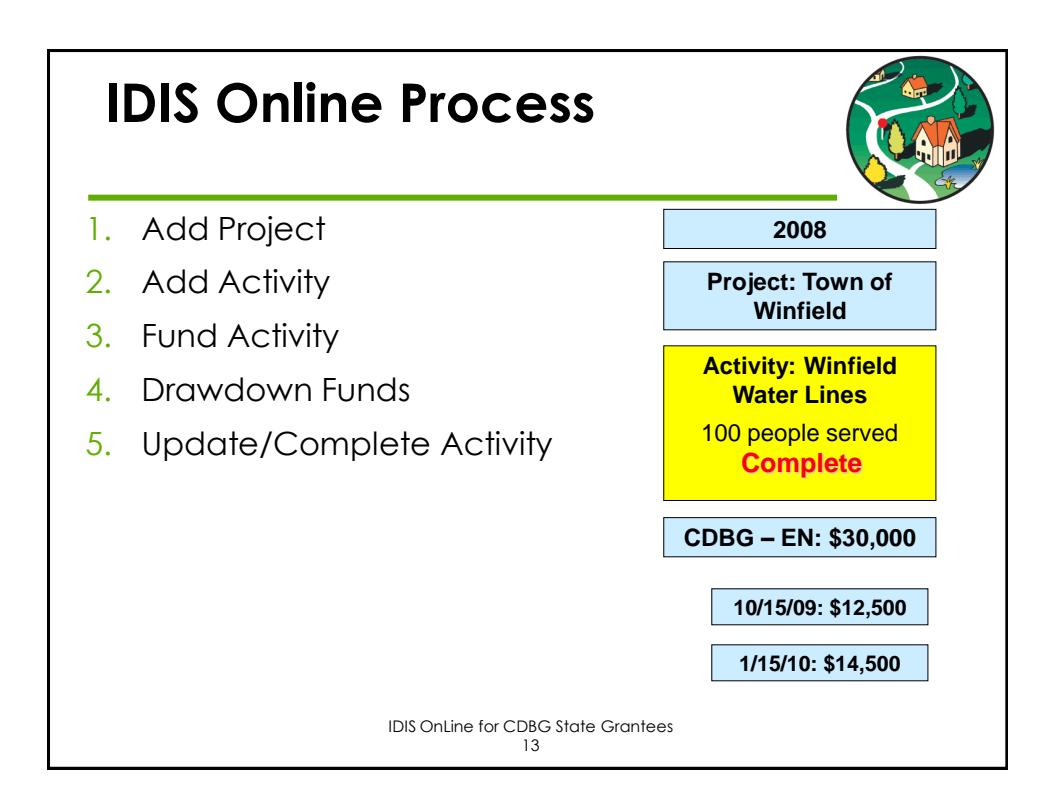

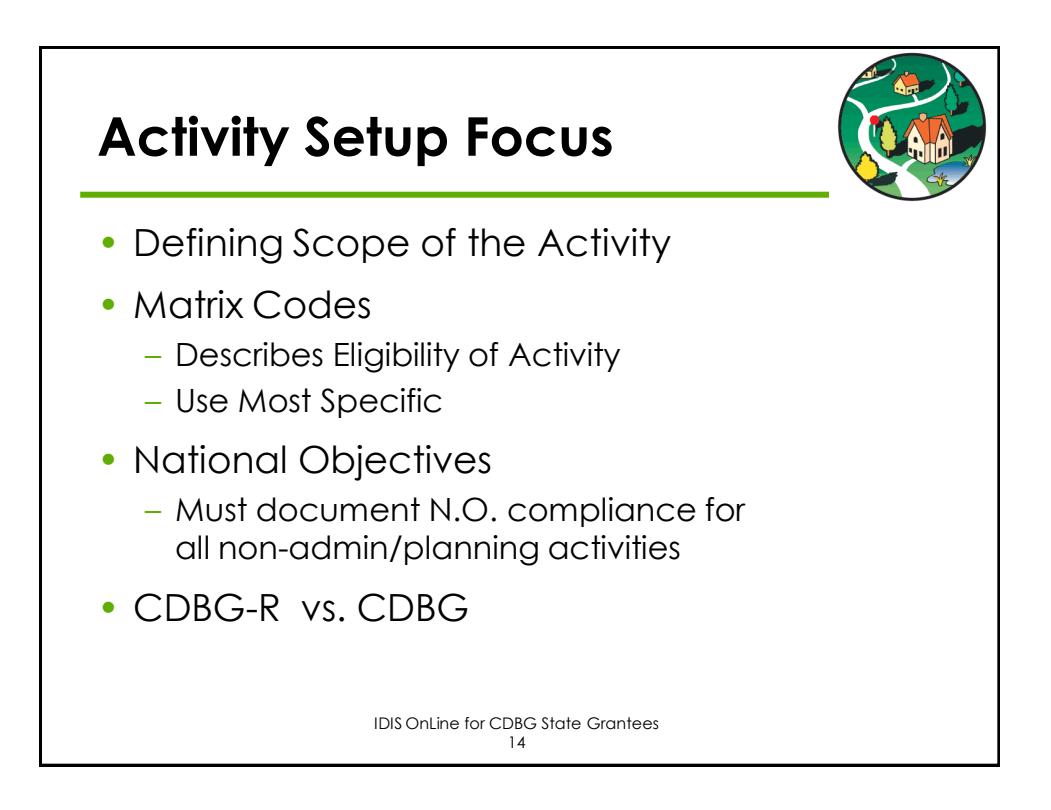

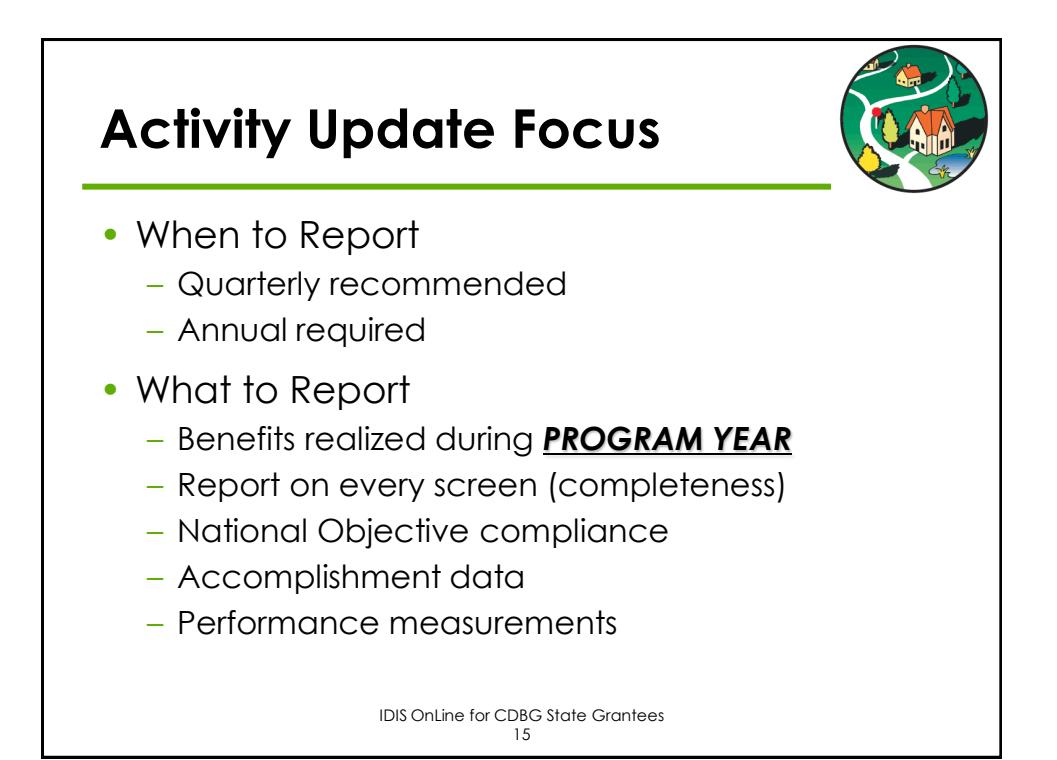

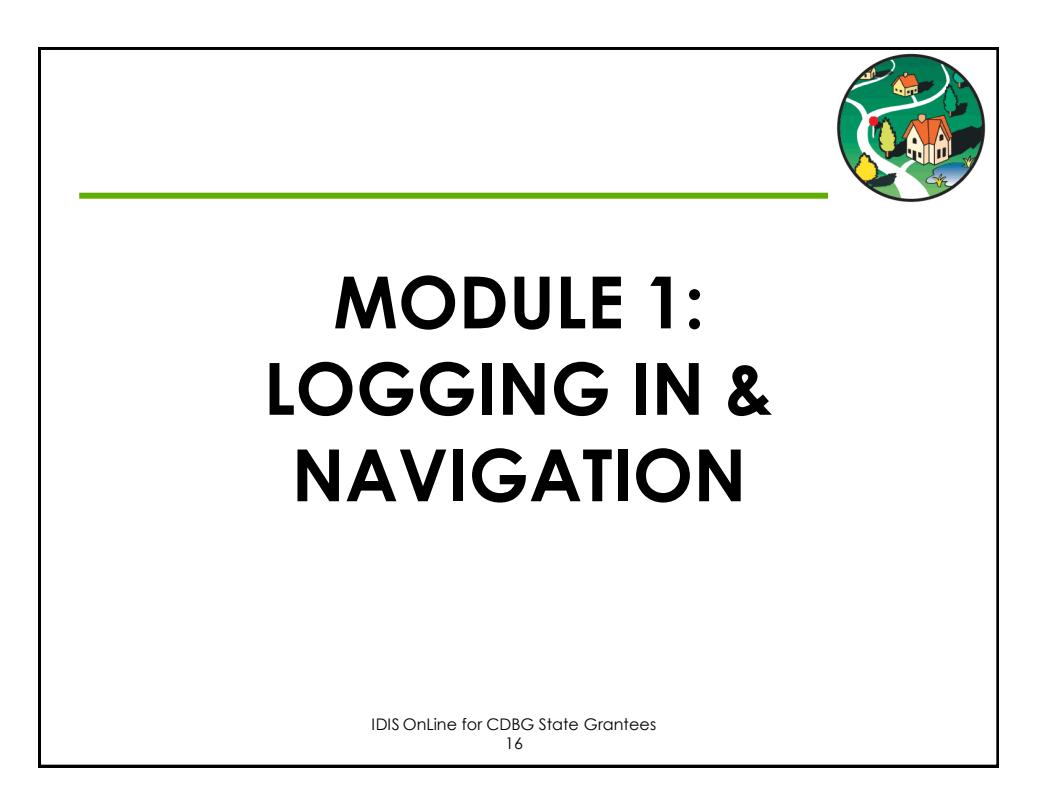

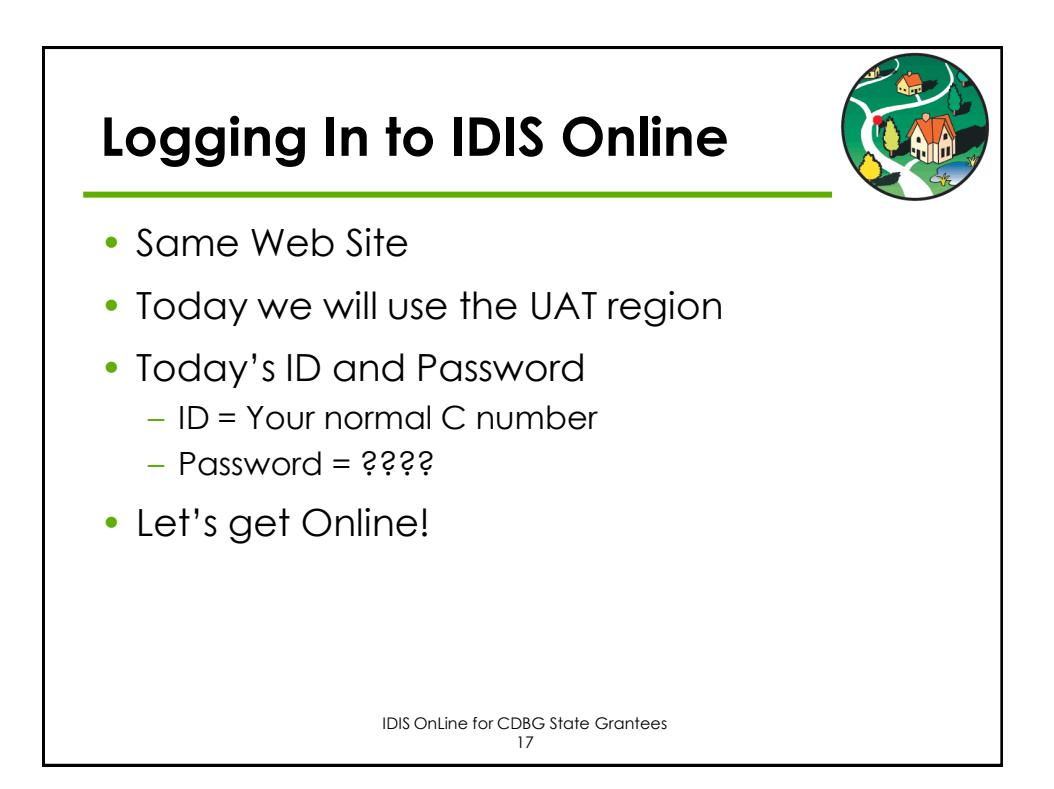

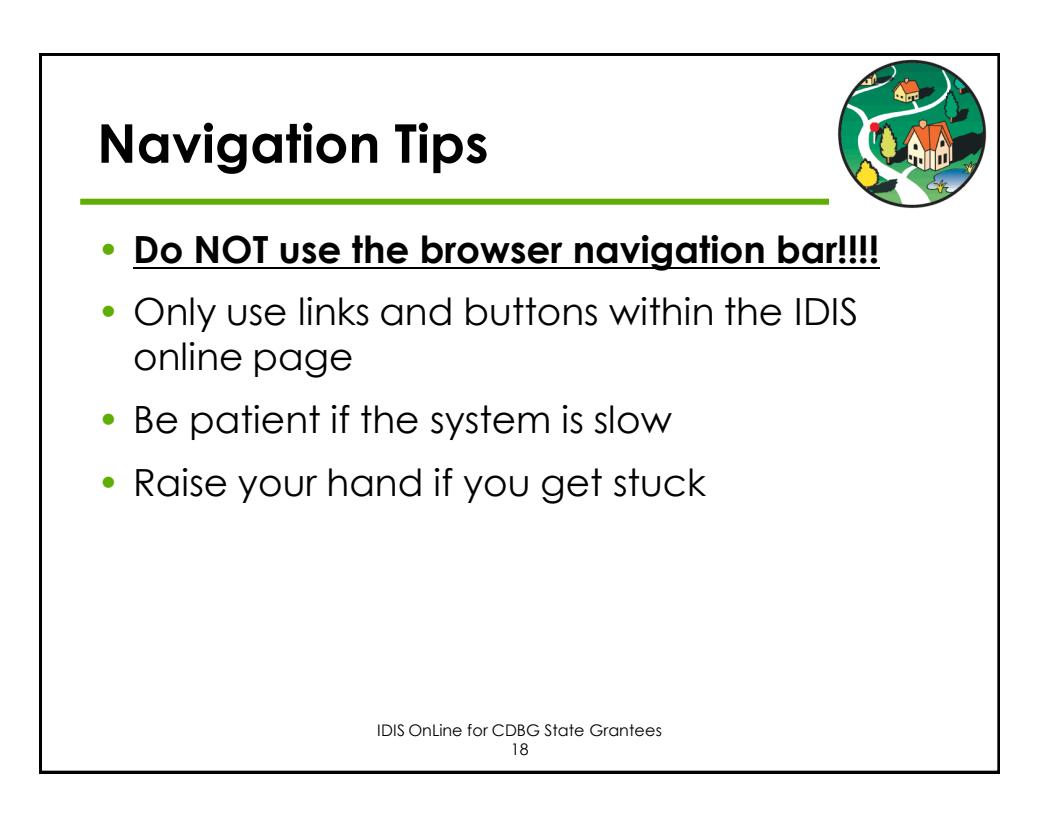

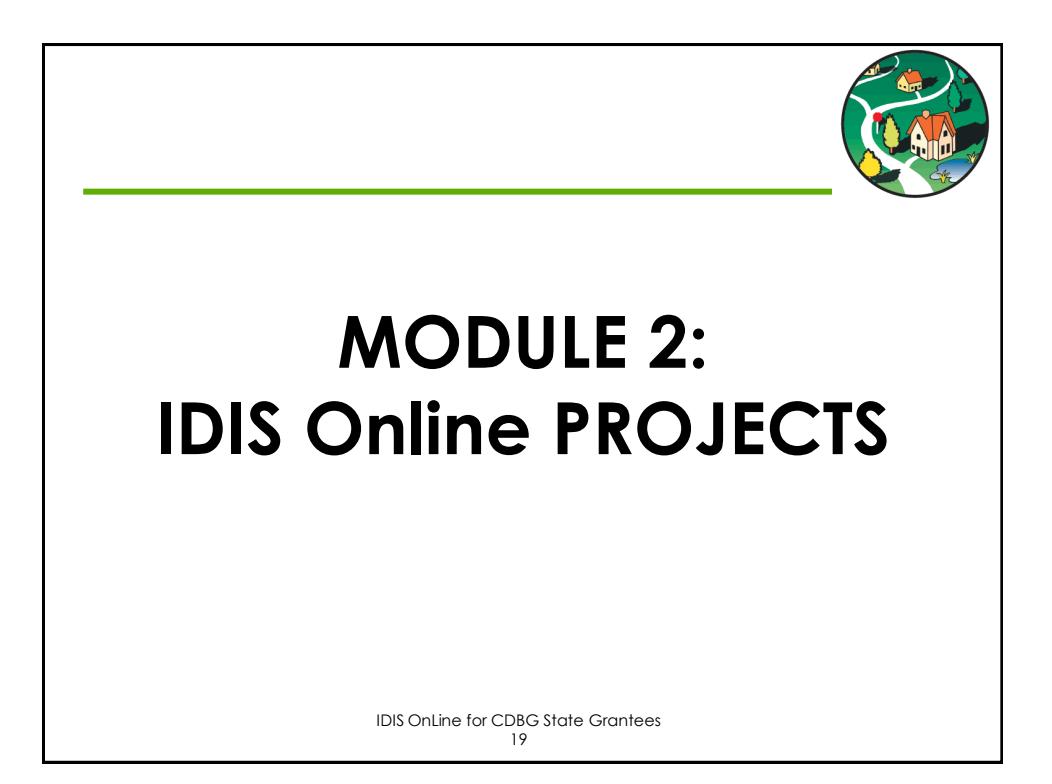

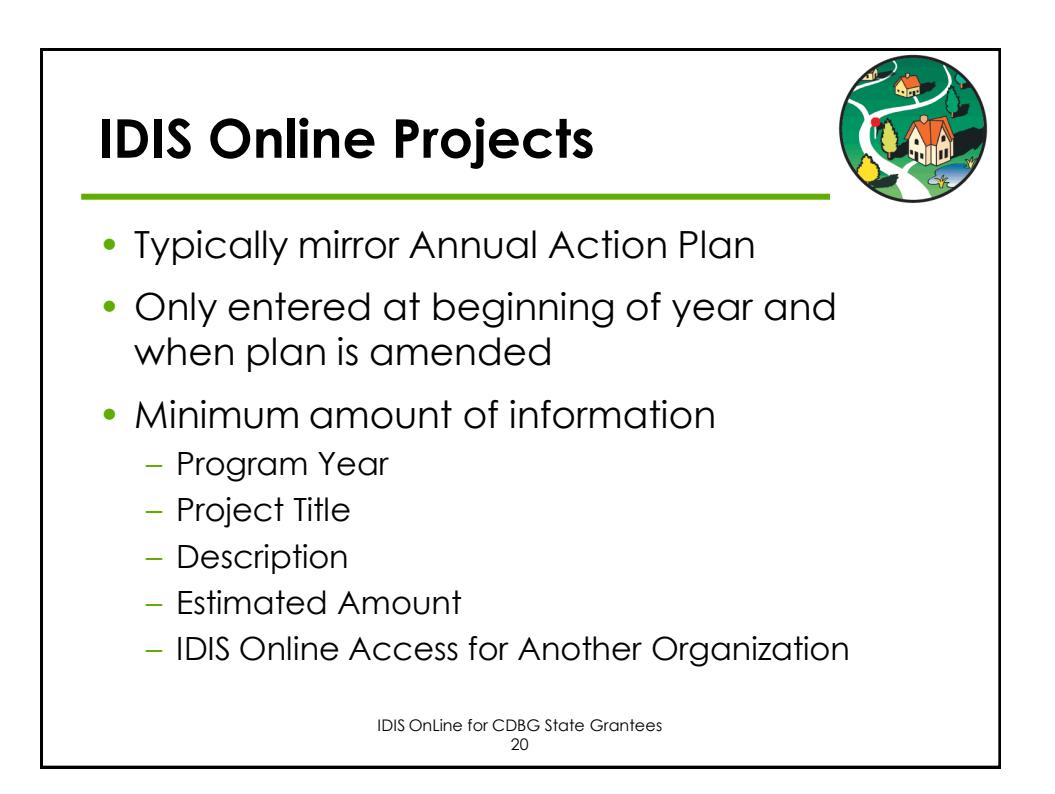

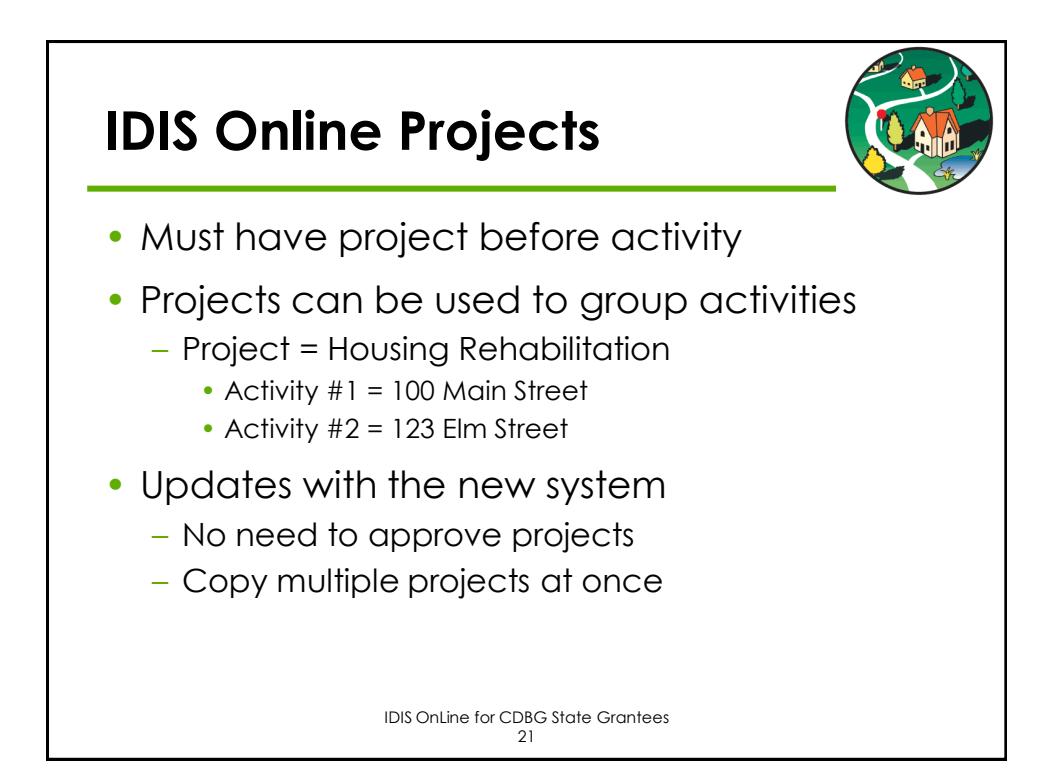

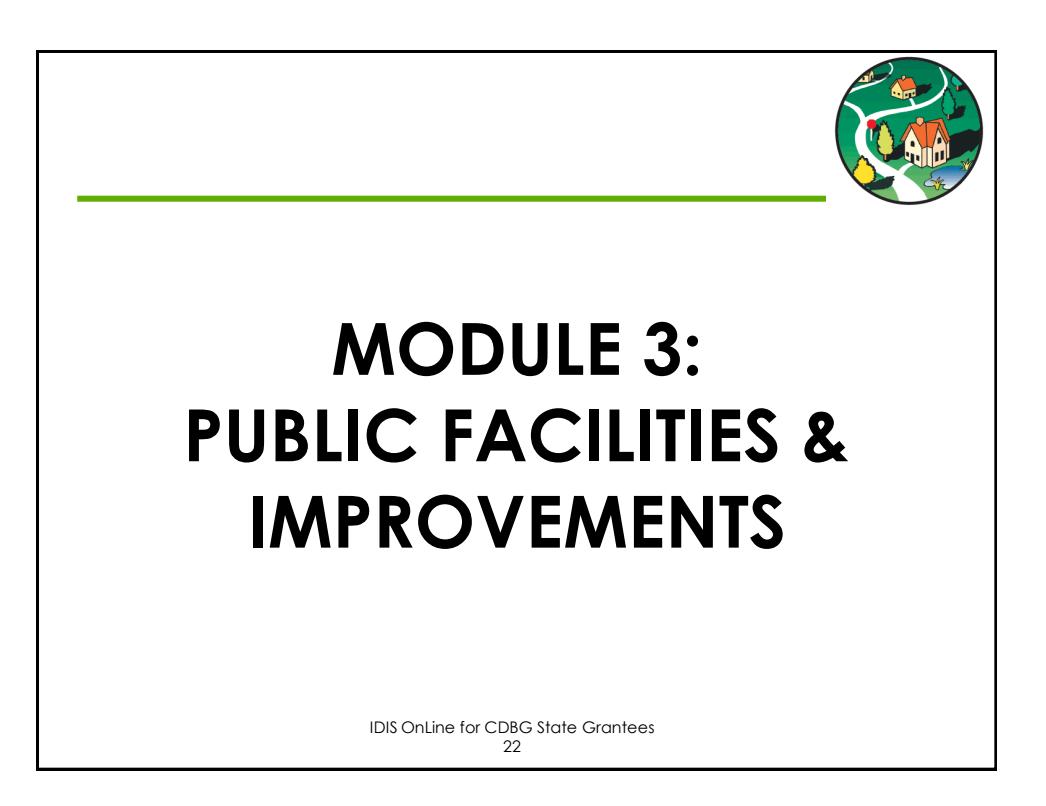

# **Eligible Public Facilities & Improvement Activities**

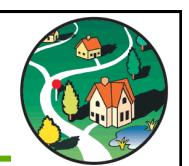

- 03A Senior Centers
- 03B Handicapped Centers
- 03C Homeless Facilities (not operating costs)
- 03D Youth Centers
- 03E Neighborhood Facilities
- 03F Parks, Recreational Facilities
- 03G Parking Facilities
- 03H Solid Waste Disposal Improvements
- 03I Flood Drainage Improvements
- 03J Water/Sewer Improvements

## **Eligible Public Facilities & Improvement Activities**

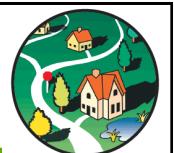

- 03K Street Improvements
- 03L Sidewalks
- 03M Child Care Centers
- 03N Tree Planting
- 03O Fire Stations/Equipment
- 03P Health Facilities
- 03Q Facilities for Abused and Neglected Children
- 03R Asbestos Removal
- 03S Facilities for AIDS Patients (not operating costs)
- 03 Other Public Facilities/Improvements

IDIS OnLine for CDBG State Grantees  $24$ 

#### IDIS OnLine for CDBG State Grantees 25 **Public Facilities & Improvements National Objectives** • Infrastructure improvements will typically qualify under Low/Mod Area Benefit (LMA) – Area must be primarily residential – Activity must benefit **all** residents of the area – At least 51% of the residents must be low- and moderateincome persons • Low/Mod Housing national objective for purpose of providing water/sewer hookups for low/mod households • Facilities for persons with special needs may qualify under Low/Mod Limited Clientele (LMC) • Some improvements may fit SBA, LMJ national objectives

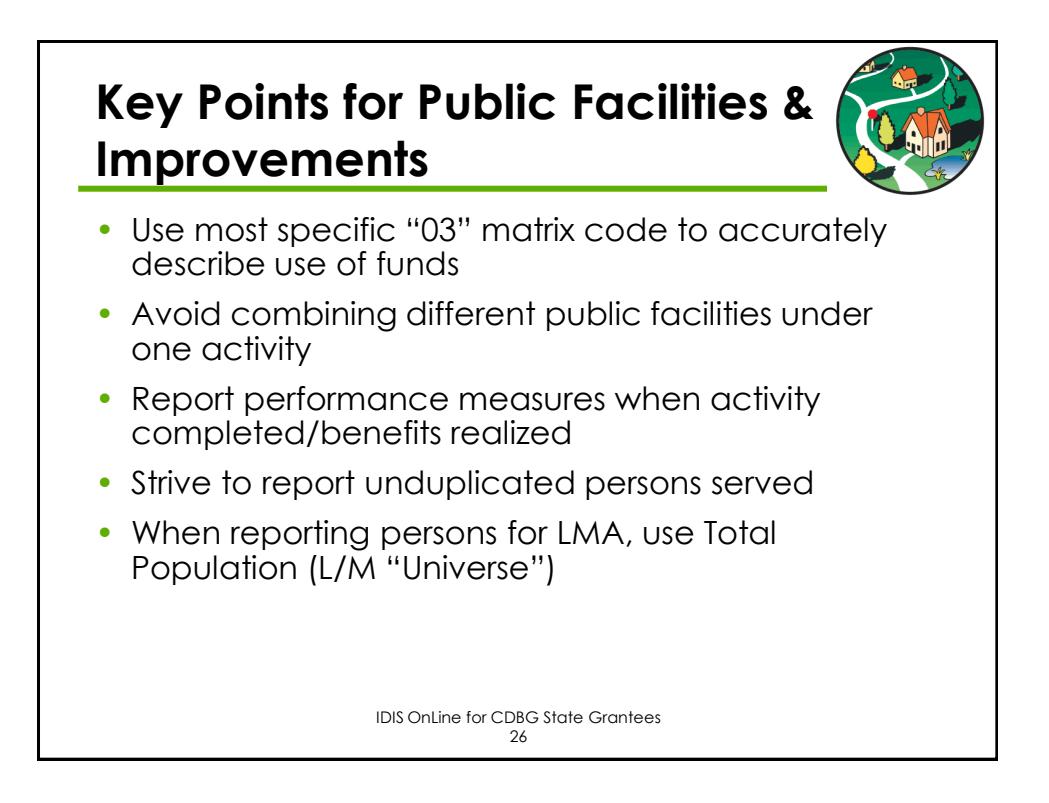

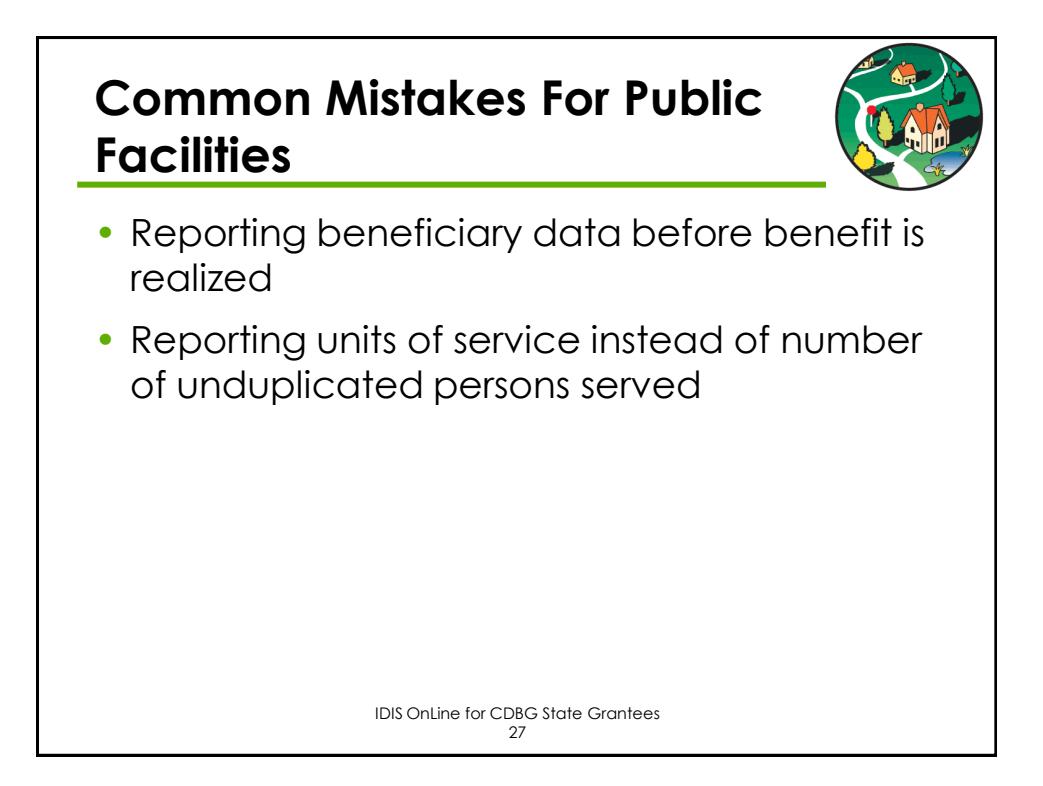

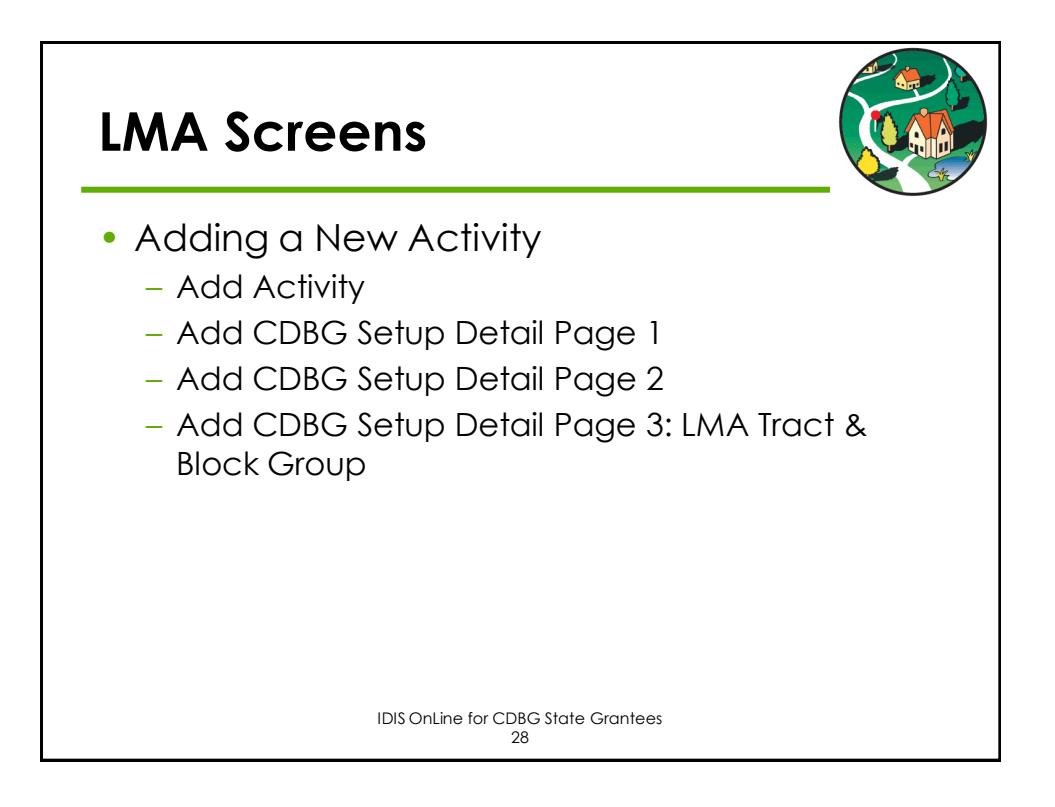

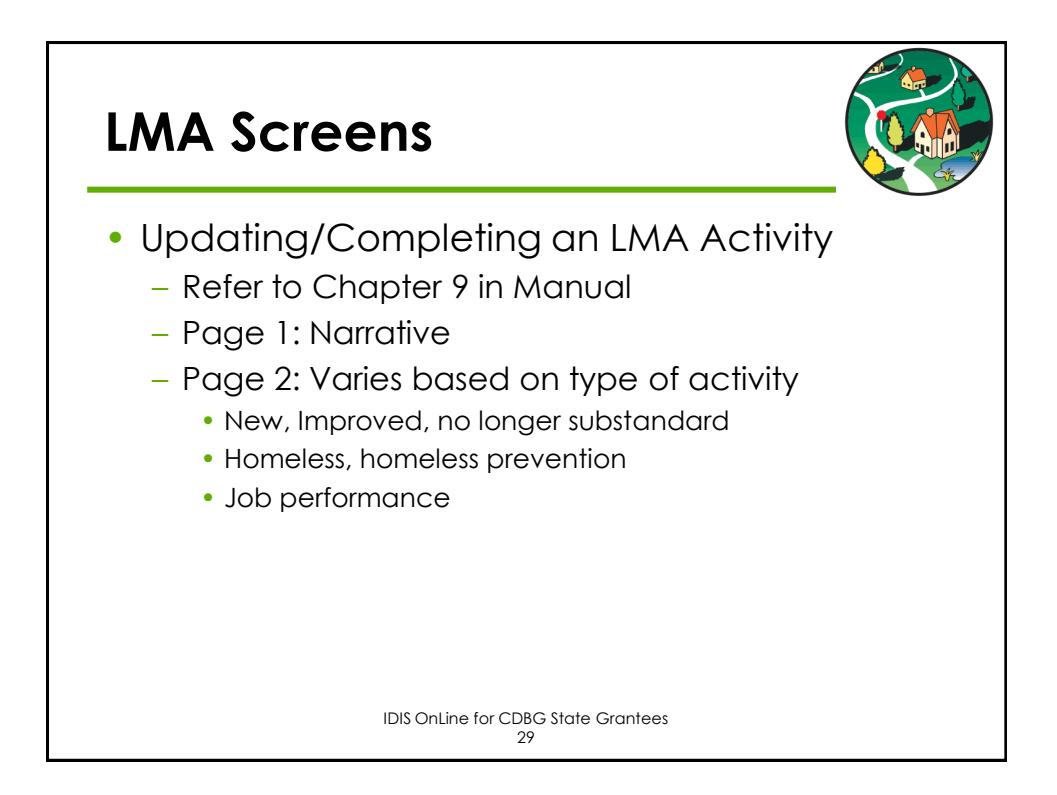

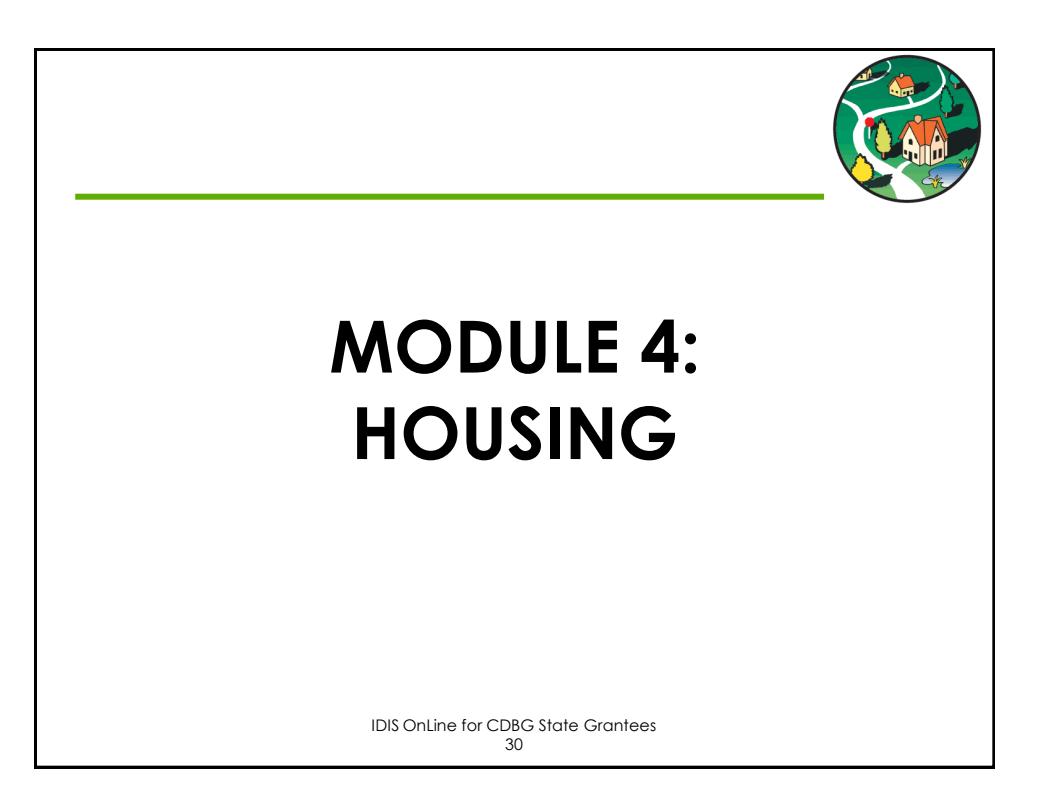

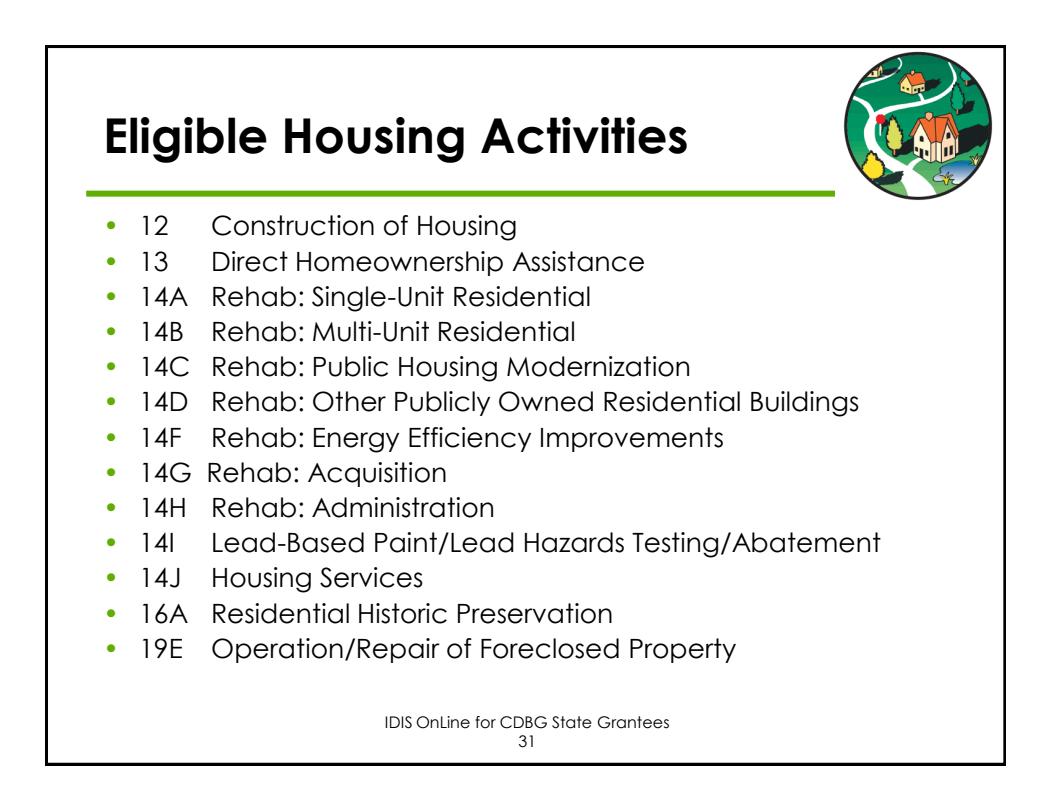

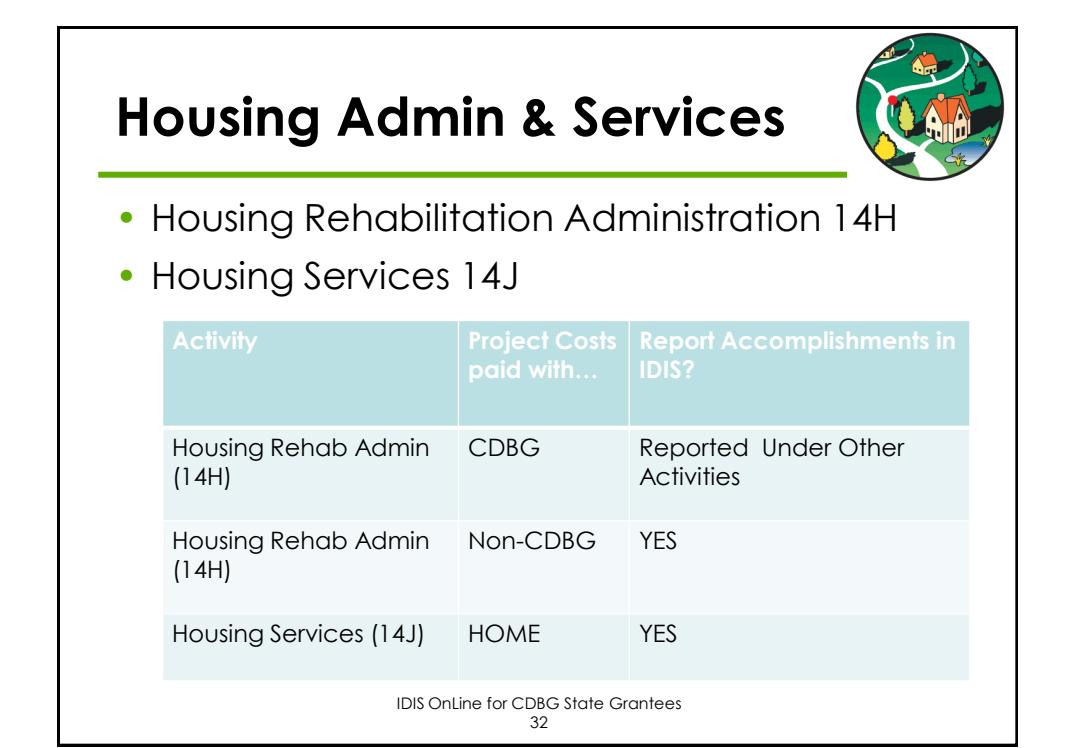

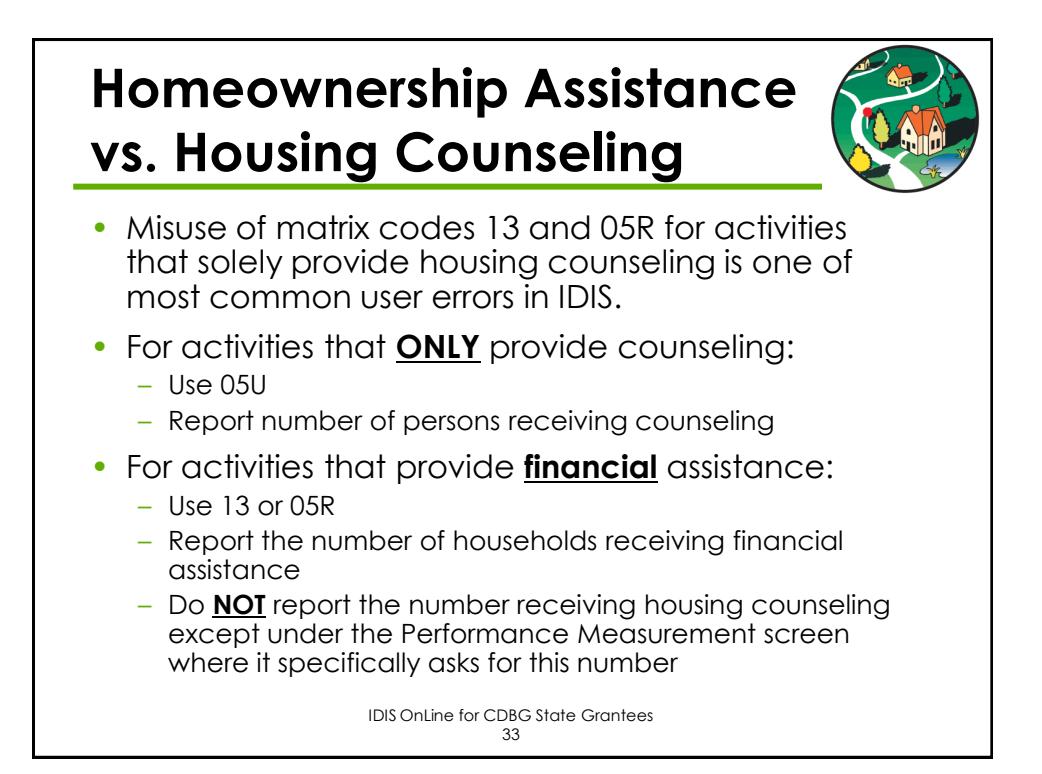

16

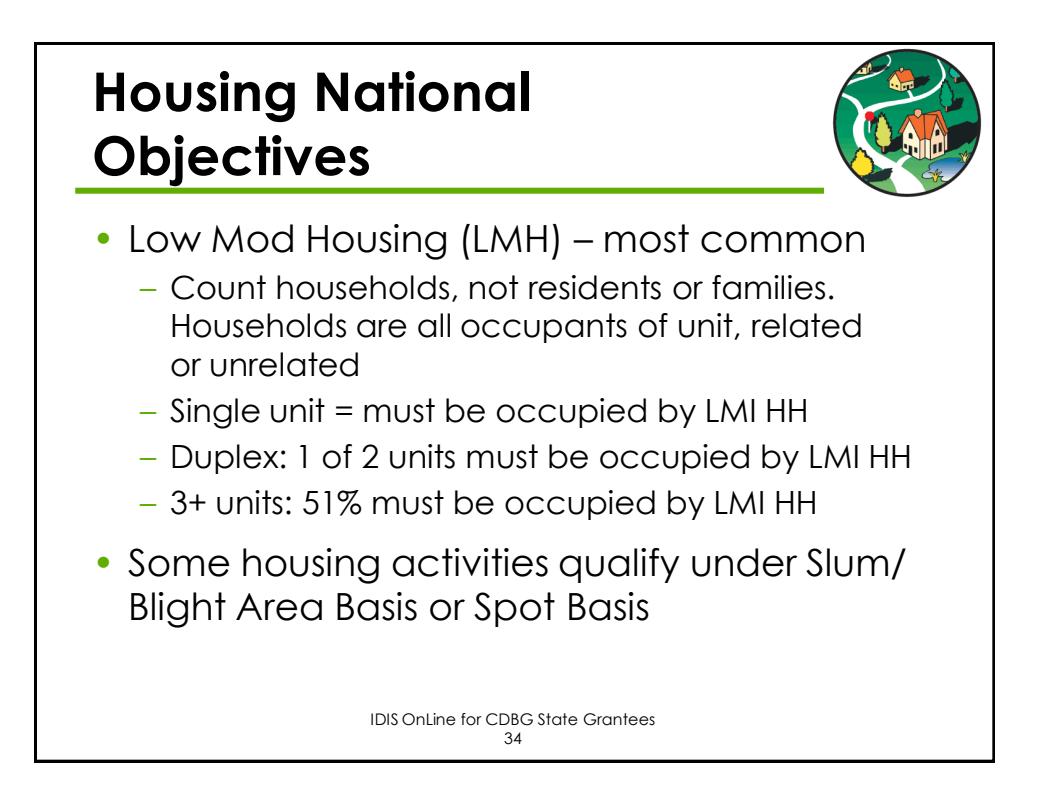

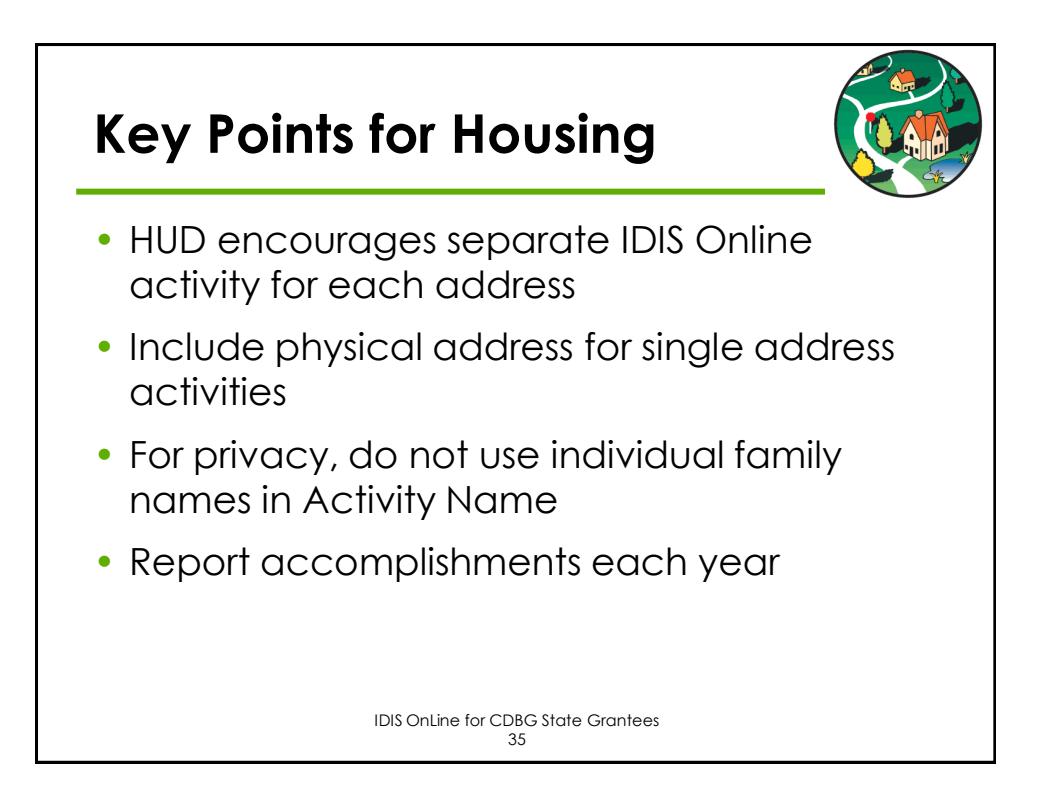

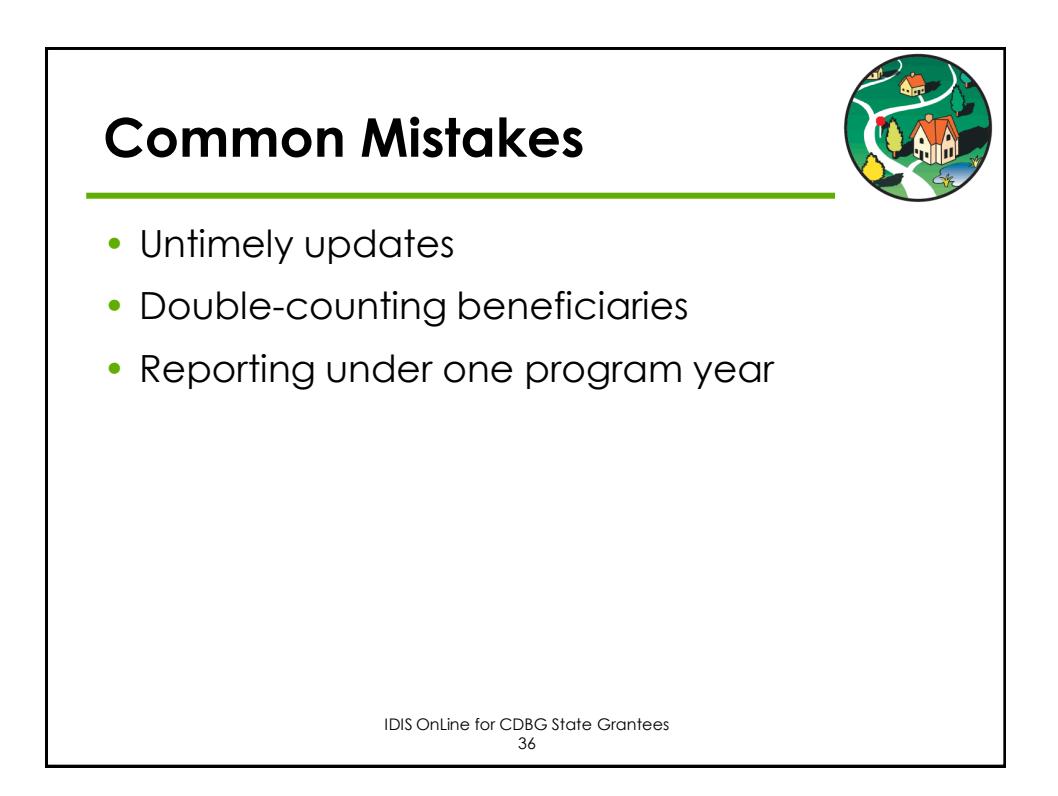

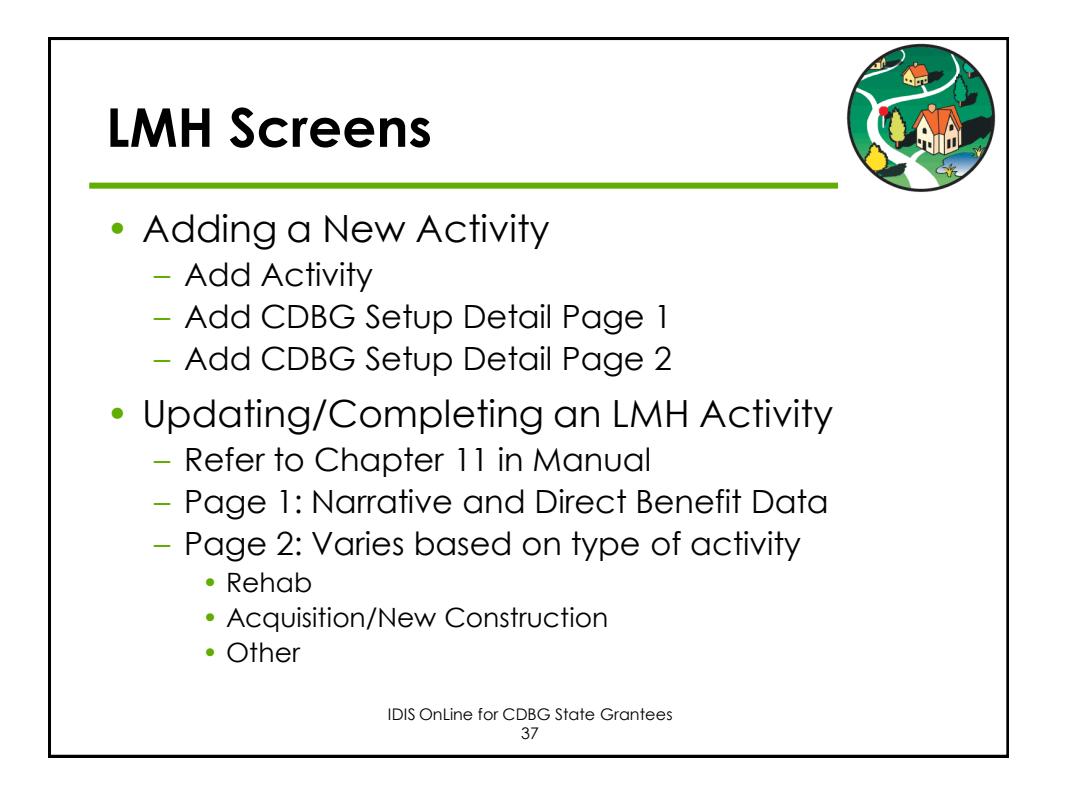

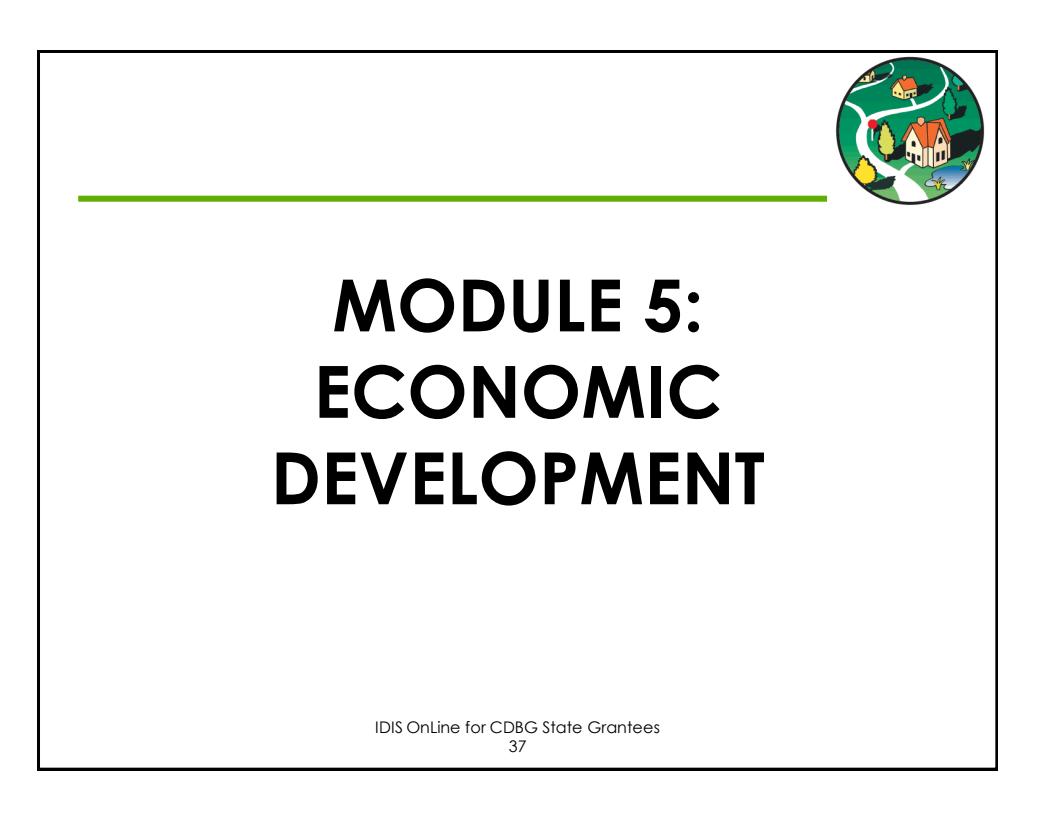

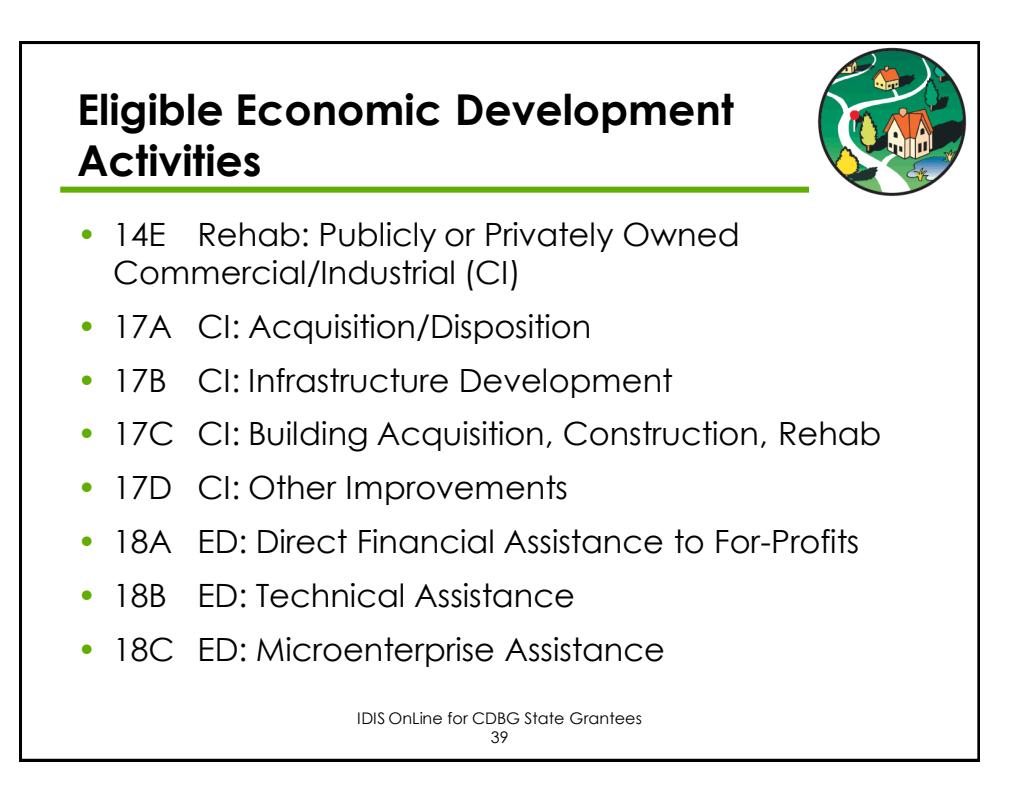

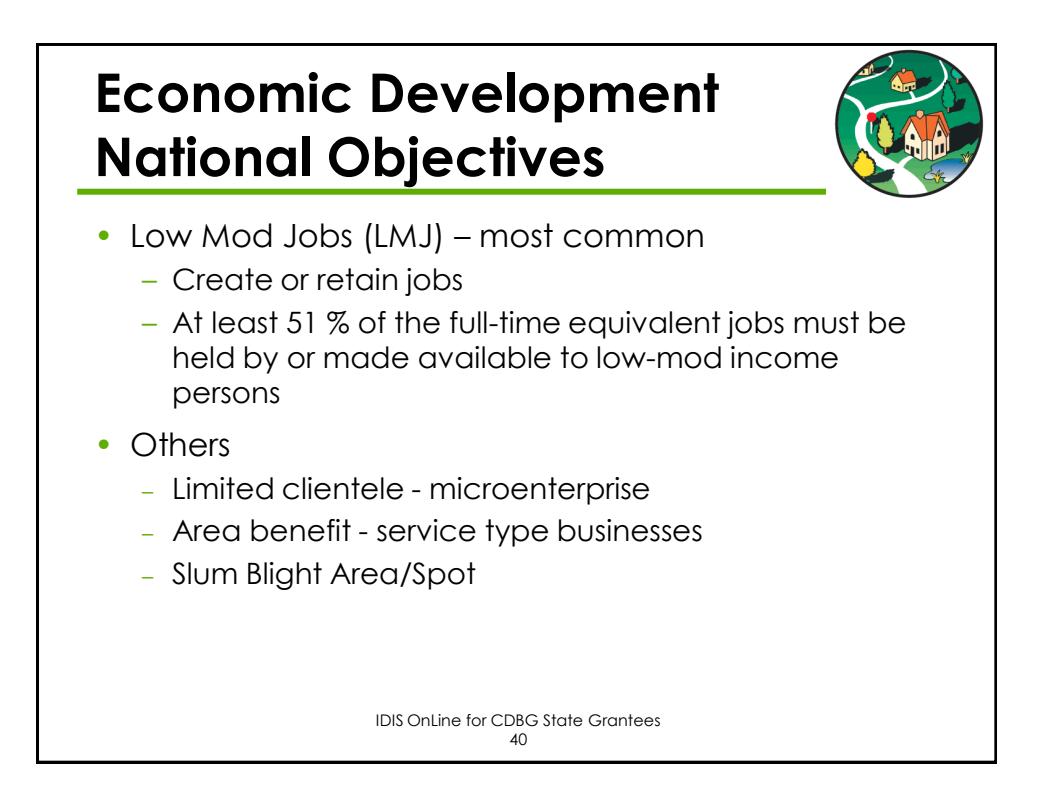

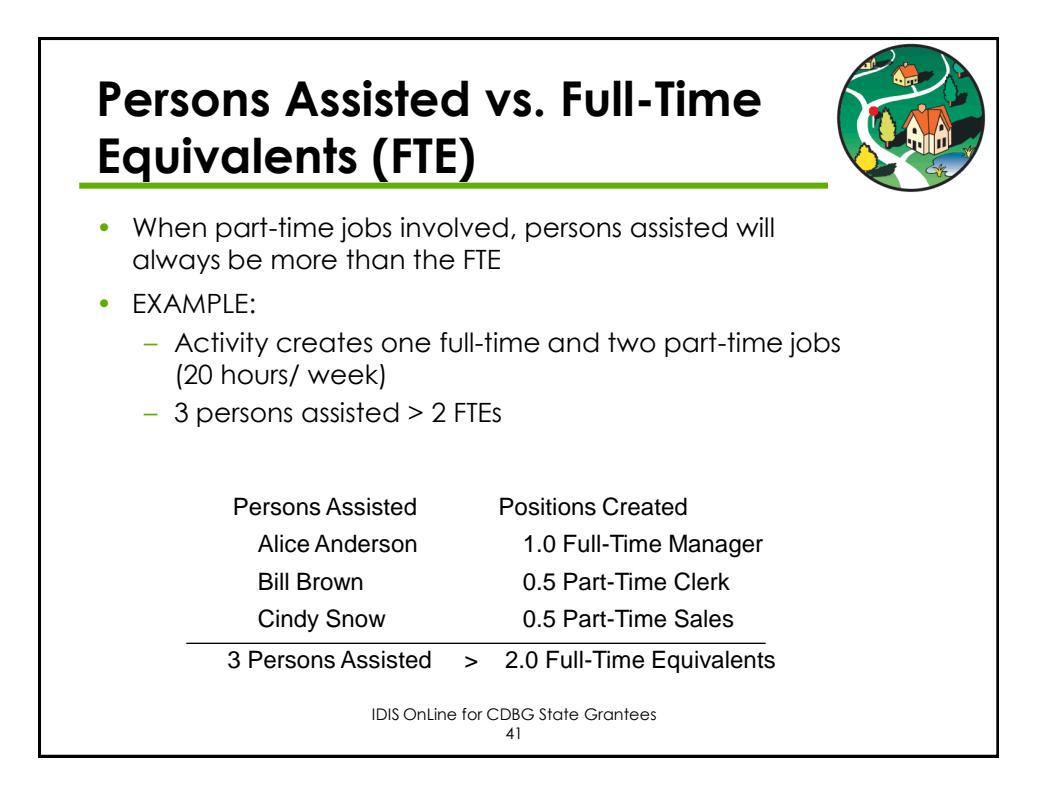

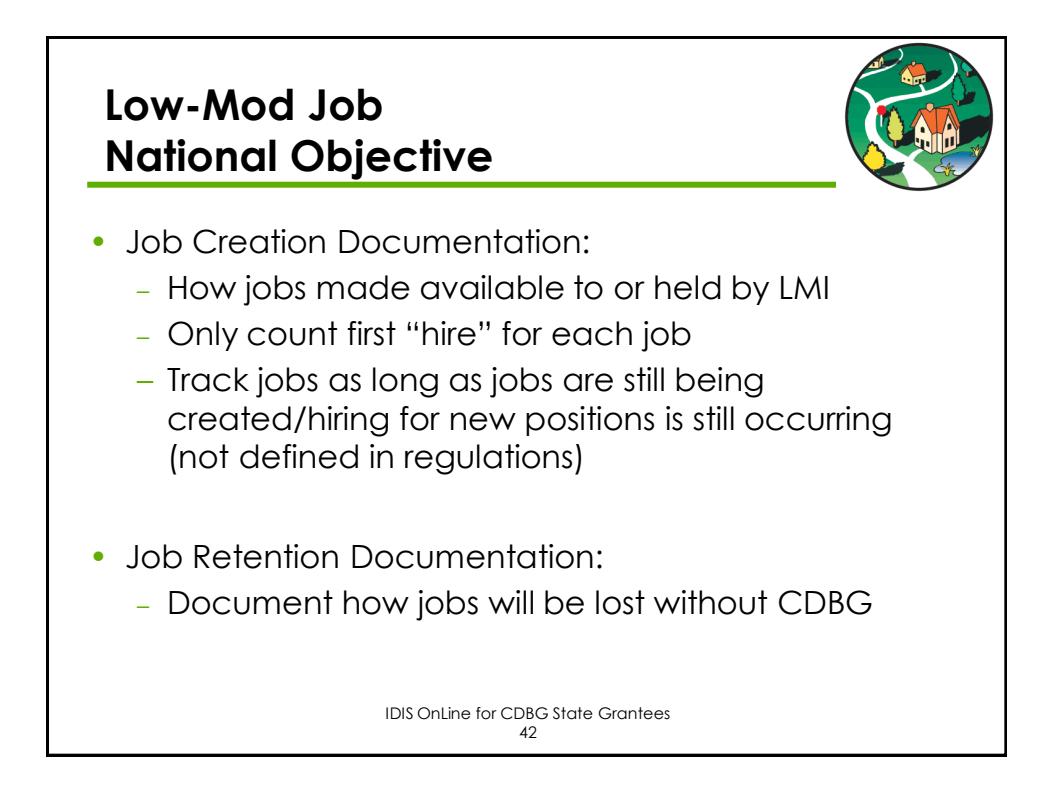

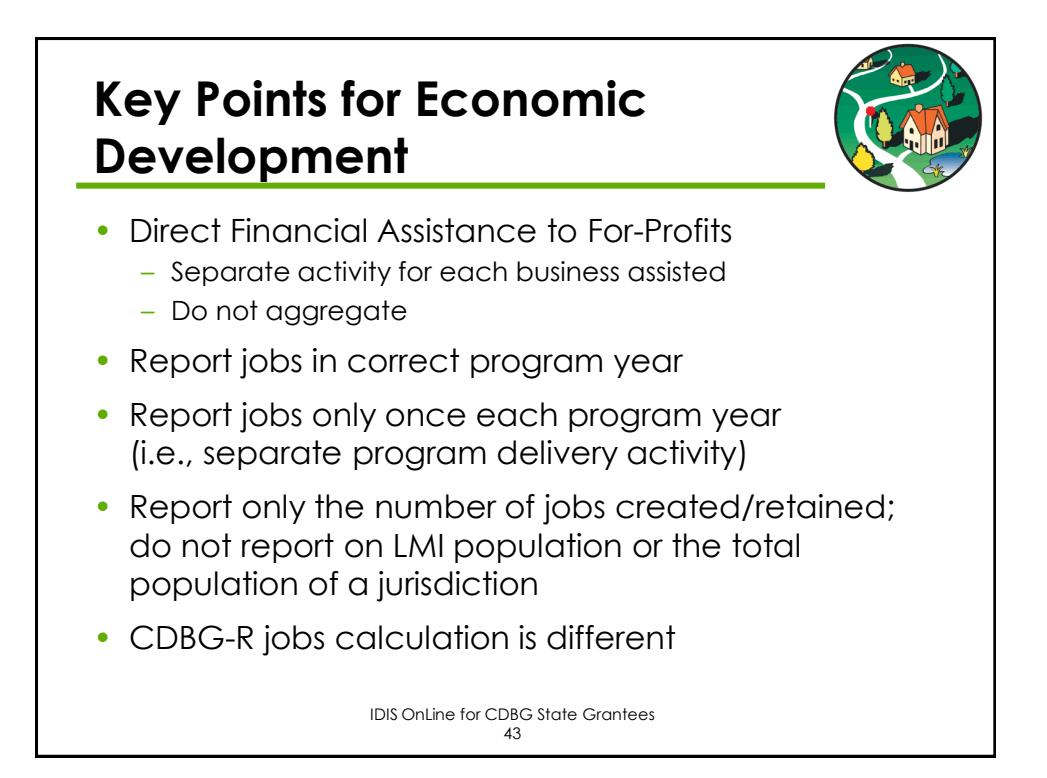

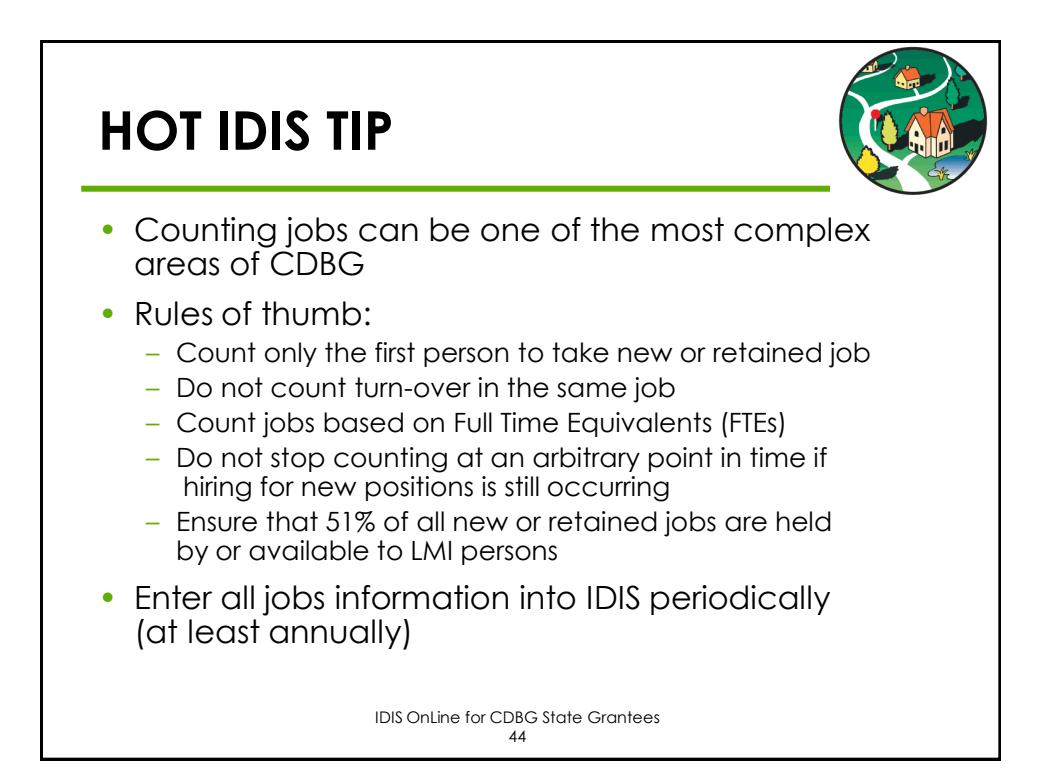

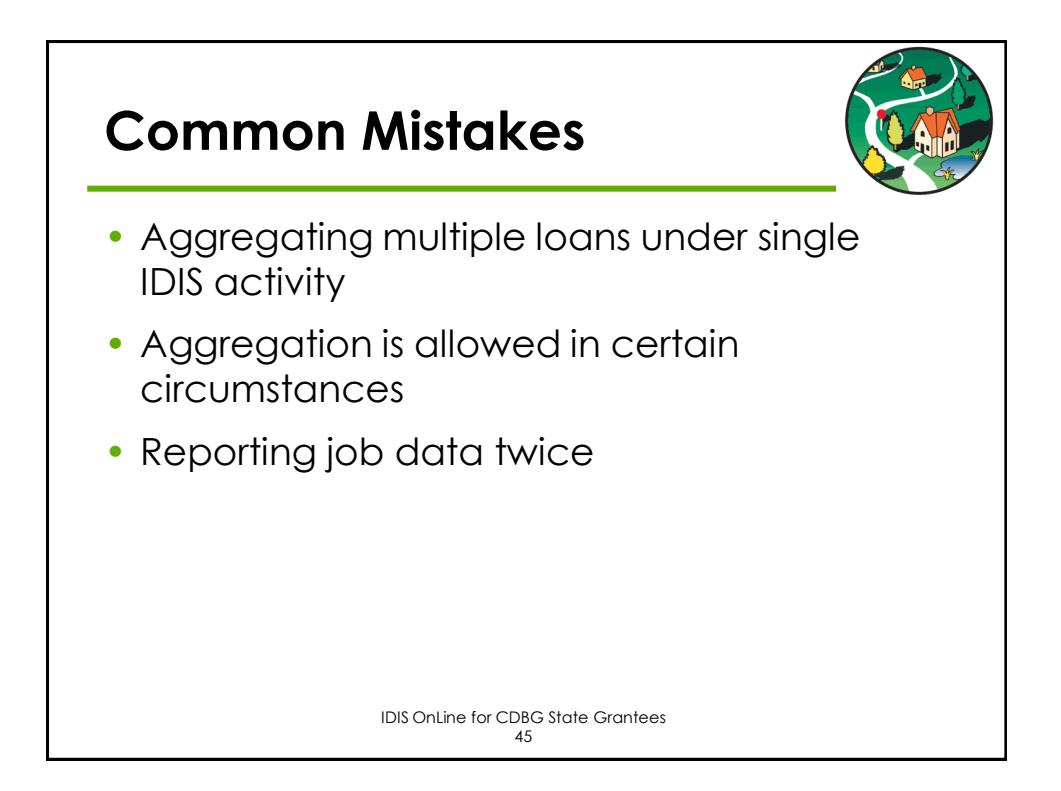

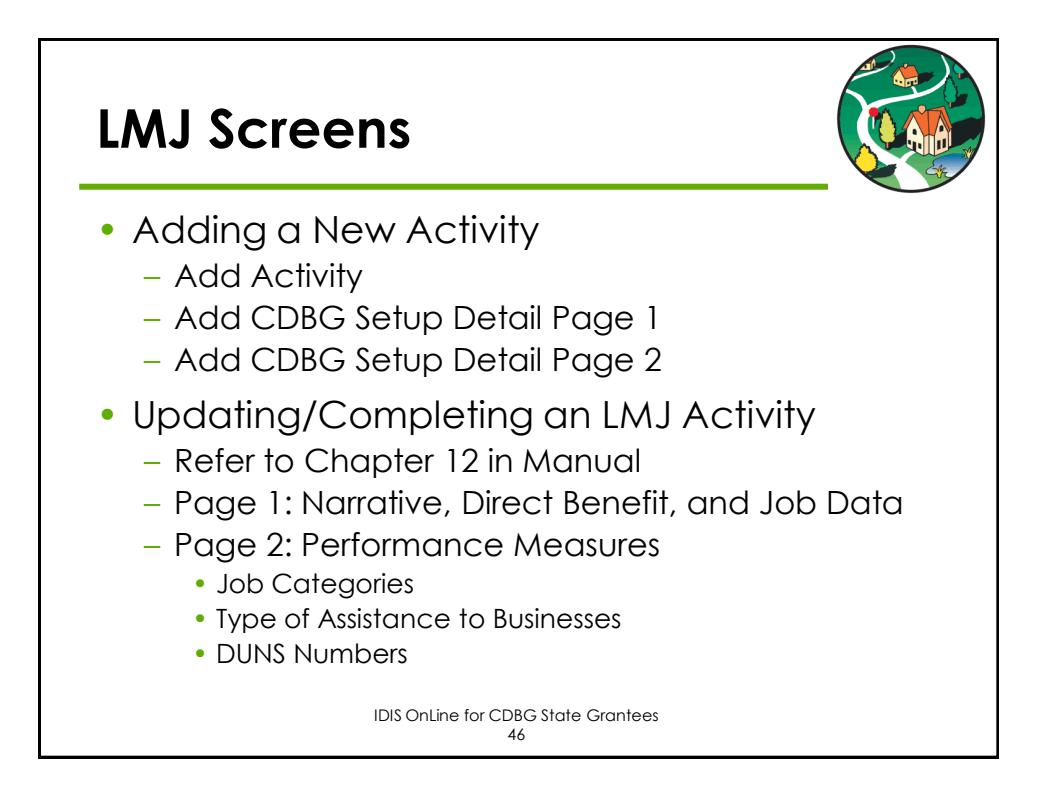

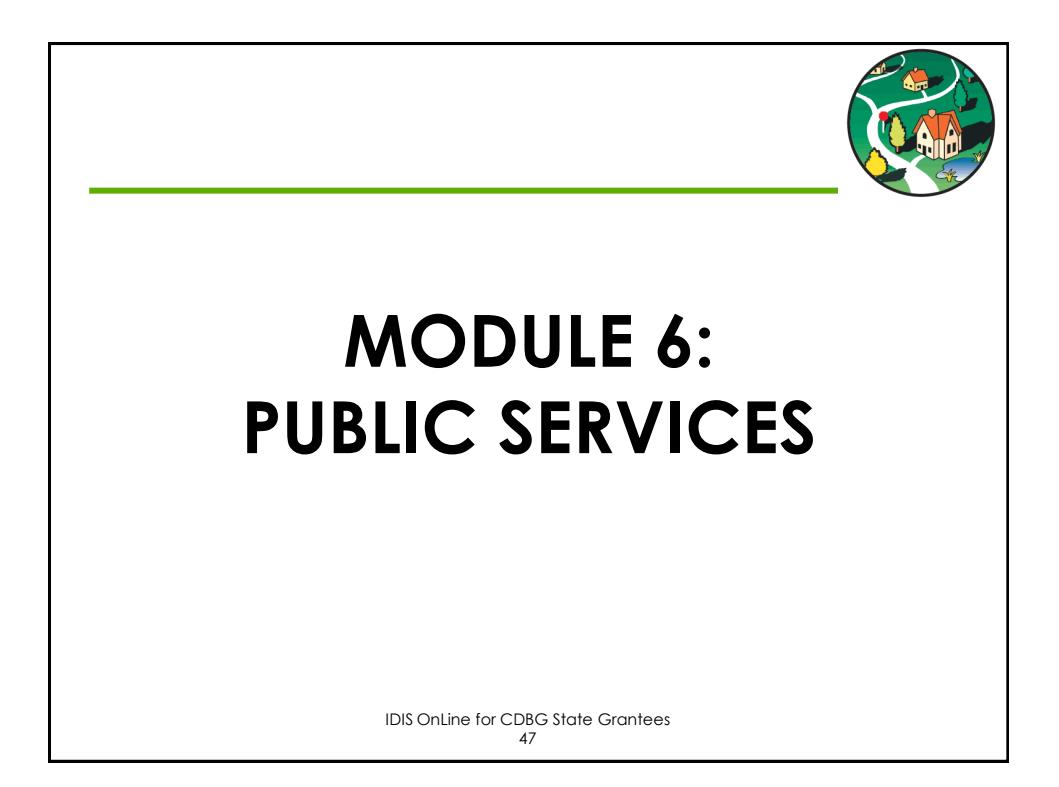

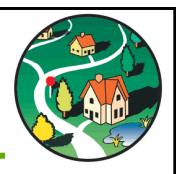

### **Eligible Public Service Activities**

- 03T Operating Costs of Homeless/AIDS Patients Programs
- 05A Senior Services
- 05B Handicapped Services
- 05C Legal Services
- 05D Youth Services
- 05E Transportation Services
- 05F Substance Abuse Services
- 05G Services for Battered and Abused Spouses
- 05H Employment Training
- 05I Crime Awareness/Prevention
- 05J Fair Housing Activities (subject to Public Services cap)
- 05K Tenant/Landlord Counseling

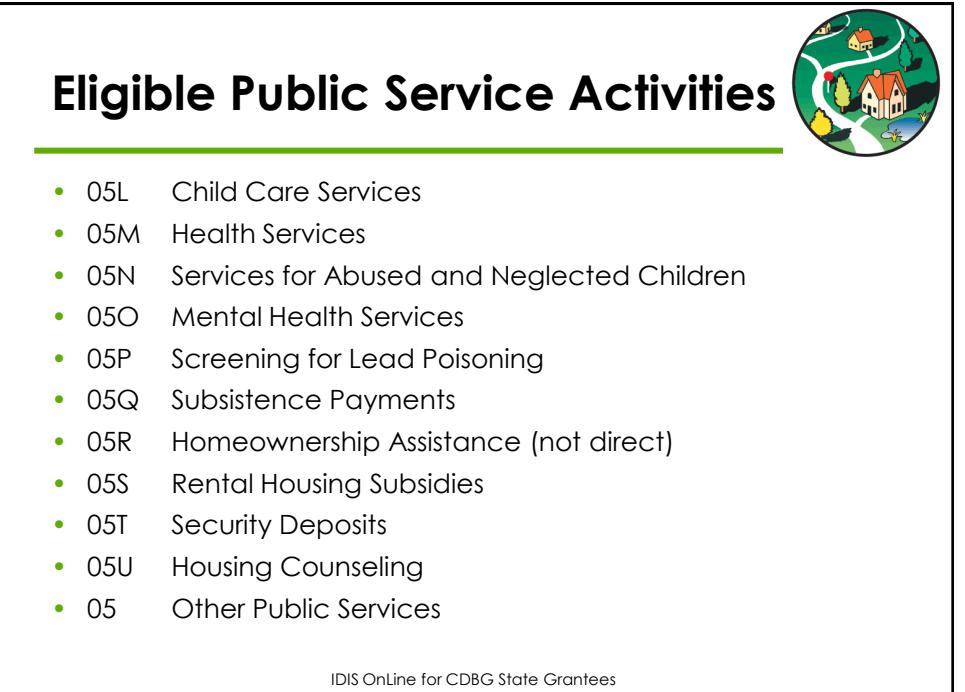

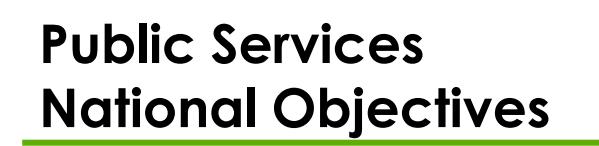

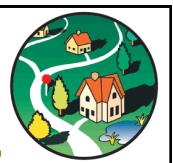

- Limited Clientele (LMC)
	- Particular group of low/mod residents
	- Presumed benefit
	- Examples: youth services, homeless services
- Low Mod Area (LMA)
	- ALL residents in area must benefit
	- Examples: crime prevention, graffiti removal
- Others
	- Urgent Need
	- Slum/Blight Area

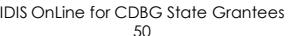

### **Presumed Benefit Categories**

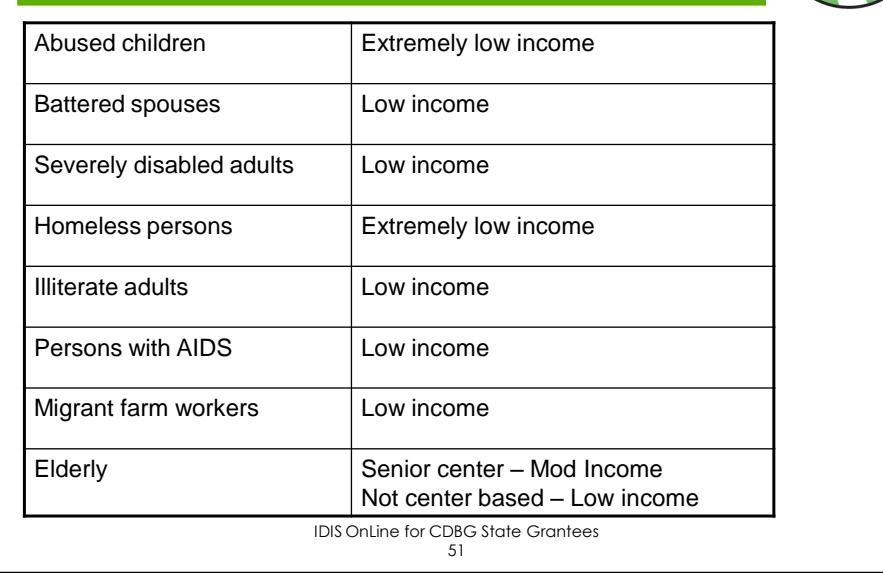

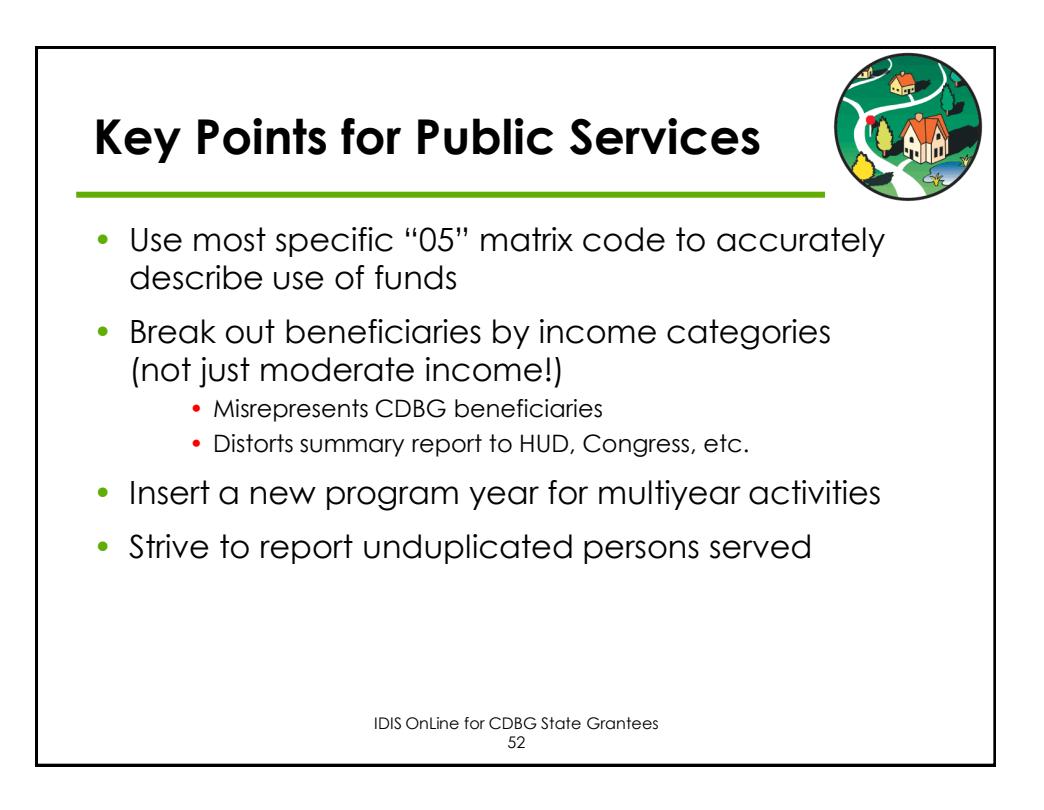

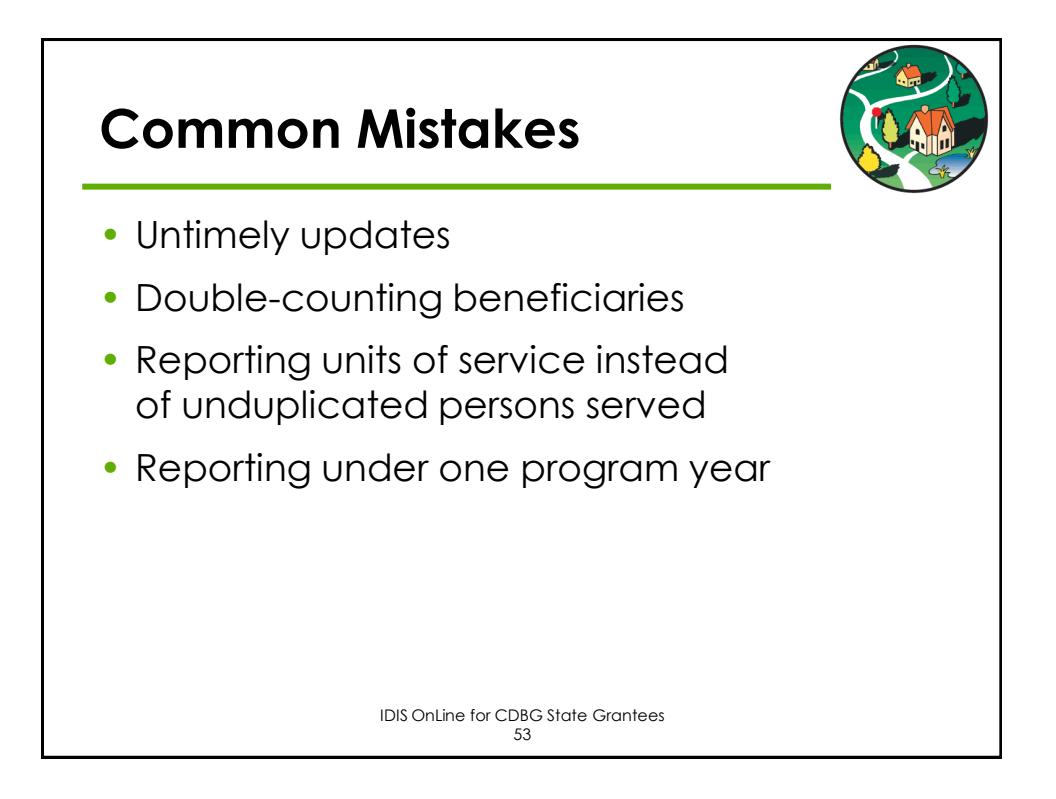

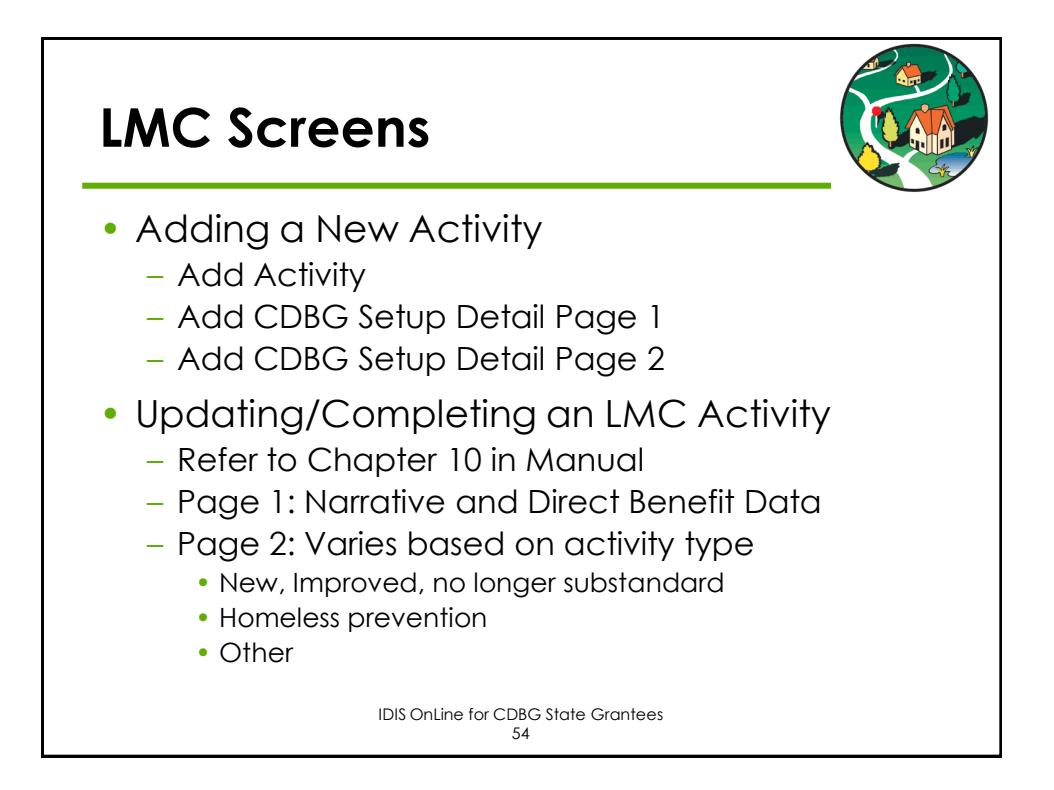

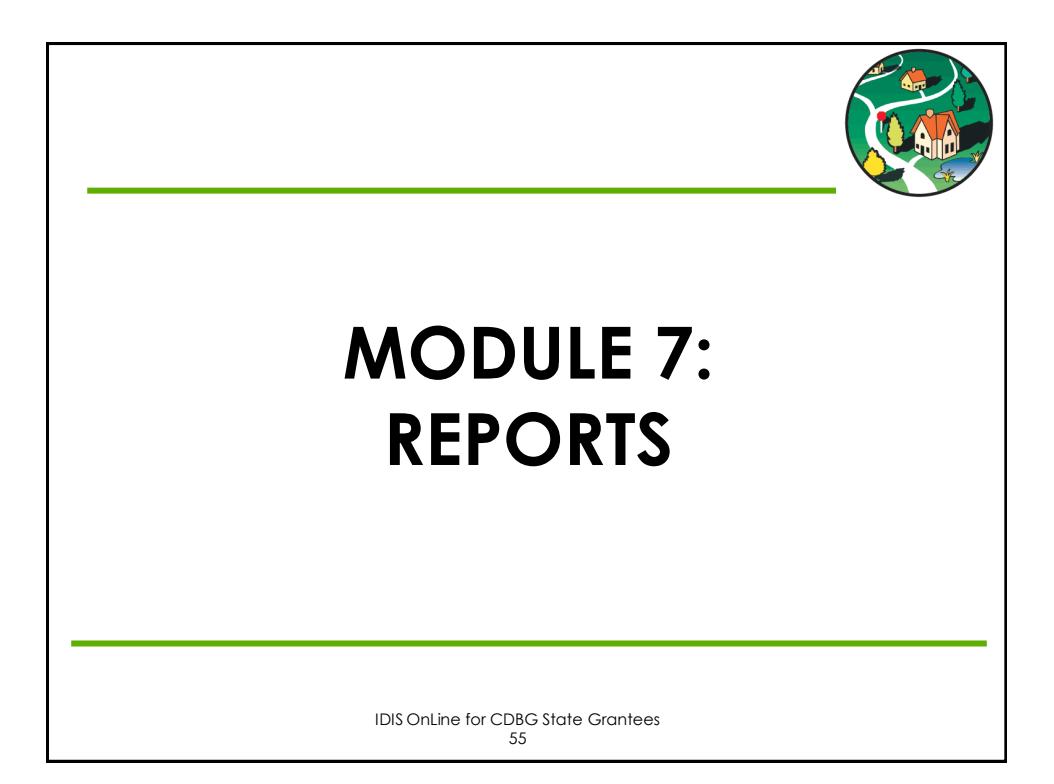

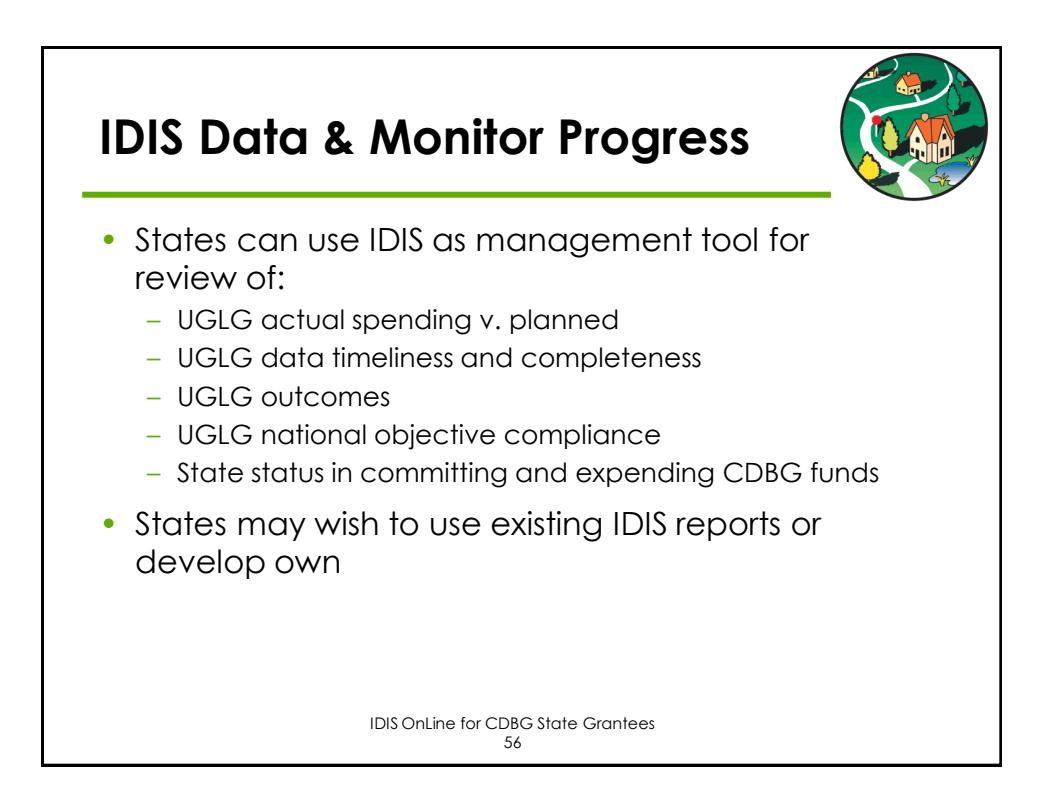

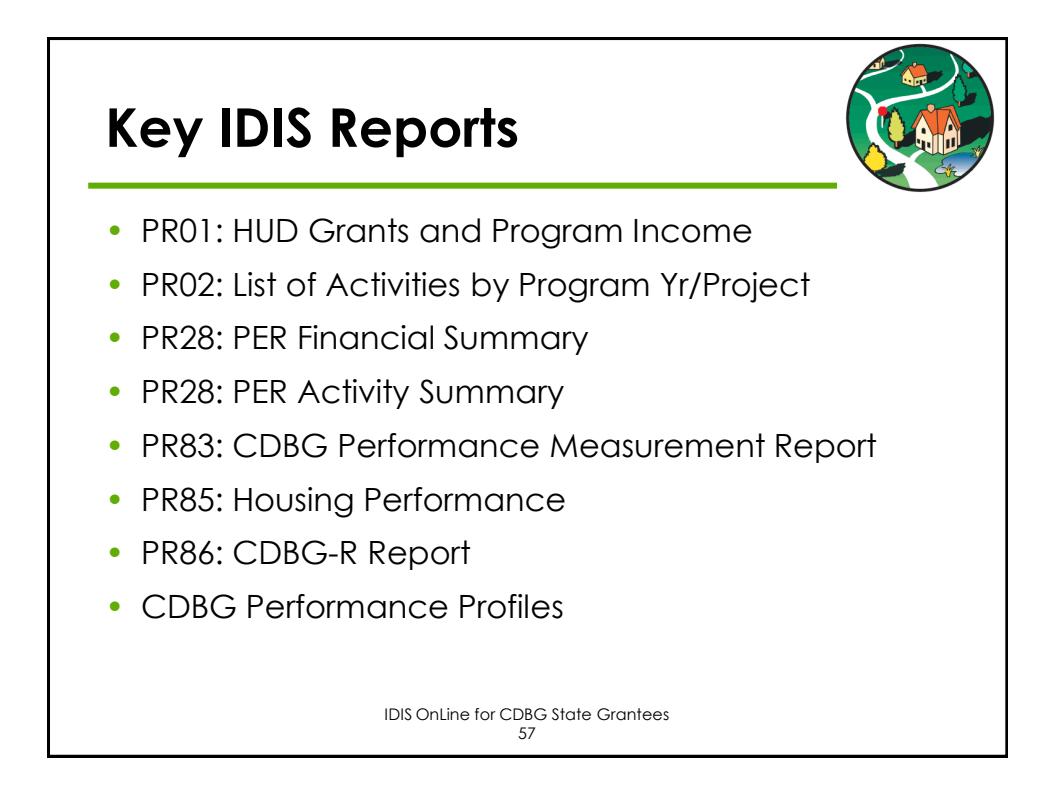

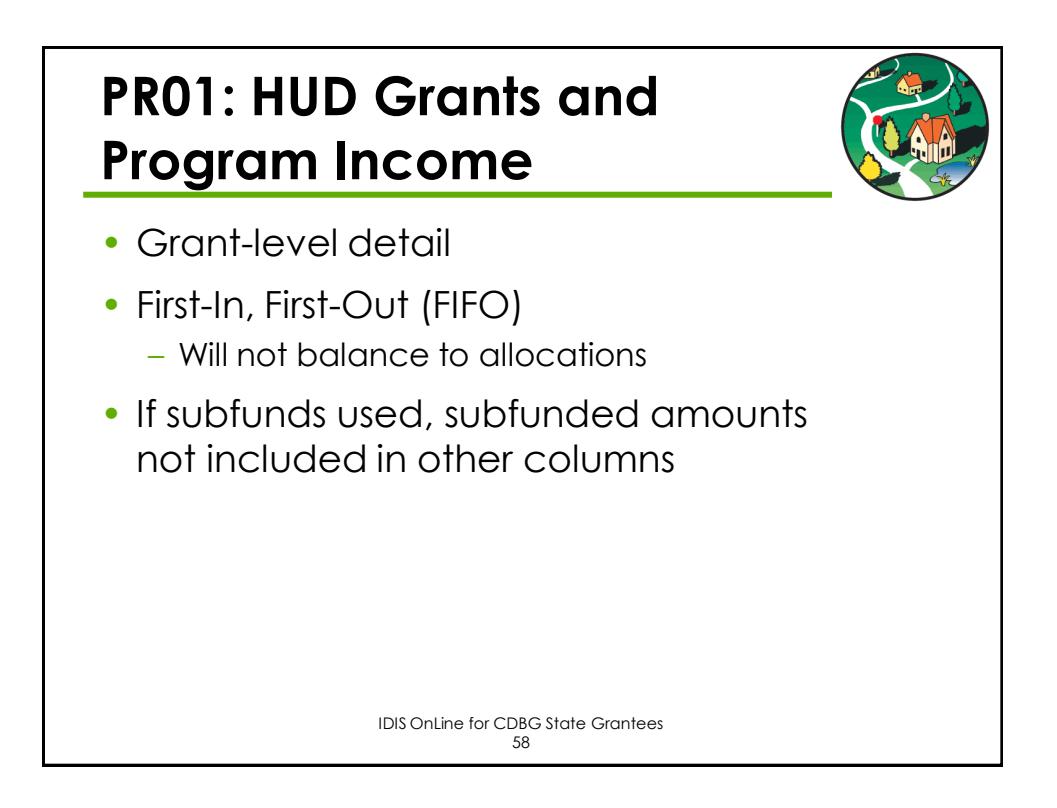

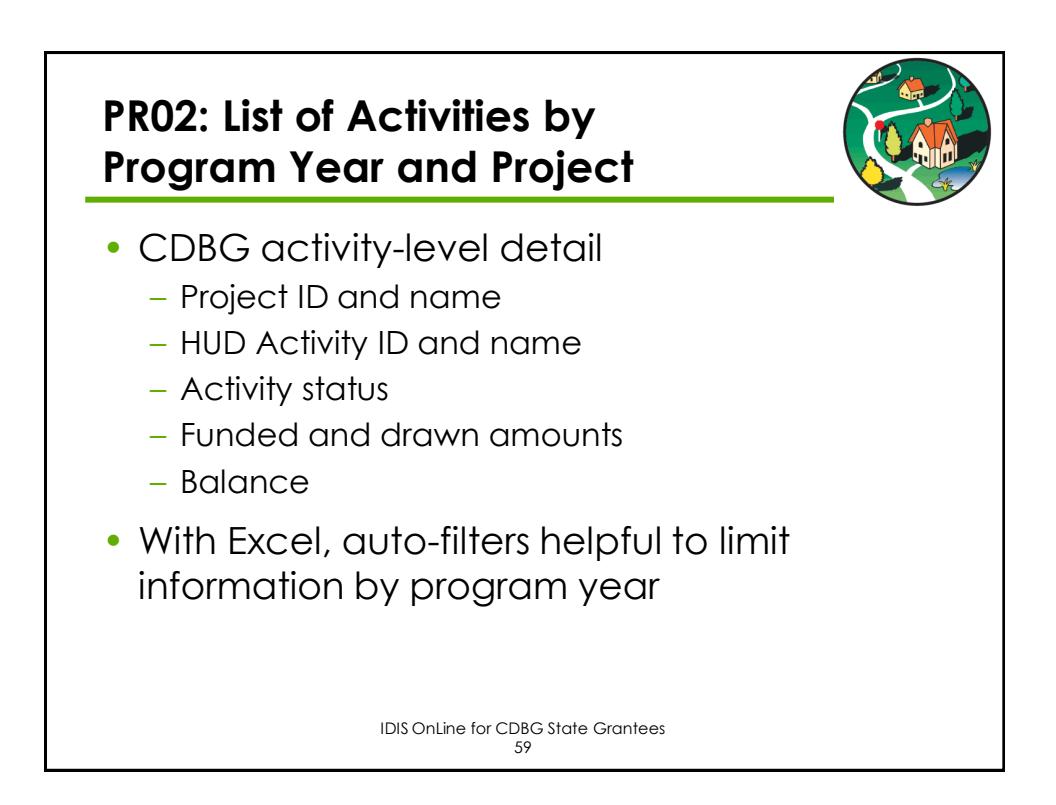

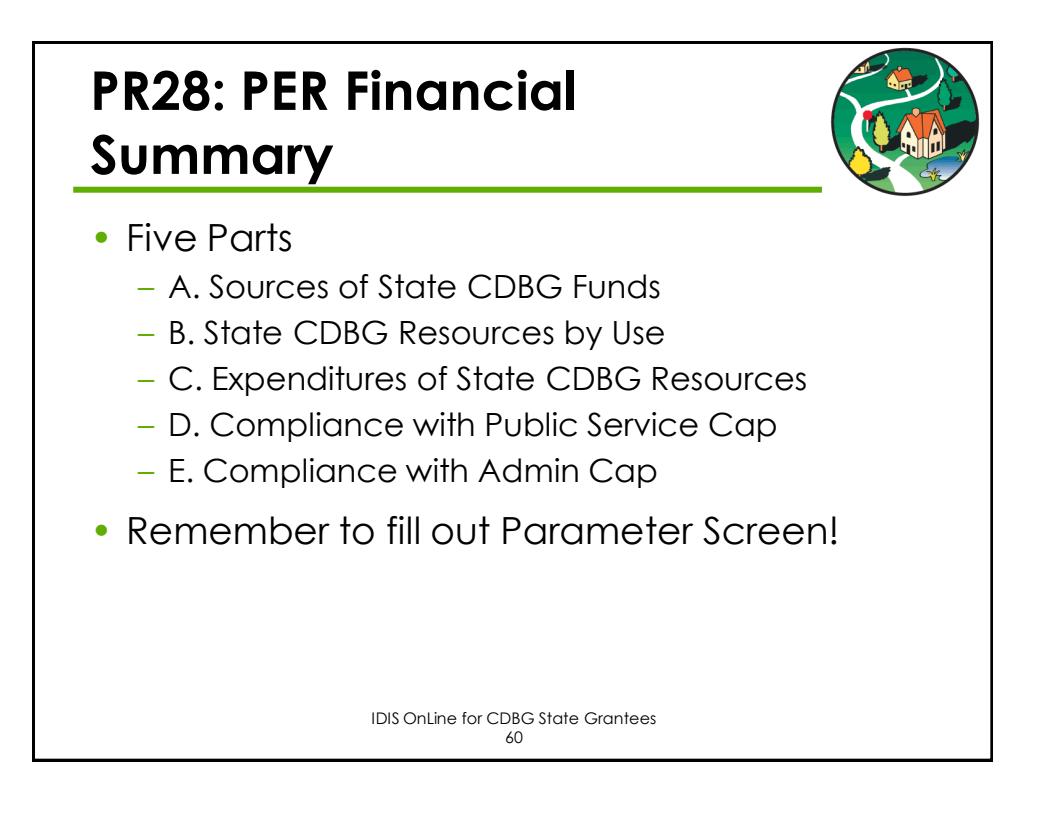

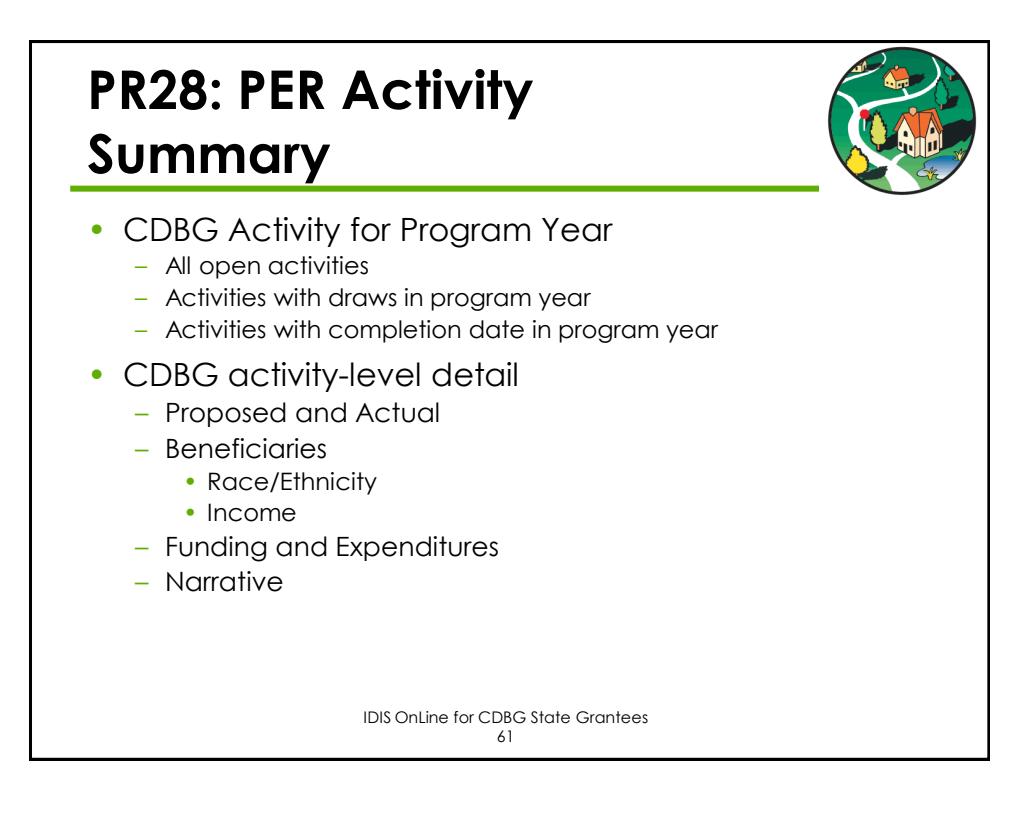

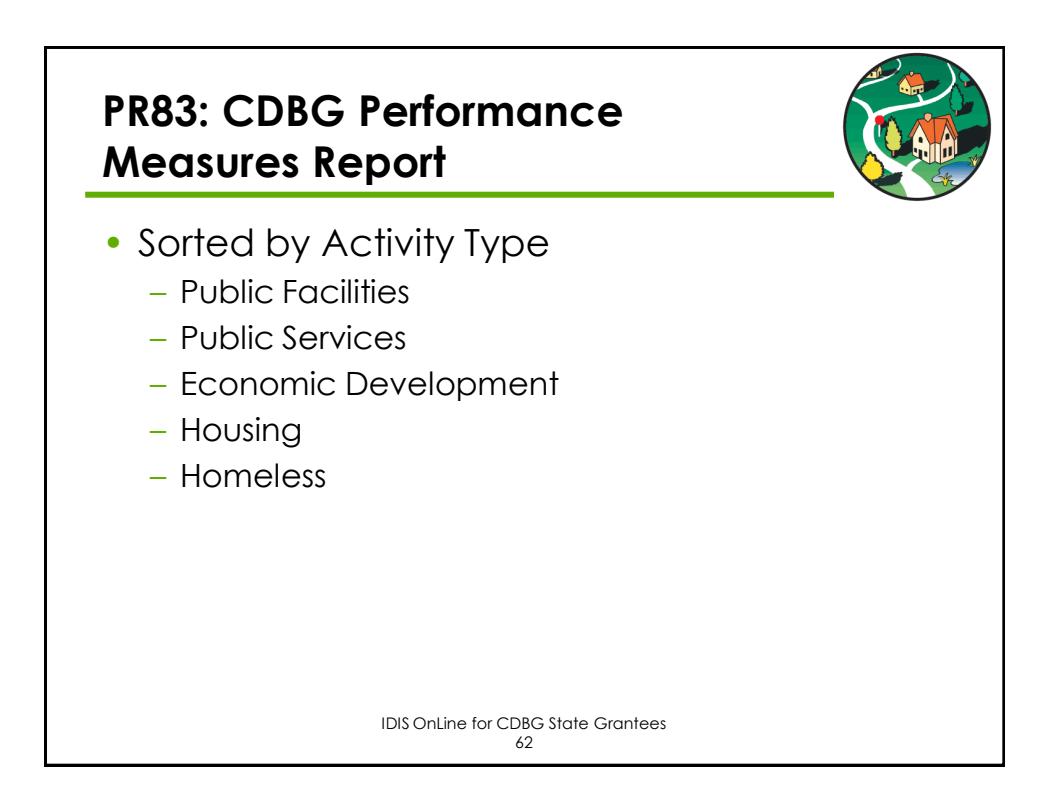

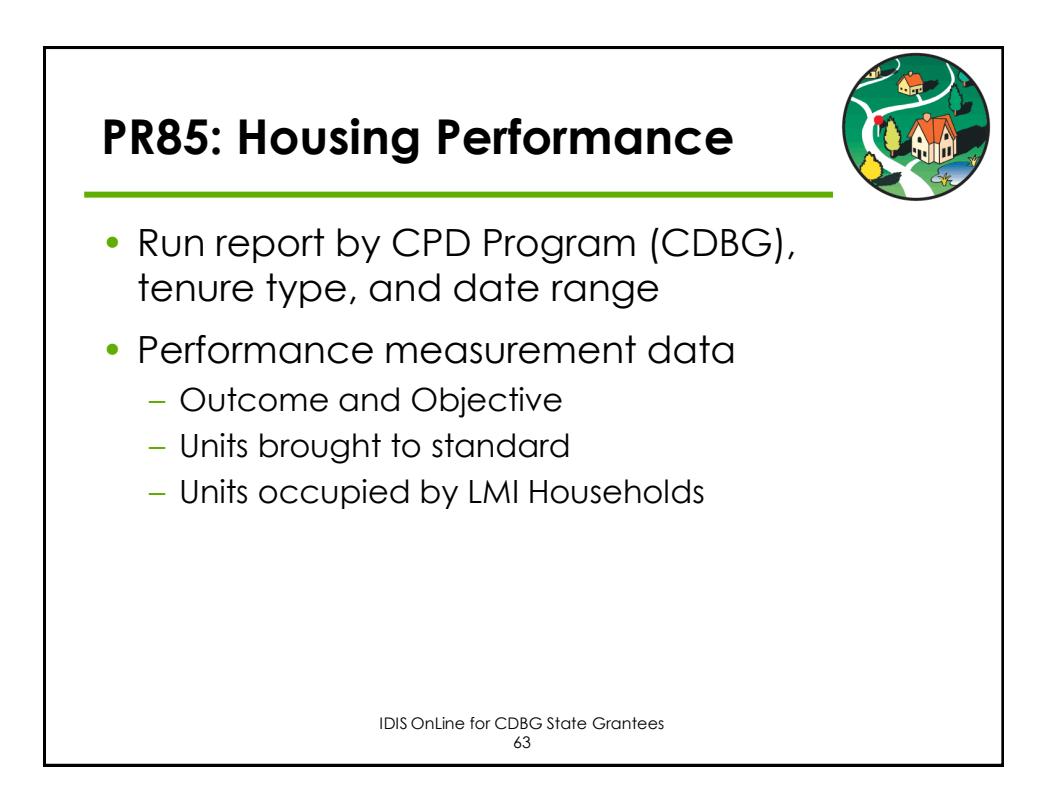

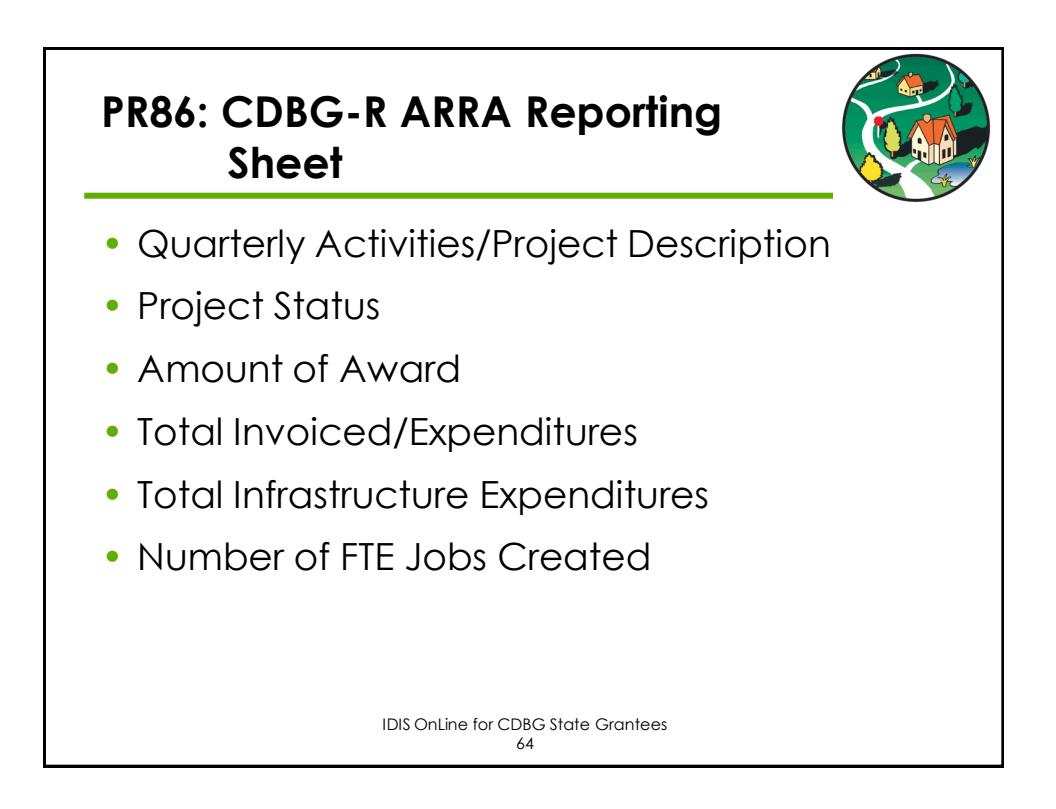

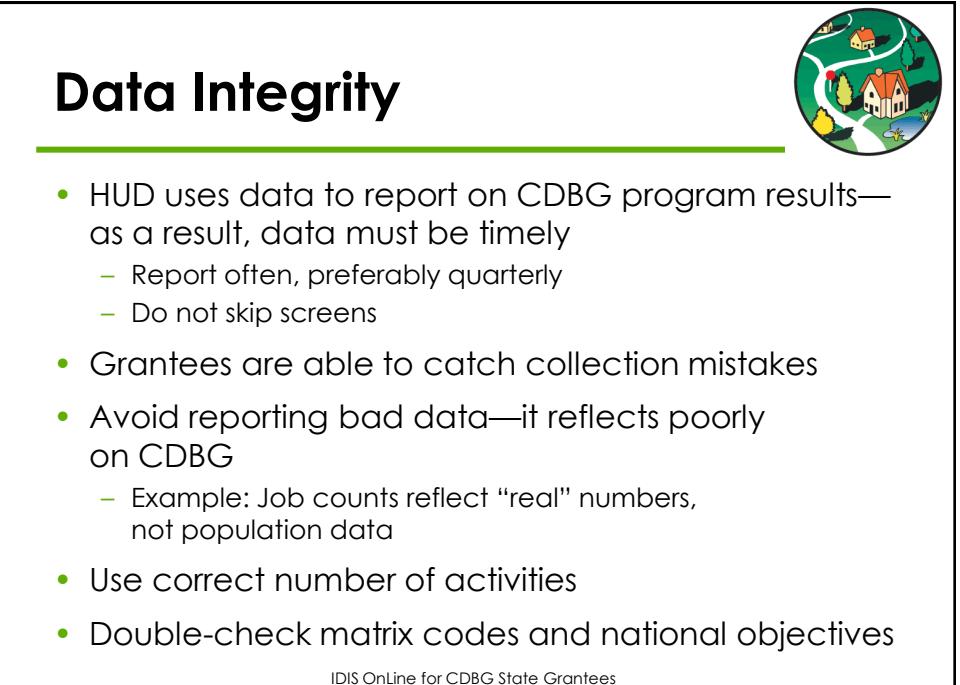

65

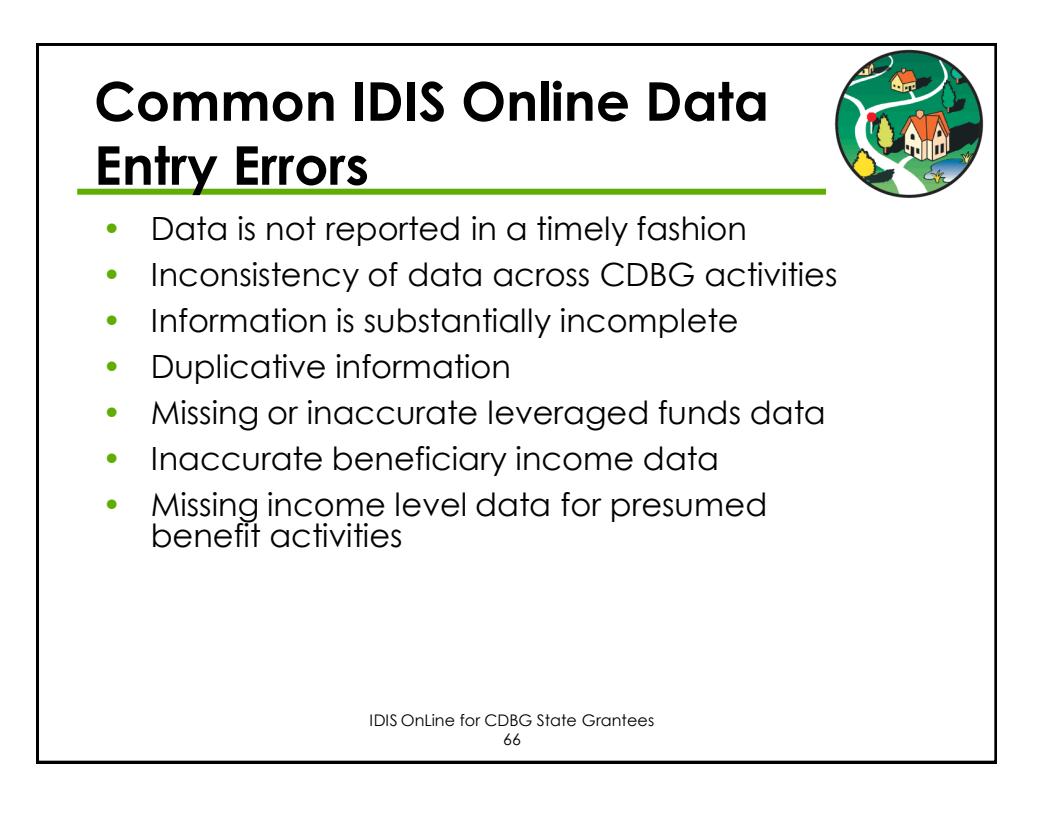

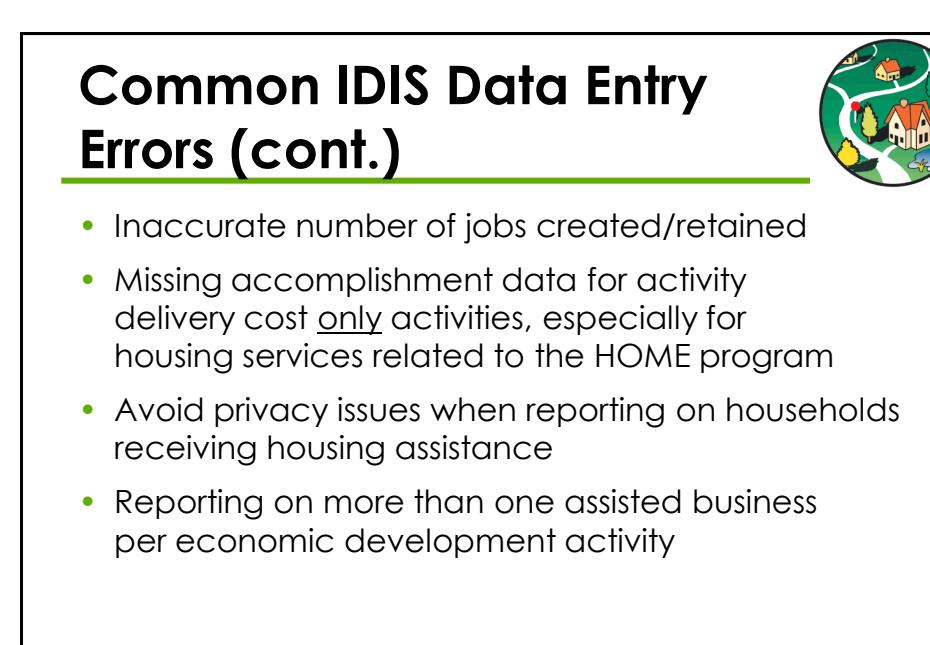

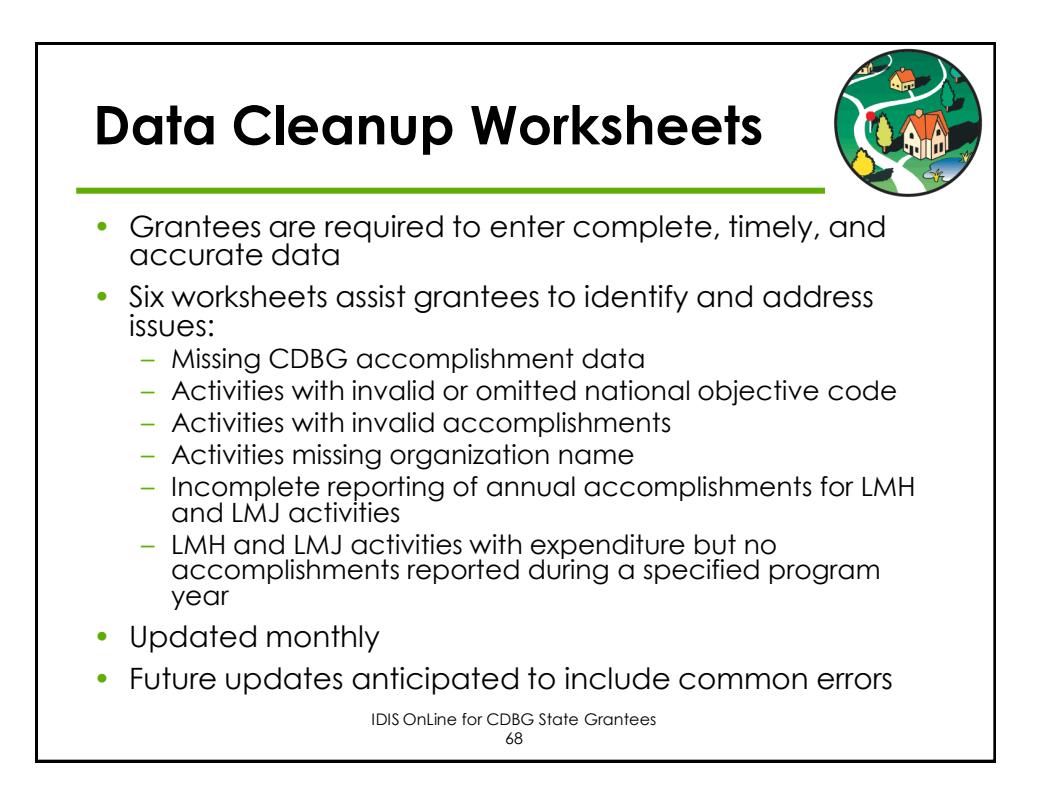

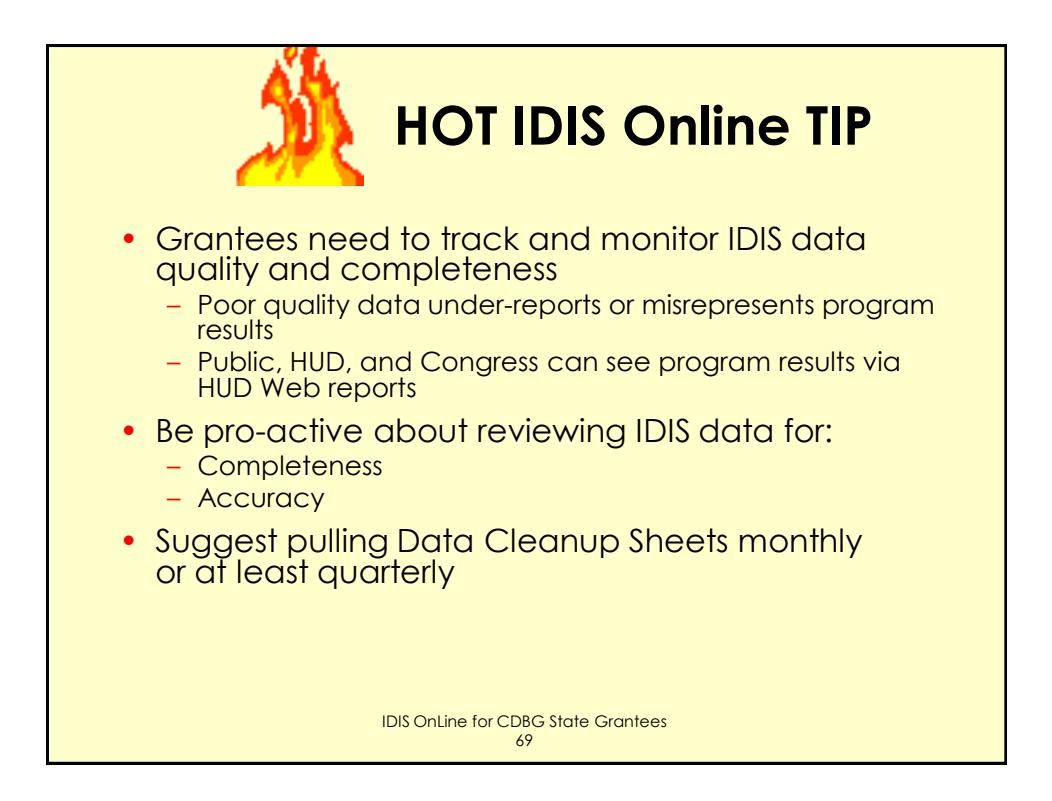

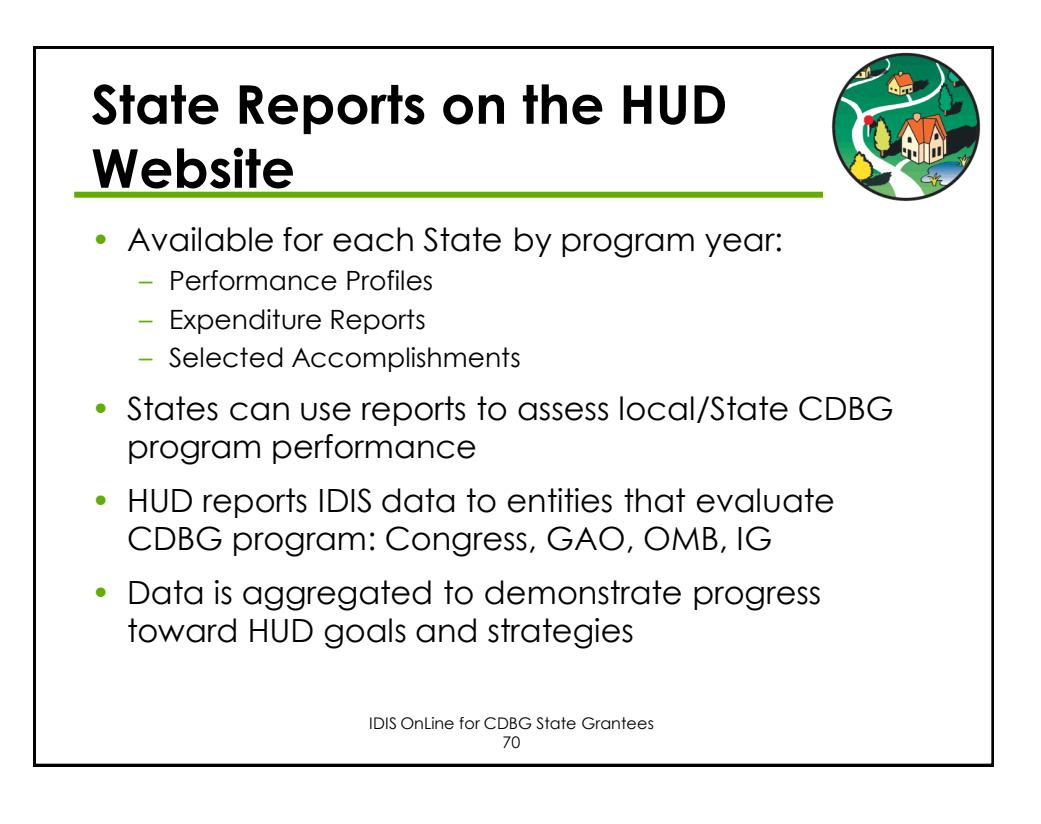

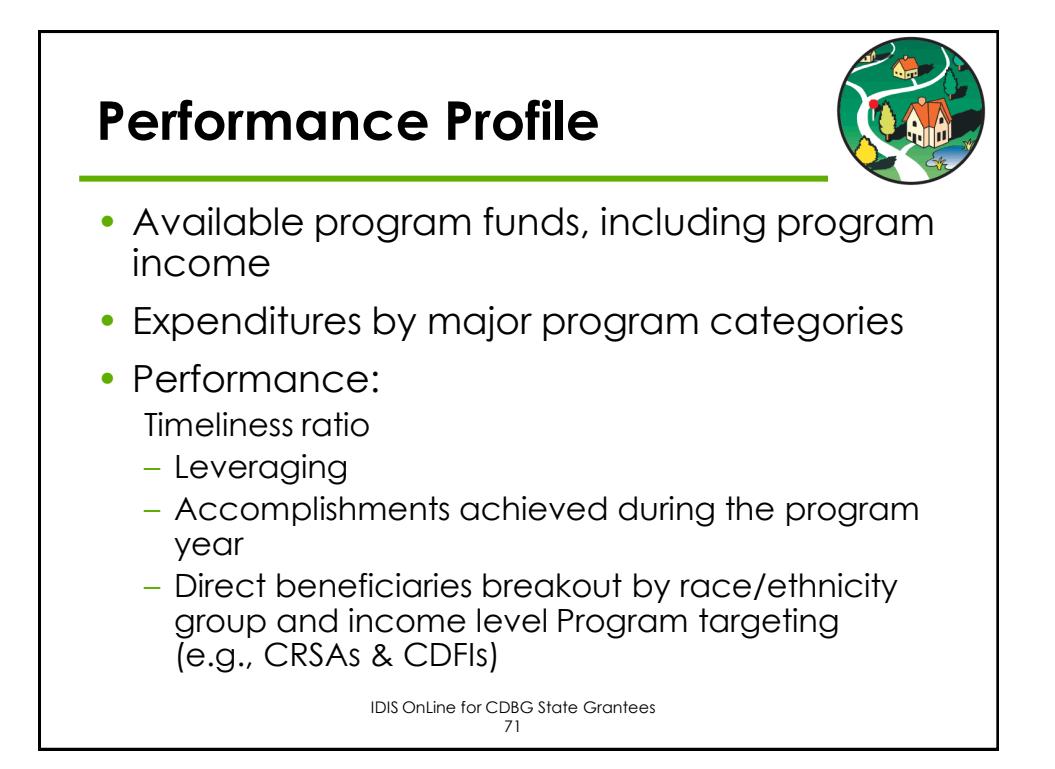

## **Electronic Data Interchange (EDI)**

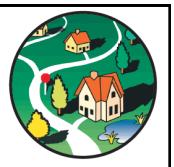

- Features
	- Paperless, computer-to-computer exchange of data
	- Transfers project and activity data
	- Does not transfer funding and drawdown data
- Benefits
	- Reduces the data entry burden
	- Eliminates data entry errors caused by duplicate keying
	- Facilitates the timely collection of data
- For more information
	- HUD Contact: Kenneth Nelson (202–402–4386)
	- States currently using EDI

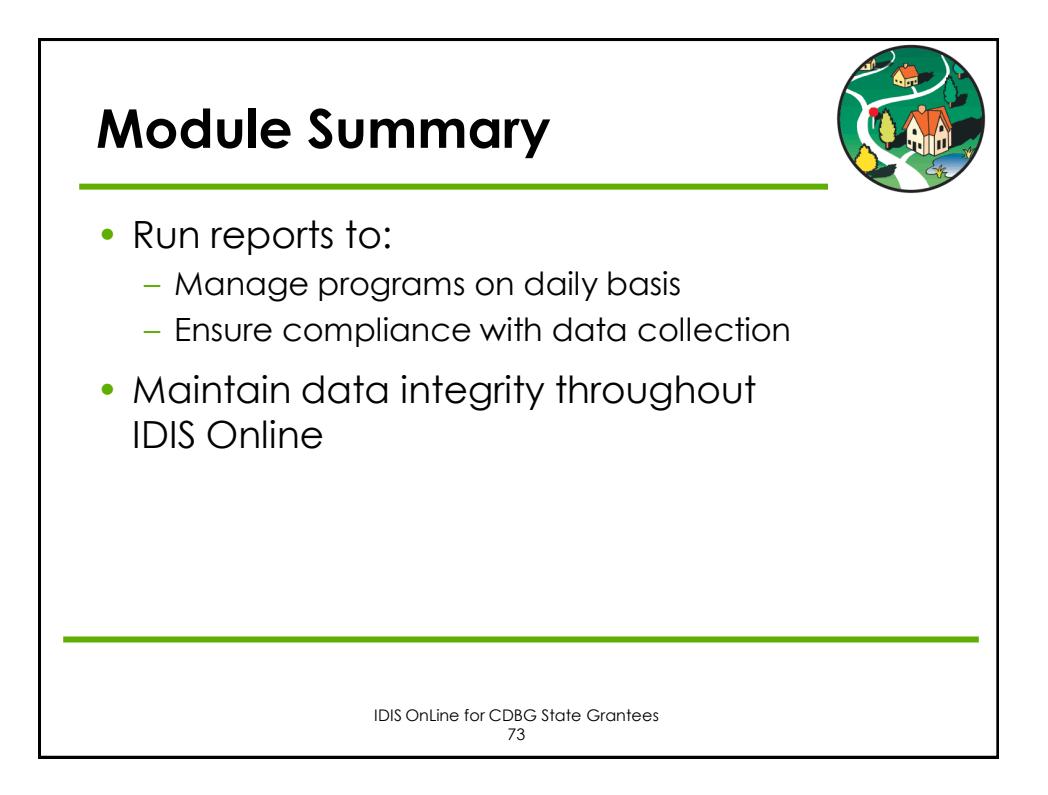

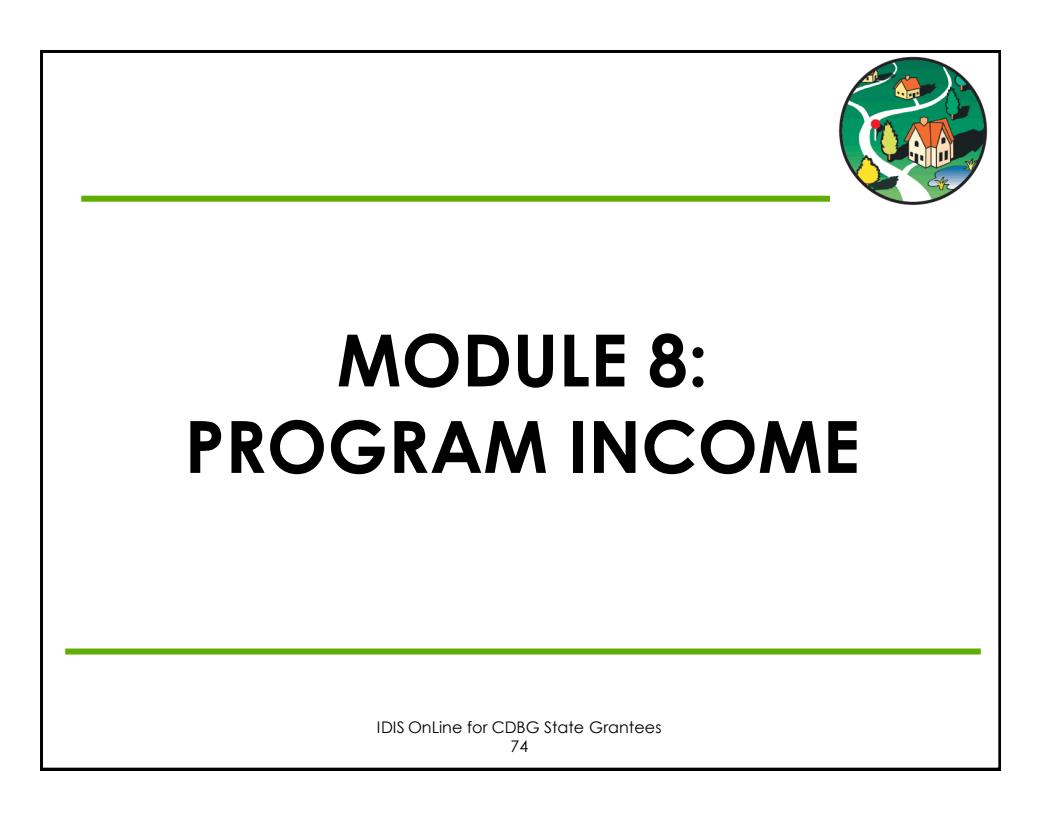

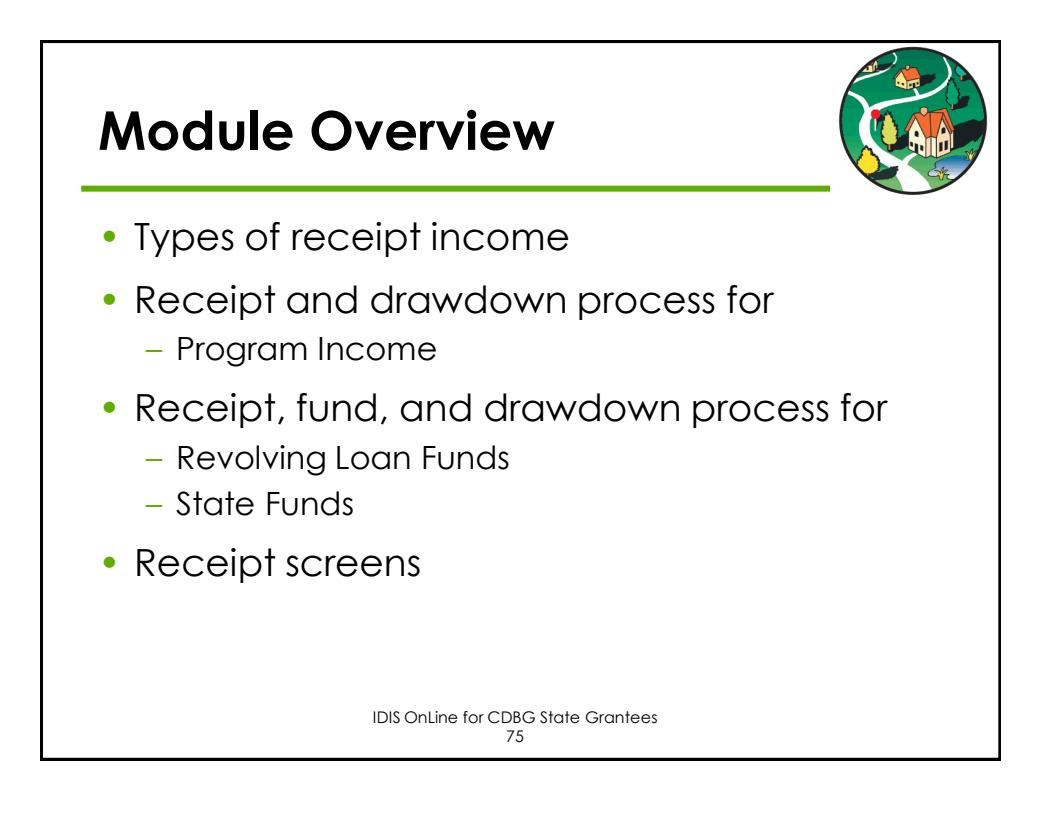

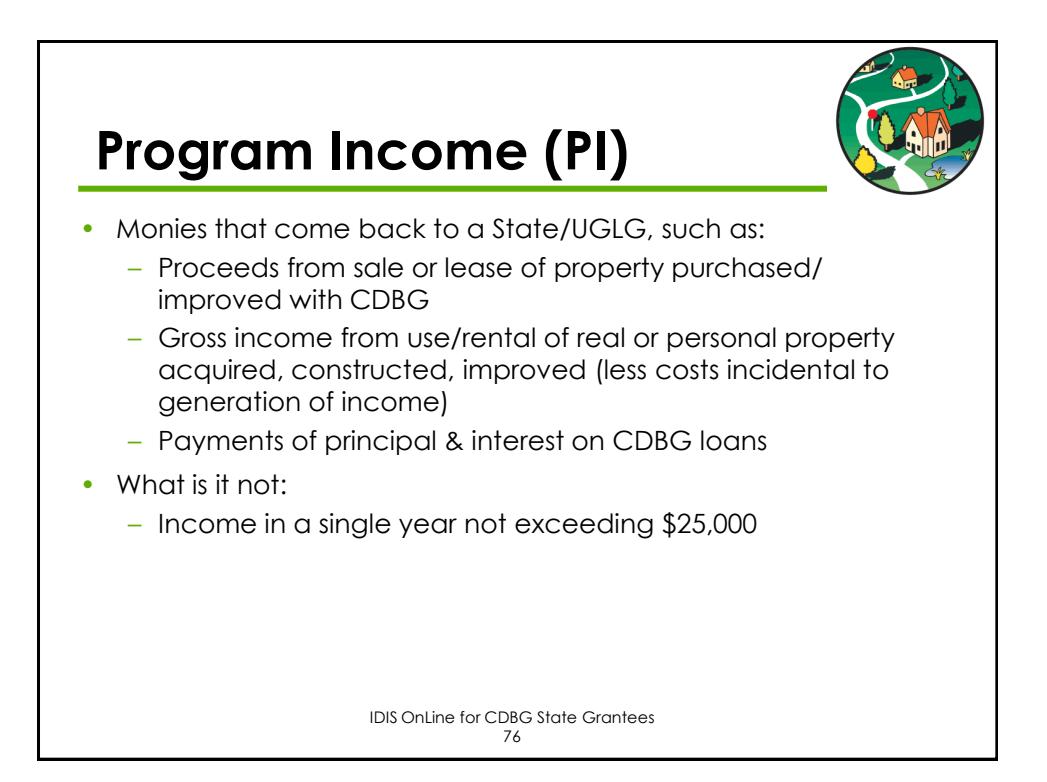

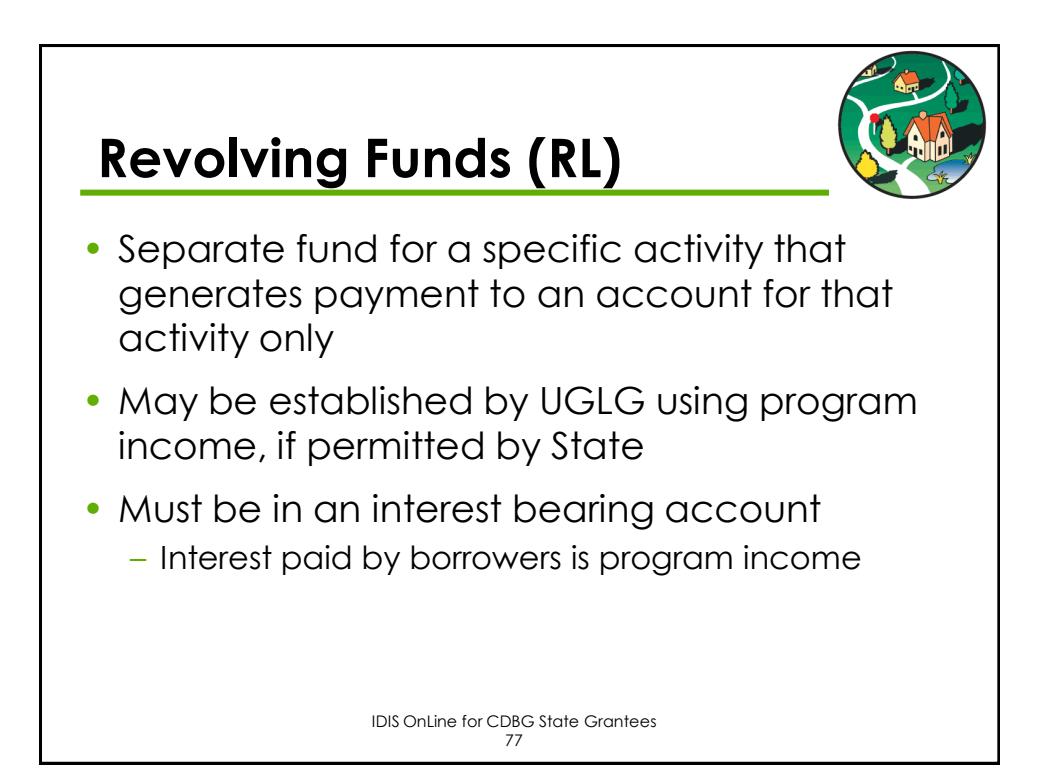

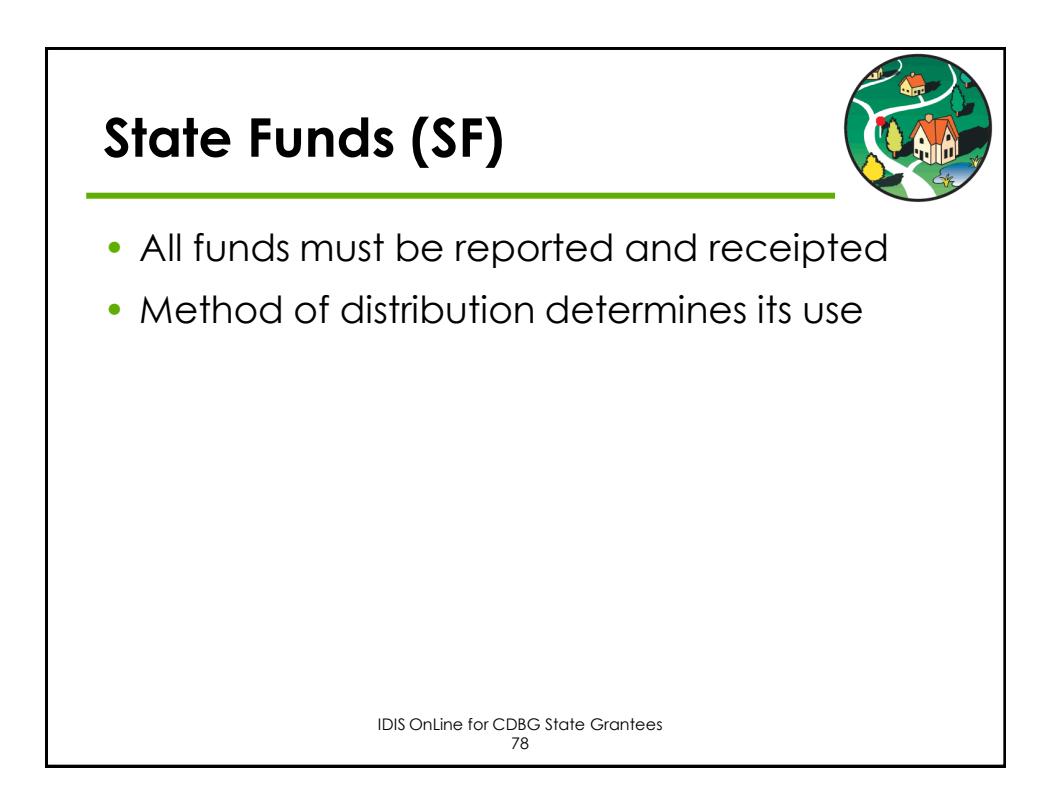

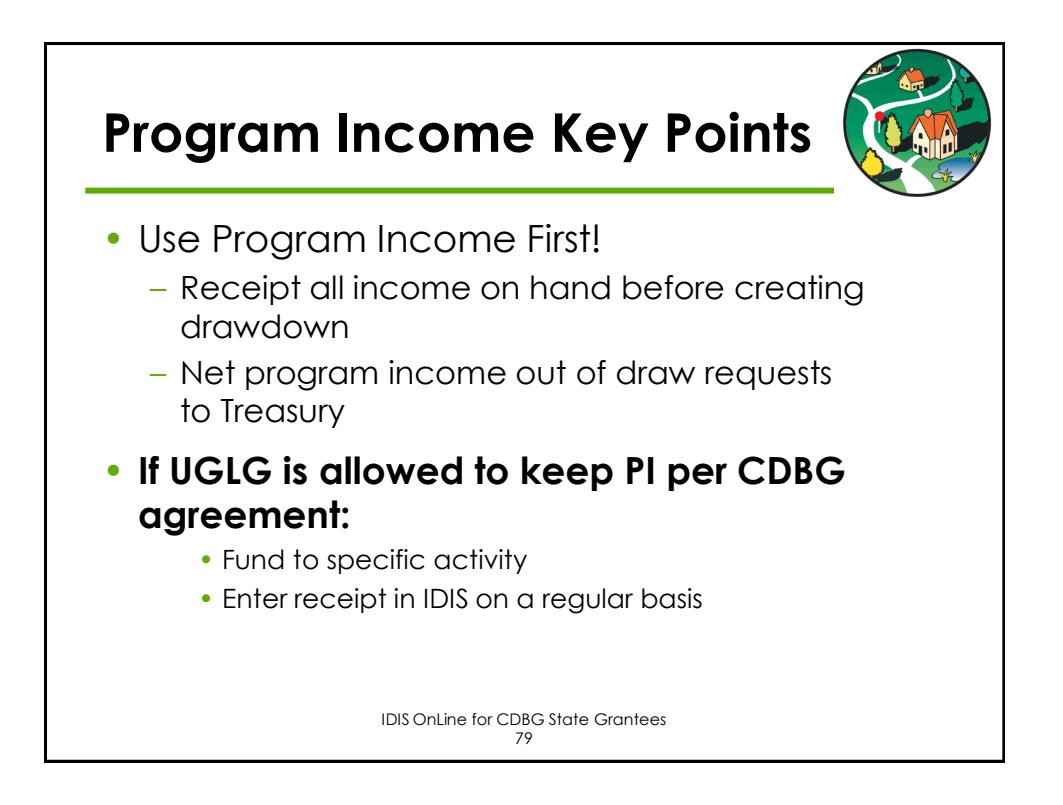

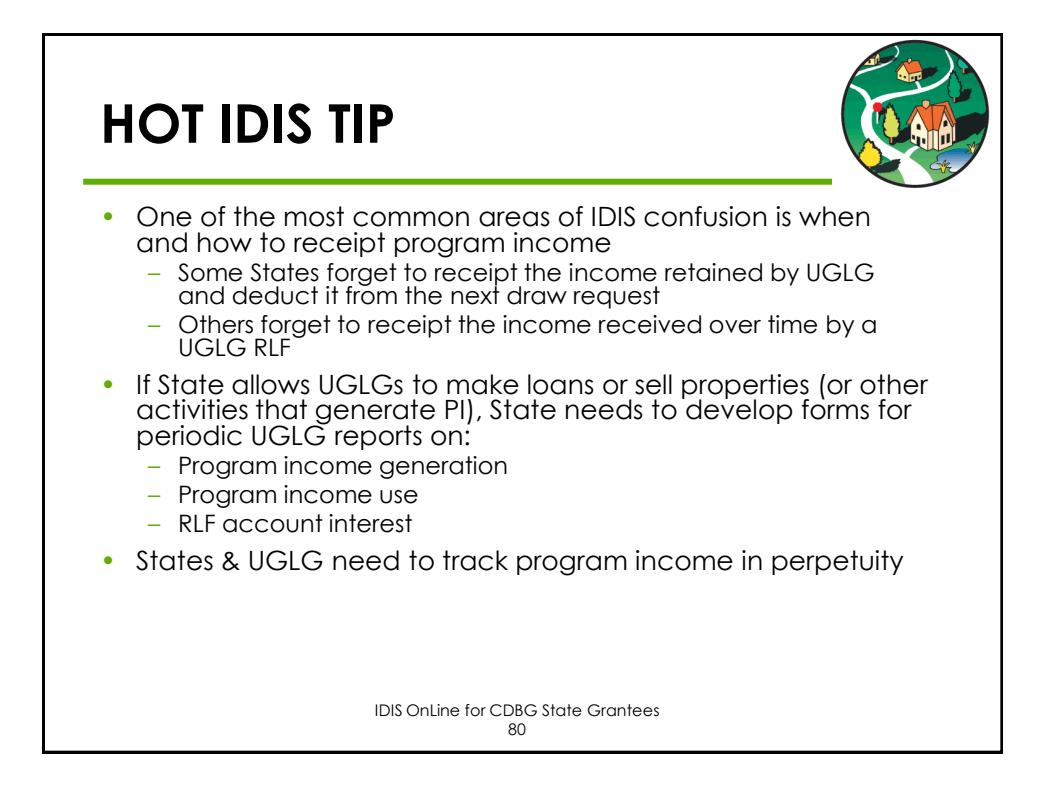

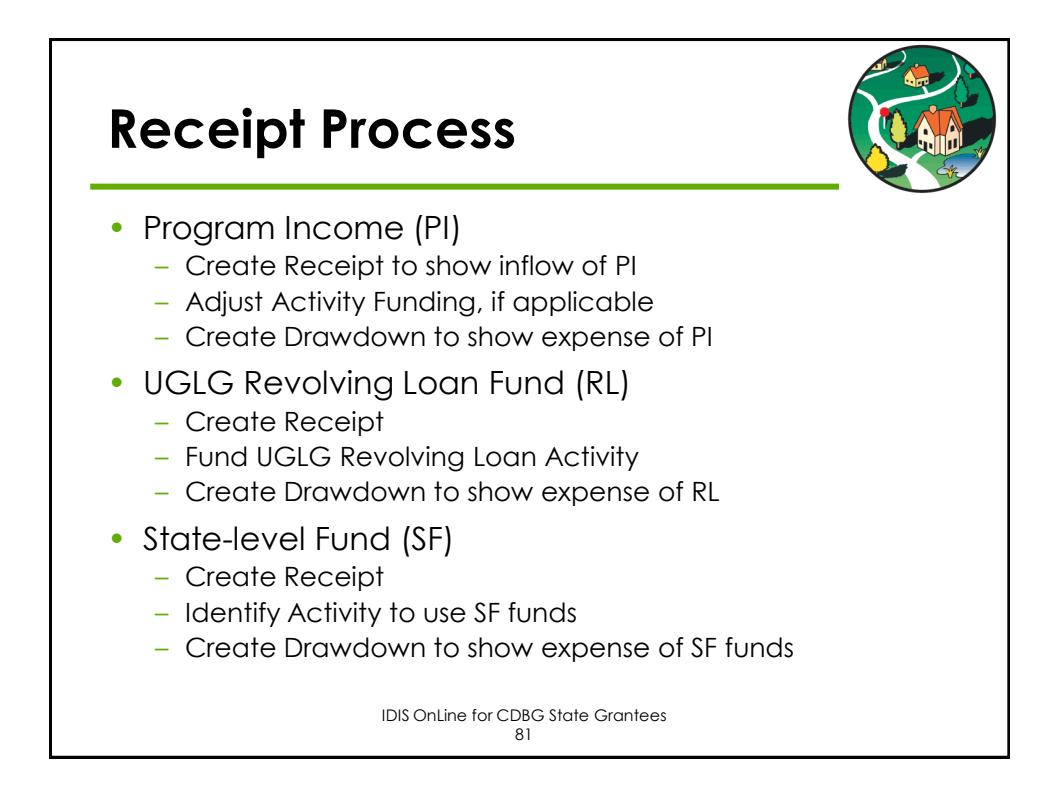

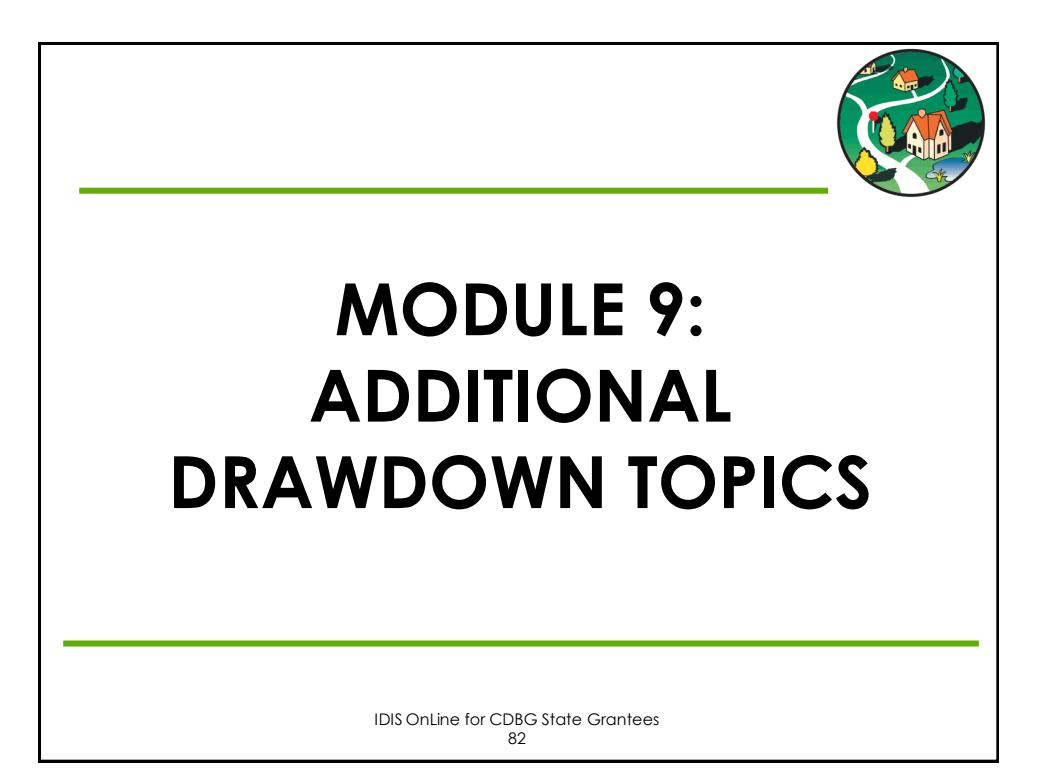

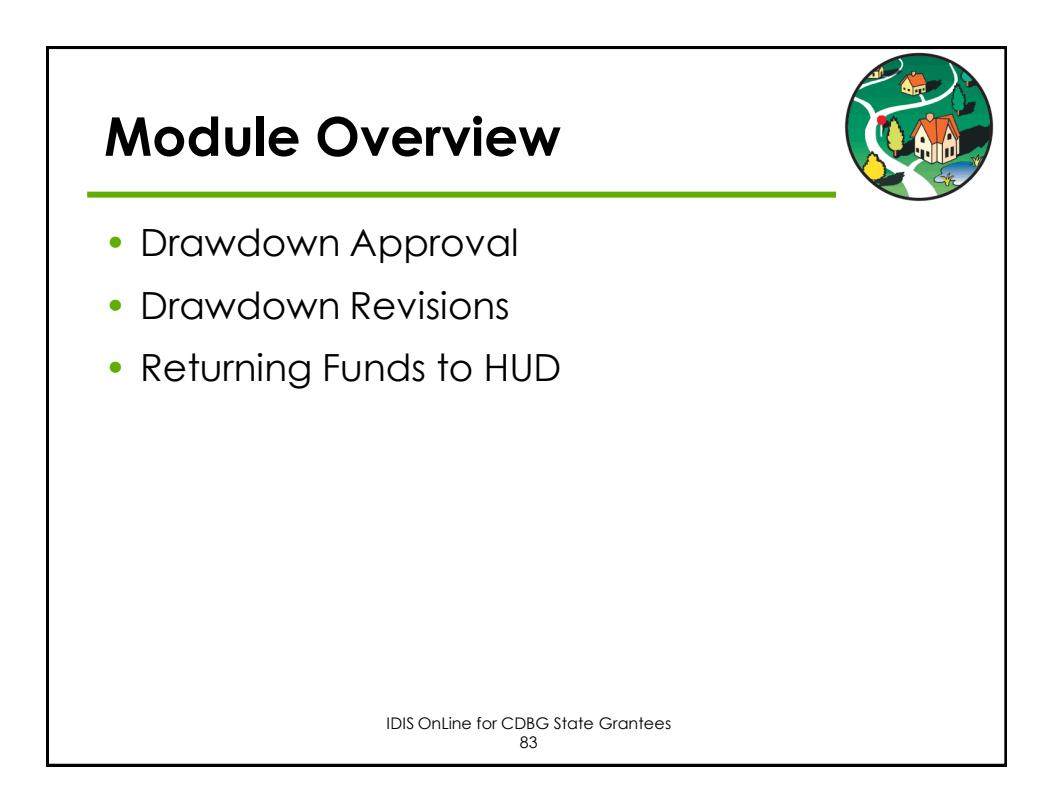

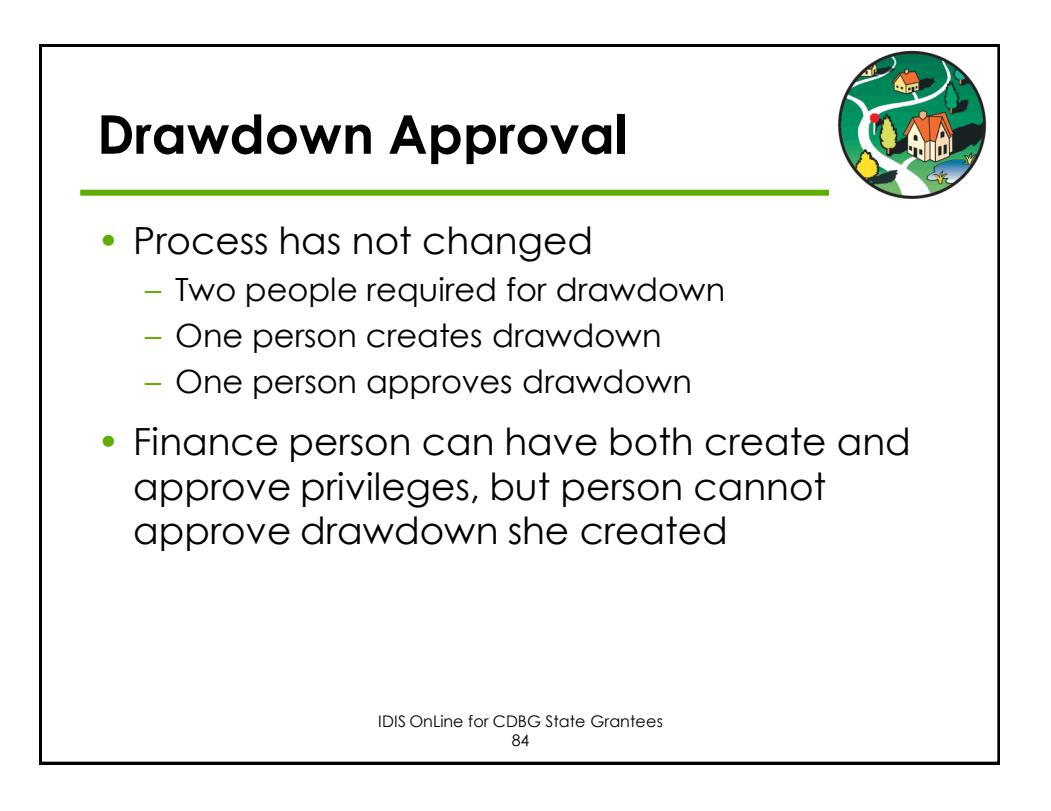

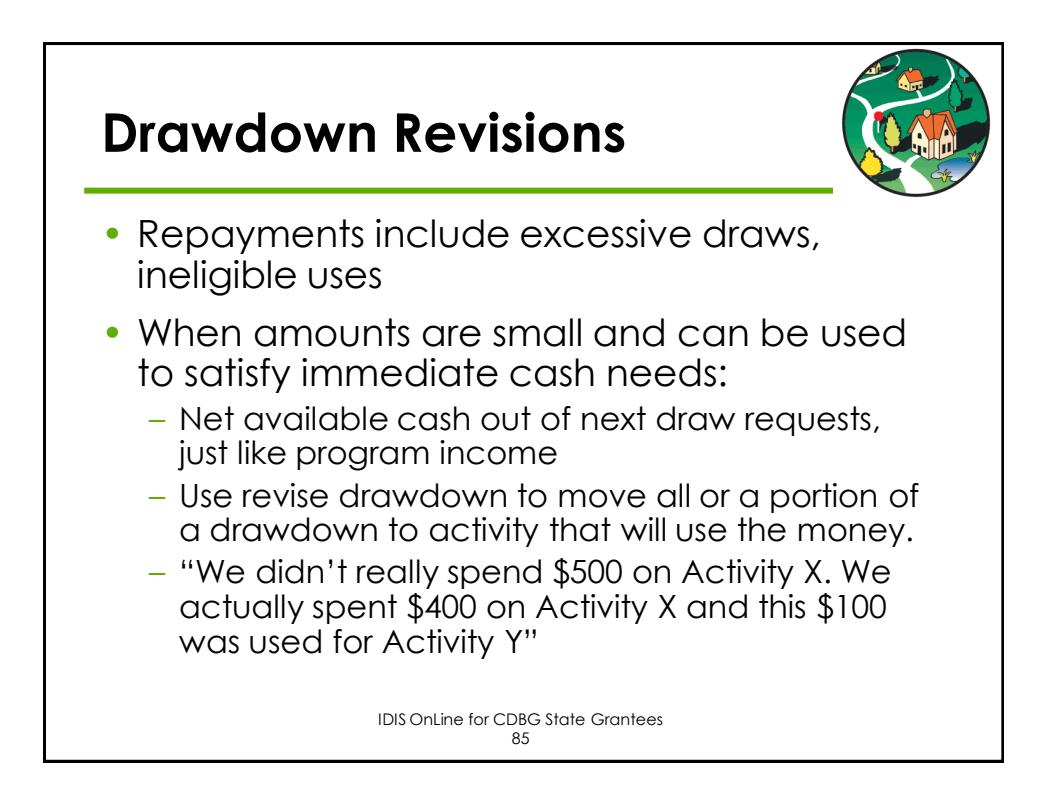

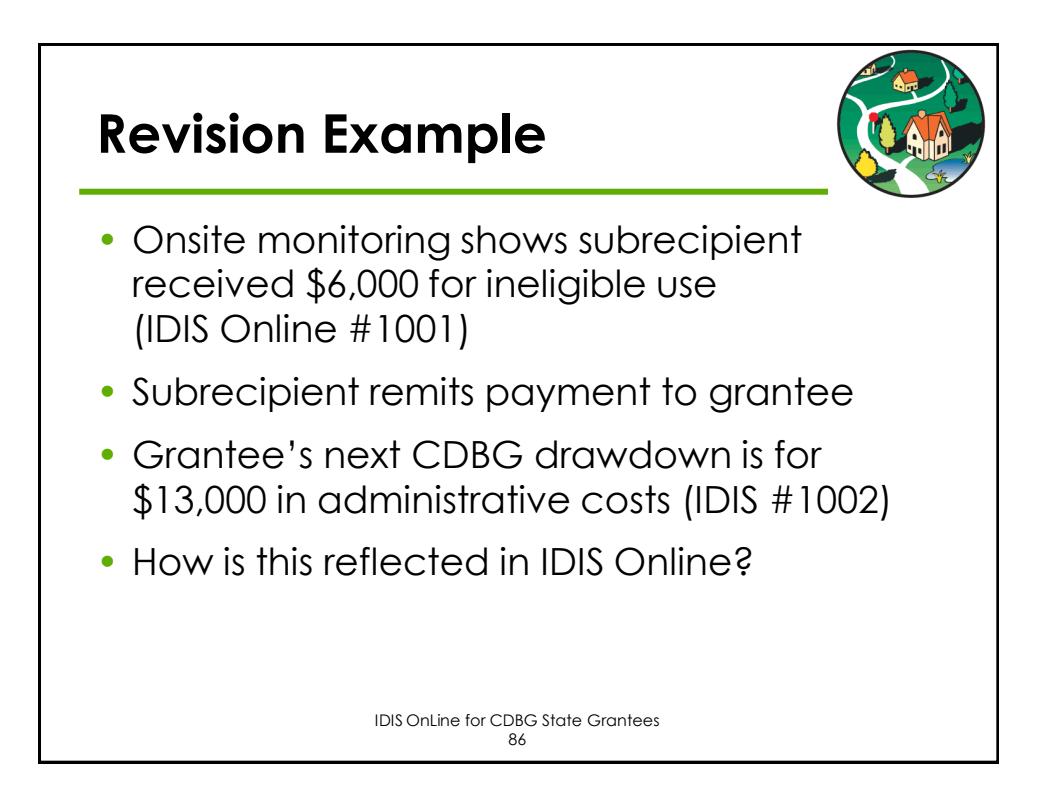

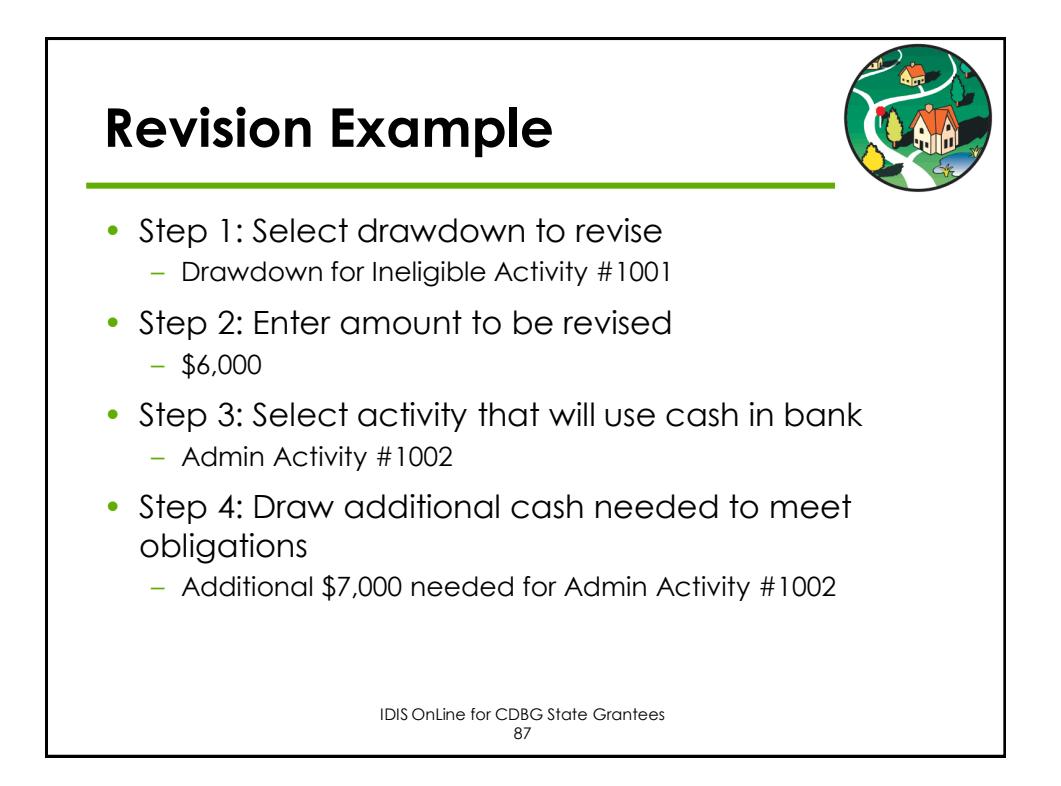

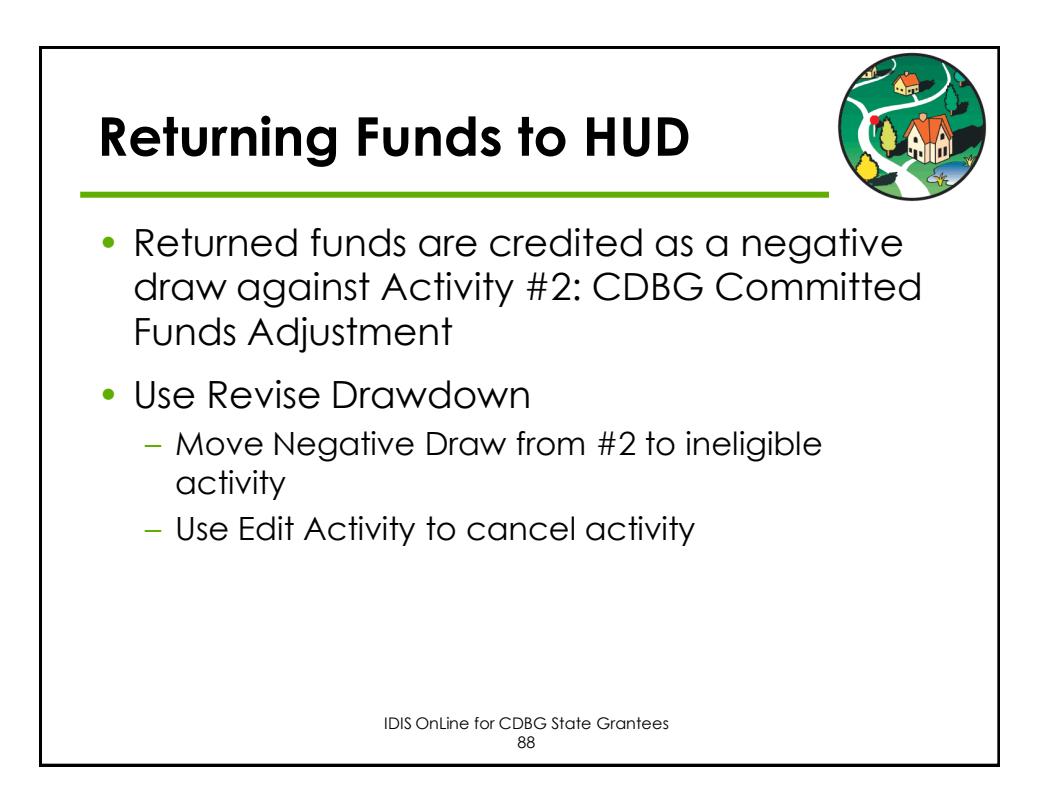

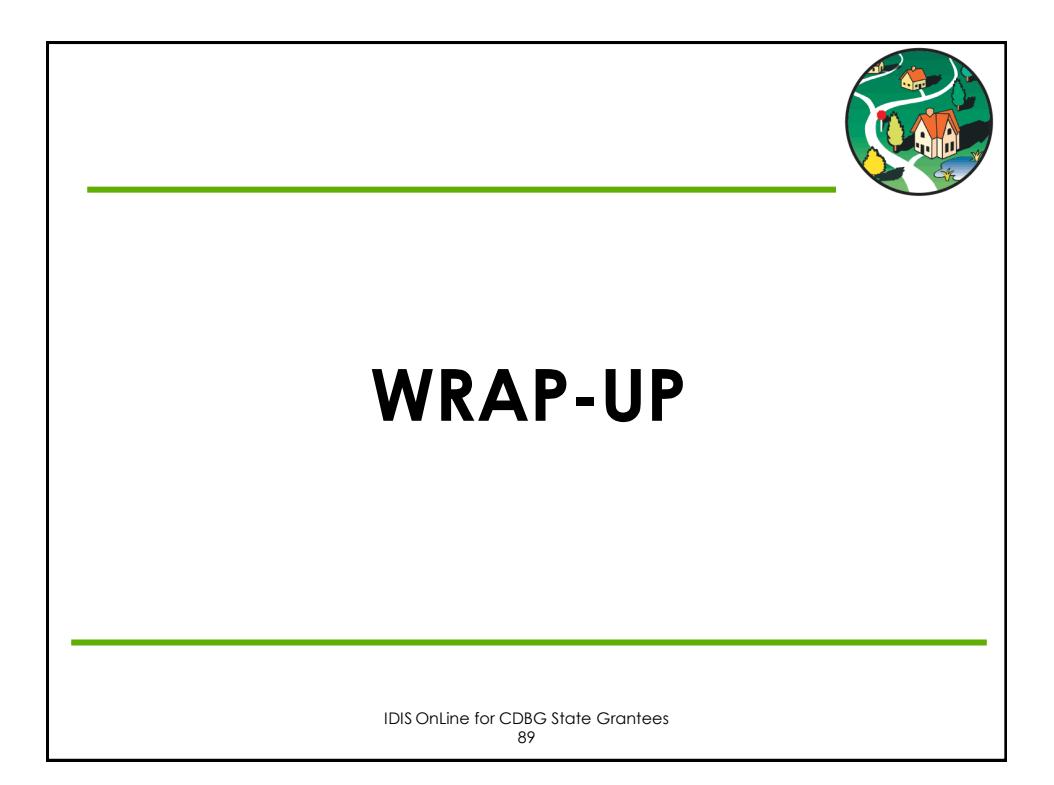

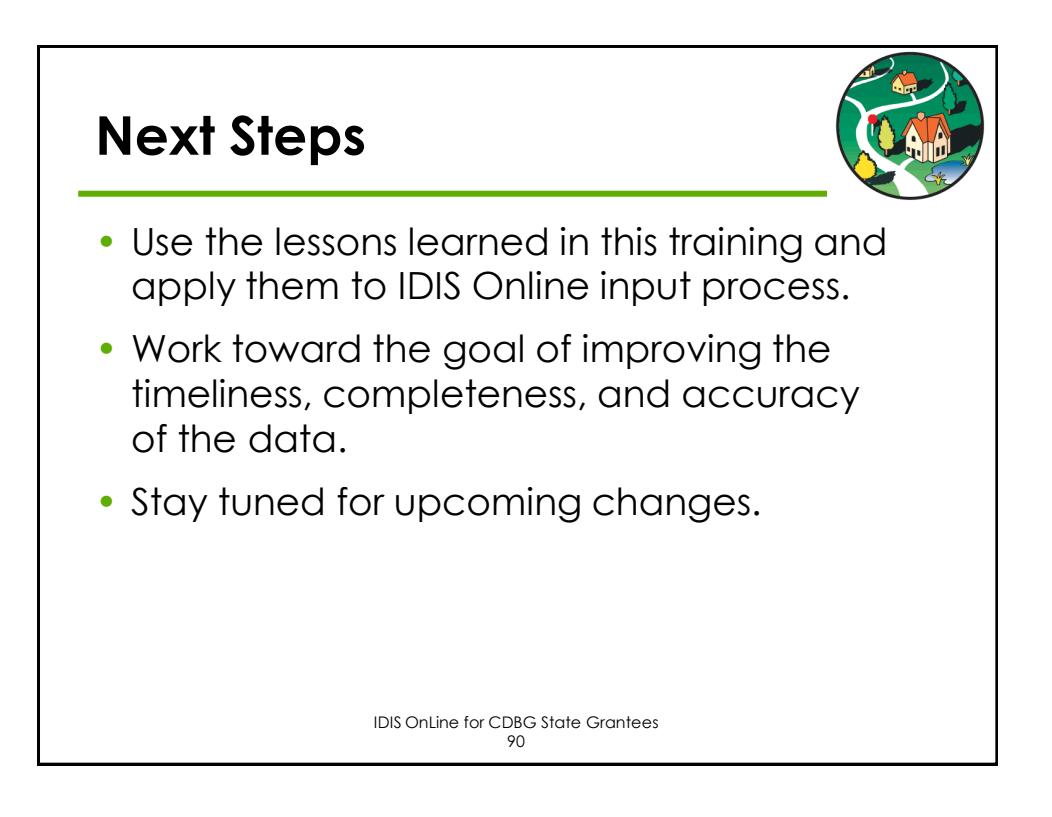

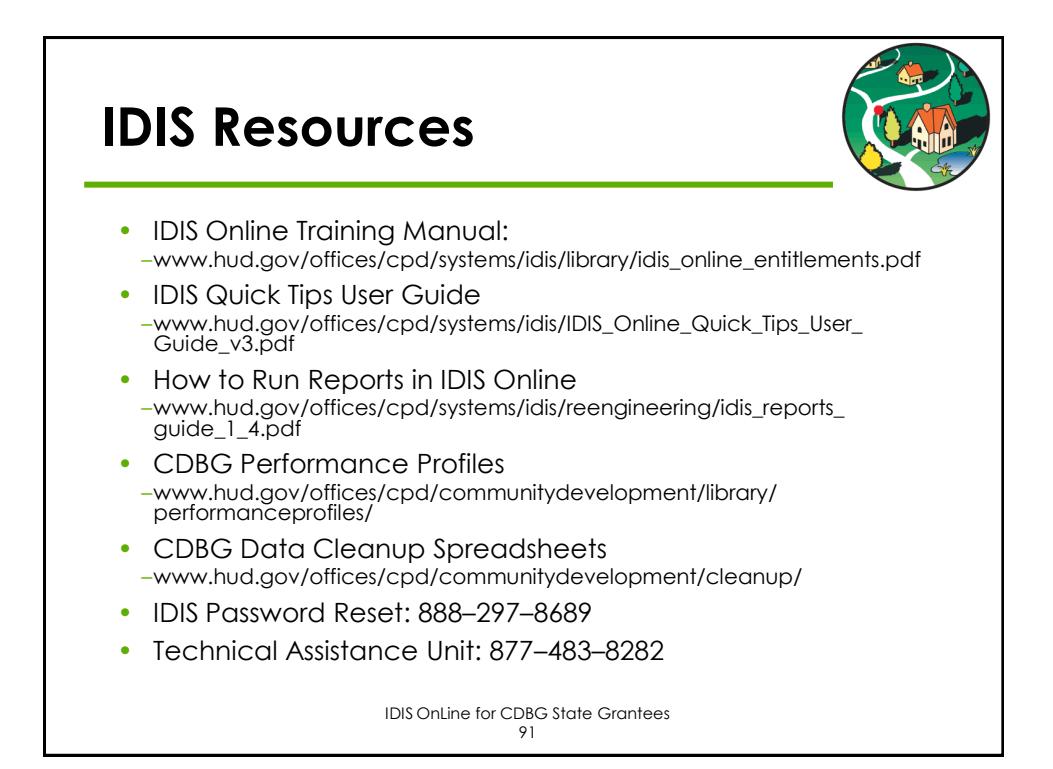

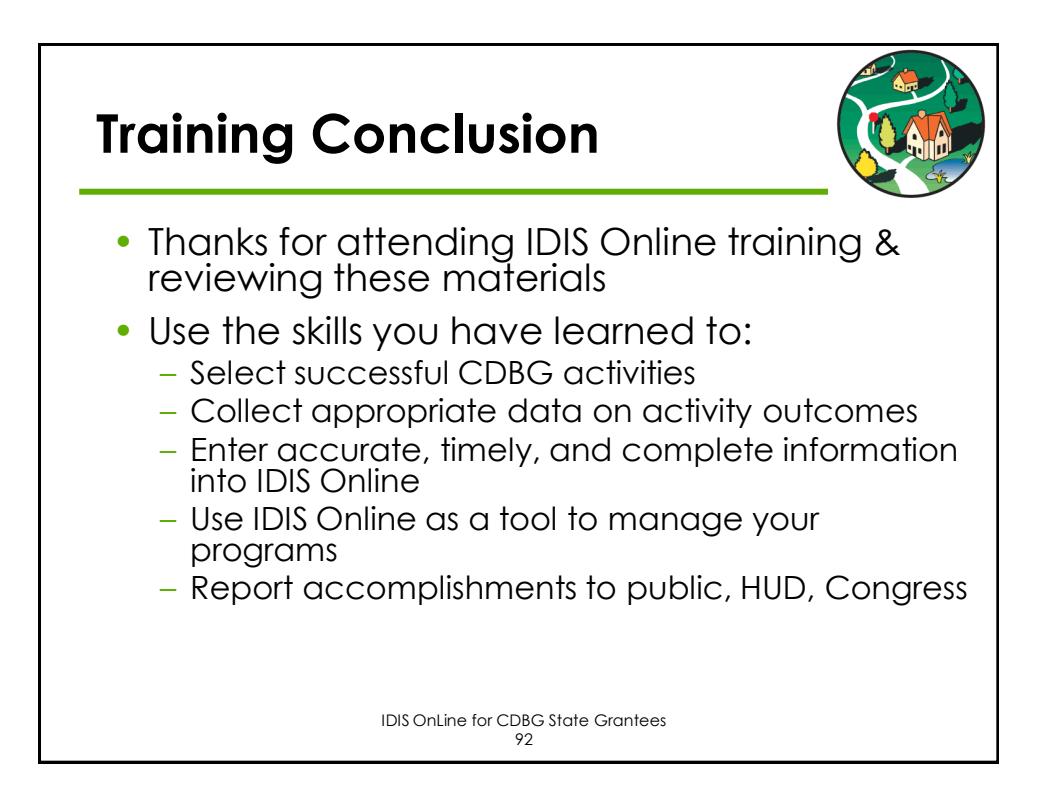